# МІНІСТЕРСТВО ОСВІТИ І НАУКИ УКРАЇНИ **Національний університет «Запорізька політехніка»**

\_\_\_\_\_\_\_\_\_\_\_\_\_\_\_\_\_\_\_\_\_\_\_\_*Машинобудівний факультет*\_\_\_\_\_\_\_\_\_\_\_\_\_\_\_\_\_

(повне найменування інституту, факультету)

\_\_\_\_\_\_\_\_\_\_\_\_\_\_\_\_\_\_\_ *Кафедра «Технологія машинобудування»*\_\_\_\_\_\_\_\_\_\_\_\_\_\_\_\_\_\_\_\_\_

(повне найменування кафедри )

### **Пояснювальна записка**

до дипломного проекту (роботи)

\_\_\_\_\_\_\_*другий (магістерський)*\_\_\_\_\_\_\_

(ступінь вищої освіти)

на тему\_\_\_\_\_*« Вдосконалення технології фінішинга обробки деталей із зубчастими елементами»*

\_\_\_\_\_\_\_\_\_\_\_\_\_\_\_\_\_\_\_\_\_\_\_\_\_\_\_\_\_\_\_\_\_\_\_\_\_\_\_\_\_\_\_\_\_\_\_\_\_\_\_\_\_\_\_\_\_\_\_\_\_\_

 $\_$  . The contribution of the contribution of the contribution of the contribution of the contribution of the contribution of the contribution of the contribution of the contribution of the contribution of the contributio

Виконав: студент(ка) *II* курсу, групи\_*Мз-110м*

Спеціальності \_*131 «Прикладна механіка»*\_

(код і найменування спеціальності)

Освітня програма (спеціалізація) \_*«Технології машинобудування»*\_\_\_\_\_\_\_

\_\_\_\_\_\_\_\_\_\_\_\_\_\_\_\_*Регеда О.Є.*\_\_\_\_\_\_\_\_\_\_\_\_\_\_\_\_\_\_\_\_\_\_\_\_\_\_\_\_\_\_ (прізвище та ініціали)

Керівник \_\_\_\_\_\_ *Гончар Н.В.*\_\_\_\_\_\_\_\_\_\_\_\_

 (прізвище та ініціали) Рецензент\_\_\_\_\_\_*Матюхін А.Ю.*\_\_\_\_\_\_\_\_\_\_\_

(прізвище та ініціали)

#### МІНІСТЕРСТВО ОСВІТИ І НАУКИ УКРАЇНИ Національний університет «Запорізька політехніка» (повне найменування закладу вищої освіти)

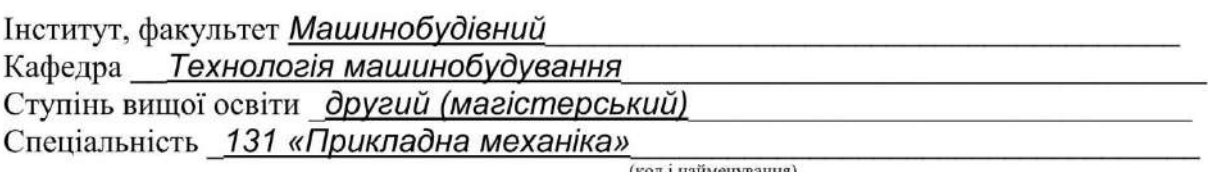

Освітня програма (спеціалізація) «Технології машинобудування»

(назва освітньої програми (спеціалізації)

### ЗАТВЕРДЖУЮ

Завідувач кафедри С.І. Дядя

20  $\alpha$  $\rightarrow$ **DOKV** 

### ЗАВЛАННЯ НА ДИПЛОМНИЙ ПРОЕКТ (РОБОТУ) СТУДЕНТА(КИ)

Регеди Оксани Євгенівни

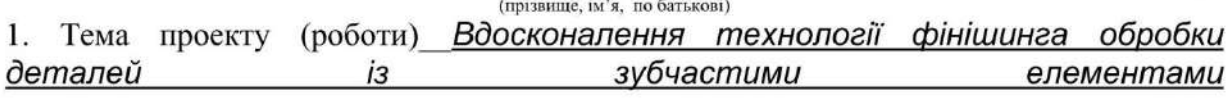

керівник проекту (роботи) Гончар Н.В., канд. техн. наук, доцент

(прізвище, ім'я, по батькові, науковий ступінь, вчене звання) року № 444 затверджені наказом закладу вищої освіти від « 16 » 11 2021

2. Строк подання студентом проекту (роботи) 02.12.2021 р.

3. Вихідні дані до проекту (роботи) робоче креслення деталі; річна програма випуску N=500 дет.

4. Зміст розрахунково-пояснювальної записки (перелік питань, які потрібно розробити) 1 Технологічна 2 Конструкторська частина: частина: 3 Автоматизація. Автоматизований контроль за допомогою контролера r-30ib plus від FANUC; 4 Розрахунок деталі на міцність; 5 Спеціальне завдання. Порівняння фінішних методів зачистки задирок; 6 Економічне обґрунтування вибору варіанта операції фінішної обробки: 7 Охорона npaui та безпека у надзвичайних ситуаціях

5. Перелік графічного матеріалу (з точним зазначенням обов'язкових креслень)

Креслення деталі, заготовки; графічне зображення ЗD-моделей деталі та заготовок; маршрут виготовлення деталі; графічне зображення еталів підготовки УП для верстатів з ЧПУ та лист автоматизації: креслення робочого та контрольного пристосувань; графічне зображення результатів розрахунку деталі на міцність; креслення до спецзавдання

# 6. Консультанти розділів проекту (роботи)

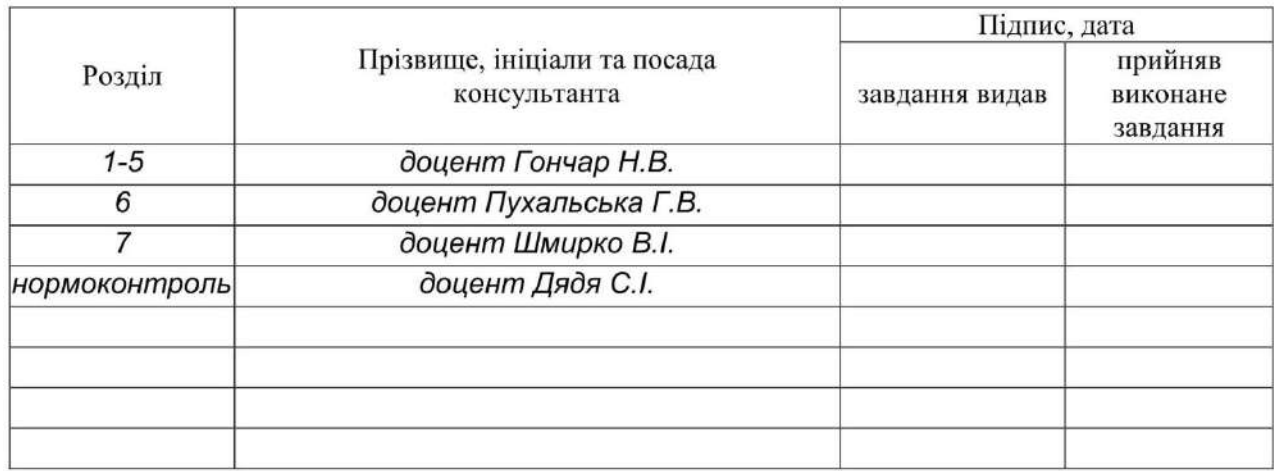

7. Дата видачі завдання « 02 » вересня 2021 року.

# КАЛЕНДАРНИЙ ПЛАН

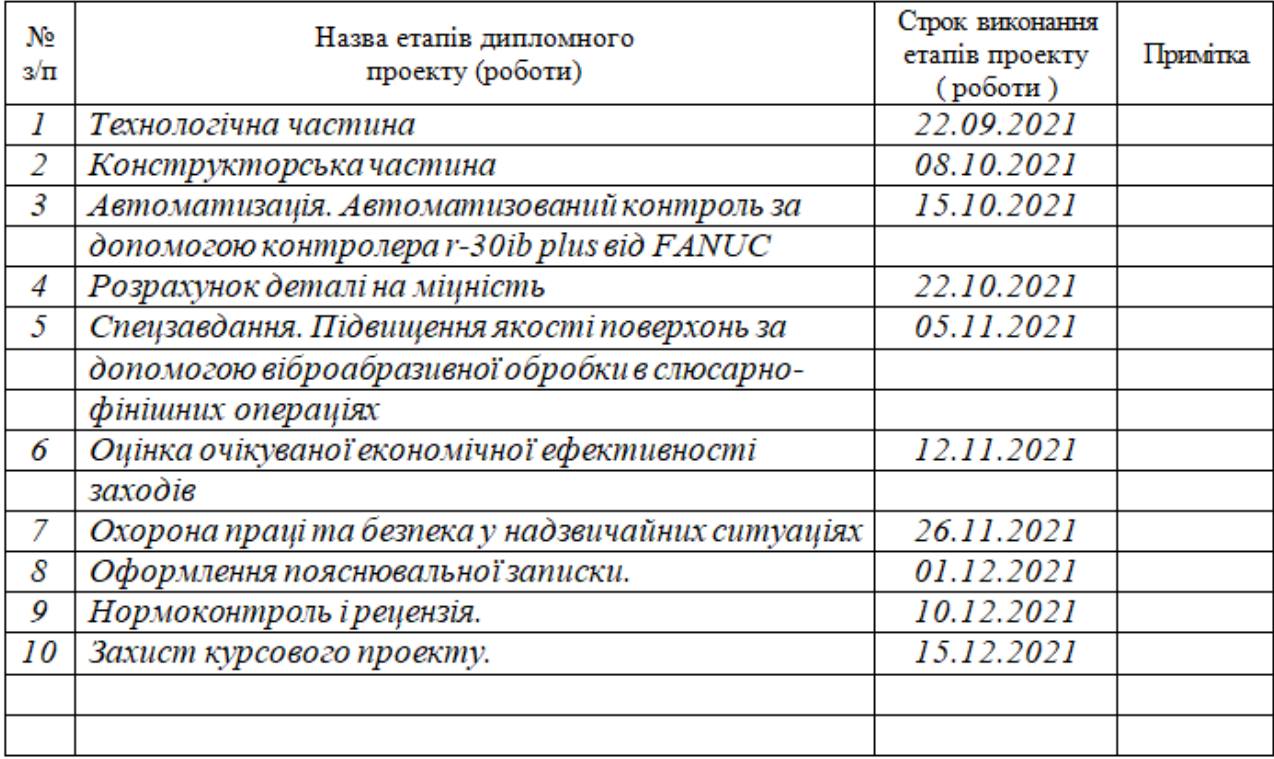

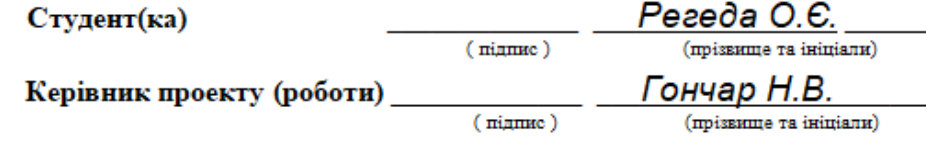

### **РЕФЕРАТ**

ПЗ: 122 с.; 43 рис.; 12 таб.; 2 дод.; 40 джерел.

# АВТОМАТИЗАЦІЯ, КОЛЕСО ЗУБЧАСТЕ, ПНЕВМОЦИЛІНДР, КГШП, ДЕТАЛЬ, СЕРІЙНЕ ВИРОБНИЦТВО, СОБІВАРТІСТЬ, ТЕХНОЛОГІЧНИЙ ПРОЦЕС, ТЕХНОЛОГІЧНА ОСТАСТКА, ФІНІШИНГ, ВІБРОГАЛТОВКА.

Об'єкт дослідження - колесо зубчасте.

Мета магістерської роботи - покращити технологічній процес виготовлення деталі на основі базового варіанту технологічного процесу.

Методи дослідження - розрахунково-аналітичний.

технологічний  $\bf{B}$ магістерській роботі спроектовано процес виготовлення деталі колесо зубчасте, було обрано устаткування та інструмент, було прораховано режими різання з нормами часу також було спроектовано робоче пристосування для свердлильної операції та контрольне пристосування, було запропоновано автоматизований контроль за допомогою контролера r-30ib plus від FANUC, розроблено спецзавдання за темою «порівняння фінішних методів полірування задирок» та передбачені заходи щодо безпечної роботи персоналу.

## **ЗМІСТ**

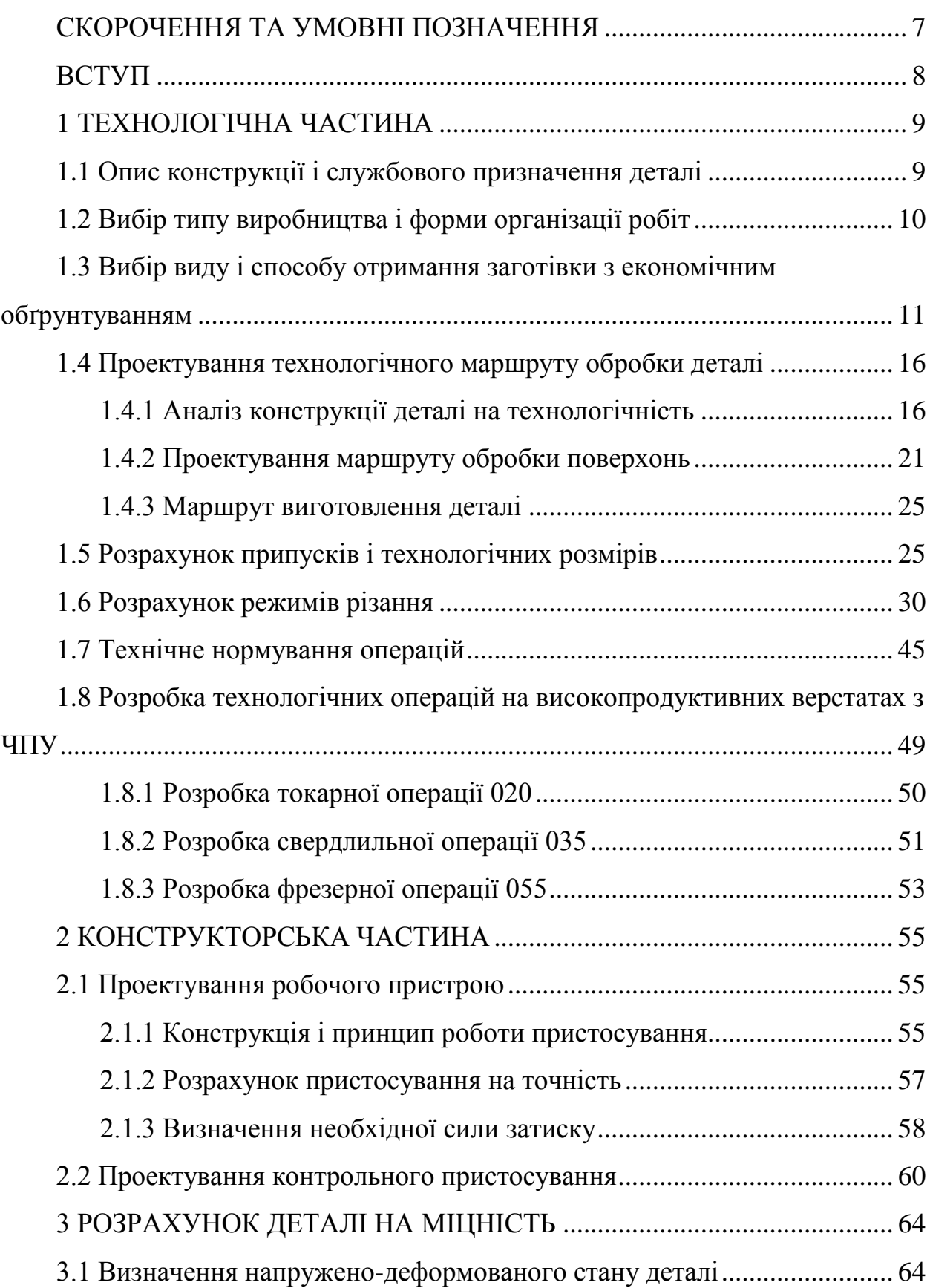

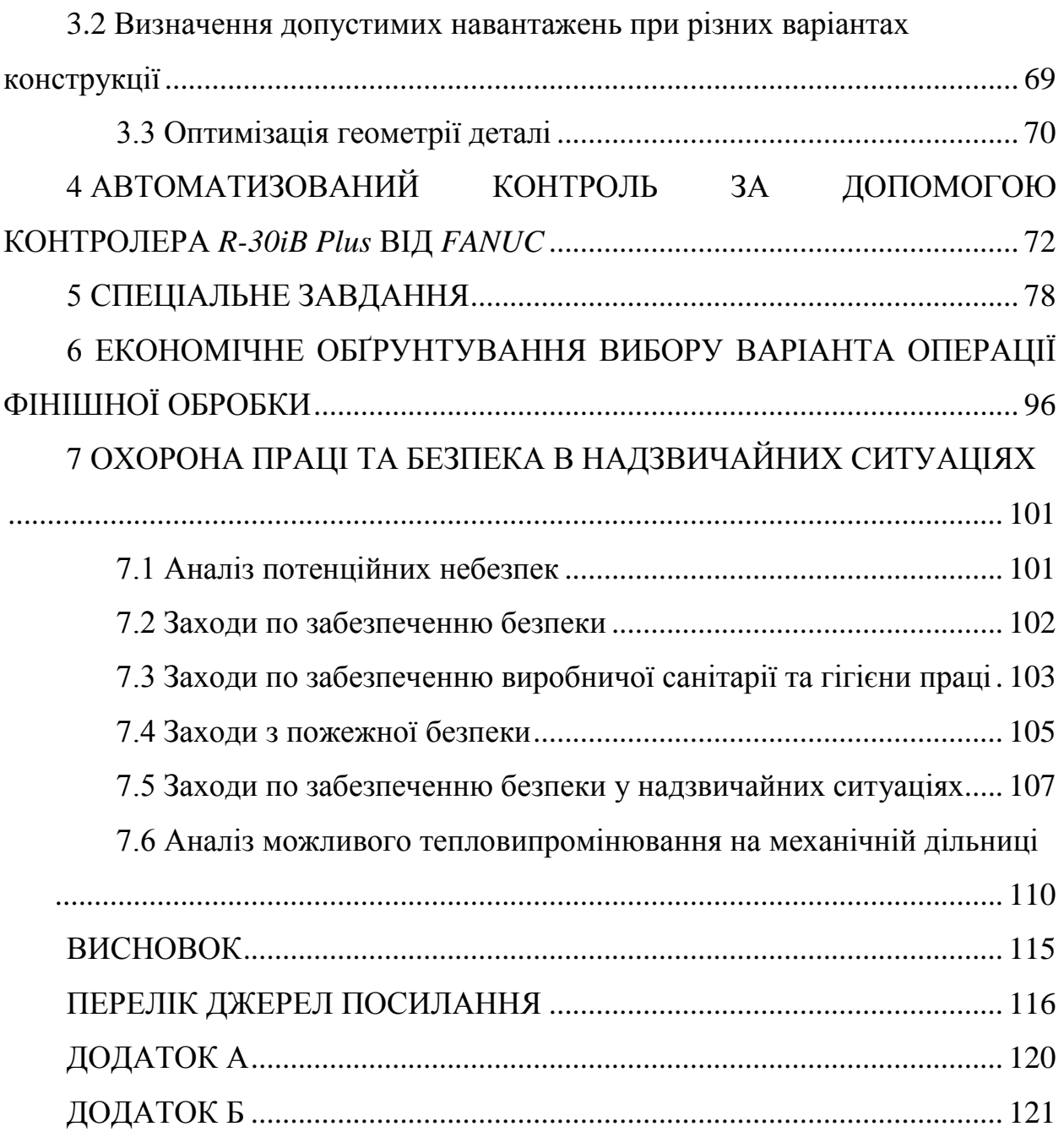

### **СКОРОЧЕННЯ ТА УМОВНІ ПОЗНАЧЕННЯ**

<span id="page-6-0"></span>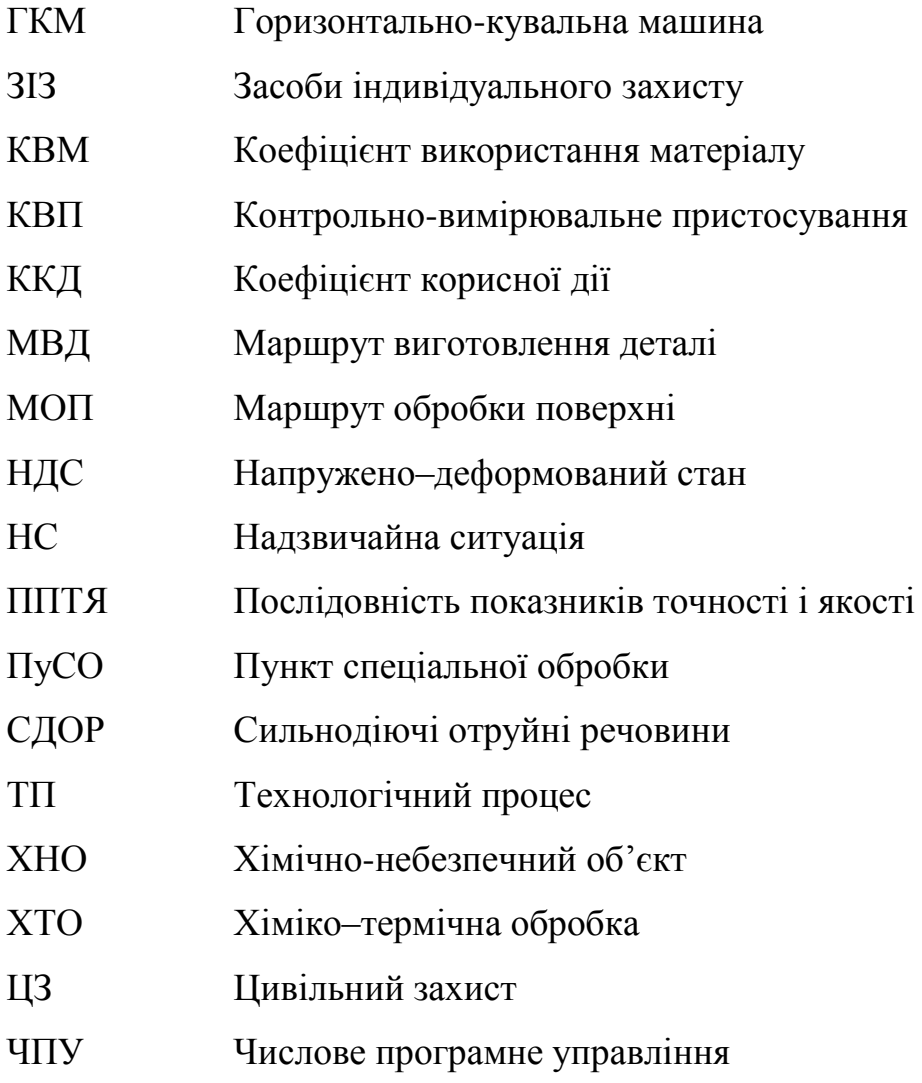

### **ВСТУП**

<span id="page-7-0"></span>Прогрес в області машинобудування значною мірою визначає розвиток сучасної техніки.

Успішна реалізація конструктивних рішень визначається технологією. Проектовані технологічні процеси повинні забезпечувати підвищення продуктивності праці та якості виробів при одночасному зниженні витрат на їх виготовлення. Вирішення цих завдань багато в чому залежить від раціонального створення процесу обробки, використаного устаткування, інструменту та оснастки, а також обґрунтованого призначення припусків на обробку і допусків операційних розмірів.

Велике значення доцільного вибору припусків та розрахунків операційних розмірів попередньо визначається місцем цього етапу в загальній послідовності завдань, які вирішуються при проектуванні технологічного процесу.

Відповідаючи загальним правилам розробки технологічних процесів комплексу завдань розмірного аналізу передують такі важливі етапи, як вибір виду базової заготовки, методу її отримання і технологічних баз, розробка технологічного маршруту обробки, а також вибір засобів технологічного оснащення.

### **1 ТЕХНОЛОГІЧНА ЧАСТИНА**

<span id="page-8-1"></span><span id="page-8-0"></span>1.1 Опис конструкції і службового призначення деталі

Зубчасте колесо (рис.1.1) встановлено в поворотному механізмі. Служить для передачі крутного моменту. Виготовляється воно з легованої сталі 12Х2Н4А, хімічний склад якої вказано нижче (таблиця 1.1) [1]. Піддається хіміко-термічній обробці - цементації та гартуванню, після чого зубці мають твердість HRC 58...62, інша частина - НRC 28..32. Зубчасте колесо сприймає знакозмінні навантаження та має складну конструкцію.

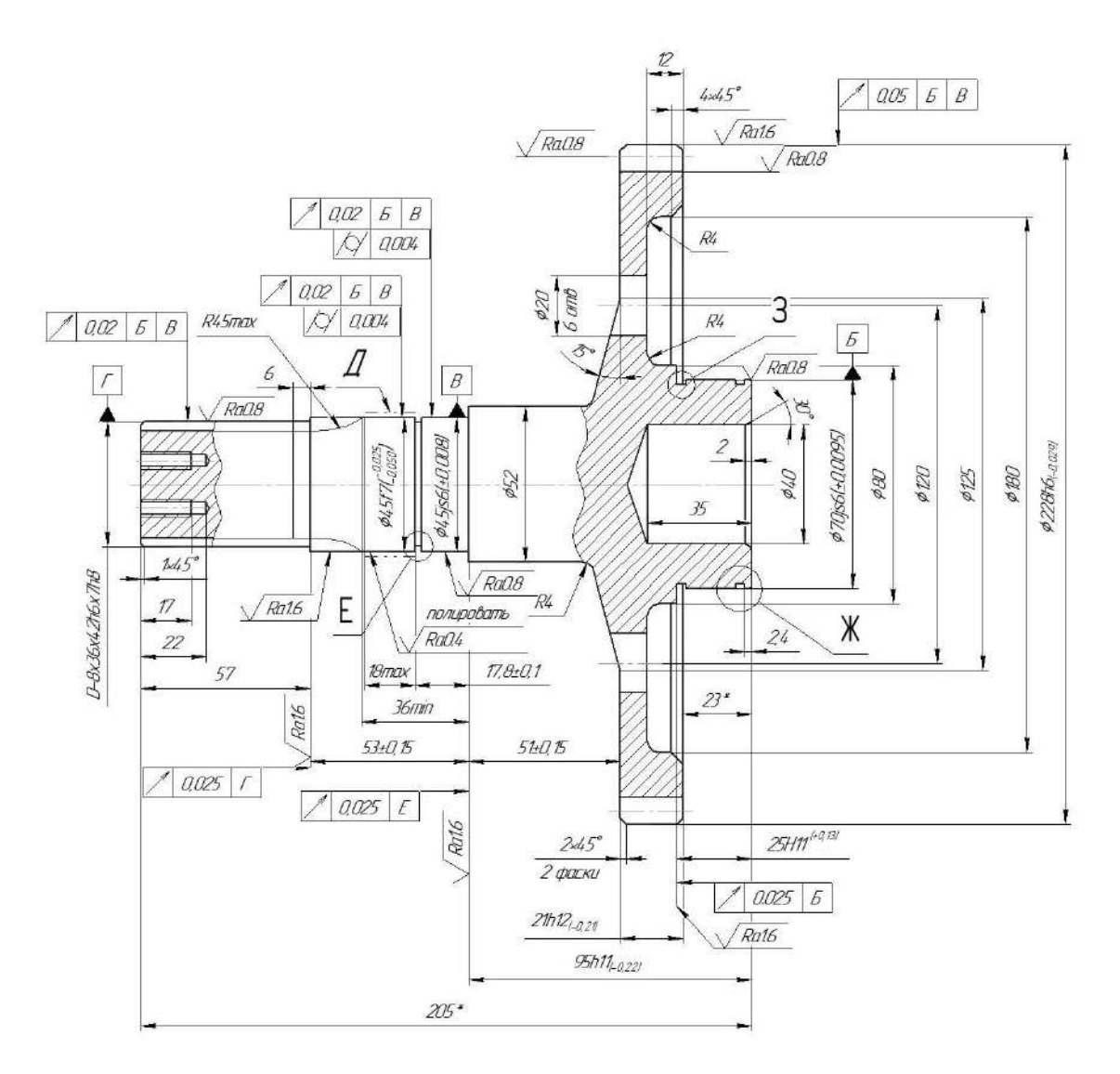

Рисунок 1.1– Ескіз деталі «Зубчасте колесо»

|         | C;<br>IJΙ | Mn                |      | Ni      |          | Fe   |           | D |
|---------|-----------|-------------------|------|---------|----------|------|-----------|---|
| $0,09-$ | $0,17-$   | $ 0,3-0,6 $ 1,25- |      | $3,25-$ | до $0,3$ | ~293 | не більше |   |
| 0,15    |           |                   | 1.65 | 3,65    |          |      | $U_zU_z$  |   |

Таблиця 1.1 – Хімічний склад, %, сталі 12Х2Н4А [1]

Твердість заготовки HB = 269±5 МПа.

Рекомендована ТО і ХТО:

а) закалювання при 760-800 °С;

б) відпуск при 180-200 °С;

в) цементація при 920-950 °С;

г) температура кування, початку 1220°С, кінця 800°С.

### <span id="page-9-0"></span>1.2 Вибір типу виробництва і форми організації робіт

Залежно від розміру виробничої програми, характеру продукції, а також технічних та економічних умов здійснення виробничого процесу всі різноманітні виробництва умовно діляться на три основних види: одиничне, серійне і масове. У кожного з цих видів виробничий і технологічний процеси мають свої характерні особливості, і кожному з них властива певна форма організації роботи.

На даному етапі проектування складно правильно визначити вид виробництва і тому проведемо попереднє визначення типу виробництва за виробничою програмою і масою деталі.

З огляду на масу деталі m = 7,5 кг і річну програму випуску N = 500 штук, тип виробництва можна приймати дрібносерійним.

Форми організації технологічних процесів (ТП) залежить від встановленого порядку виконання операцій ТП, розташування технологічного обладнання, кількості виробів.

Для обробки даної деталі обирається змінно-потокова форма організації ТП.

<span id="page-10-0"></span>1.3 Вибір виду і способу отримання заготівки з економічним обґрунтуванням

Для зубчастого колеса (рис. 1.2) необхідно виконати економічне обґрунтування доцільності застосування одного із способів отримання заготовки:

– заготовка, отримана штамповкою на горизонтально-кувальній машині ГКМ (рис. 1.2);

– заготовка, отримана куванням на молоті (рис. 1.4).

Характеристики штамповки:

– клас точності - Т2;

– група сталі - М2;

– група складності - С4.

Спосіб розміщення поковки - заготовку розміщуємо горизонтально, вісь роз'єму штампа проходить через вісь і найбільший діаметр деталі.

Відповідно зображеному ескізу (рис.1.2) було спроектовано 3D модель заготовки (рис.1.3) з використанням програмного забезпечення Siemens NX, завдяки чому було визначено масу заготовки (ГКМ)  $m_{\text{FKM}}=13,52 \text{ кr}$ . Масу заготовки, виготовленої куванням на молотах, також було визначено та отримано за допомогою 3D моделі в Siemens NX,  $m_{\text{MODCH}} = 23,08$  кг (рис.1.5).

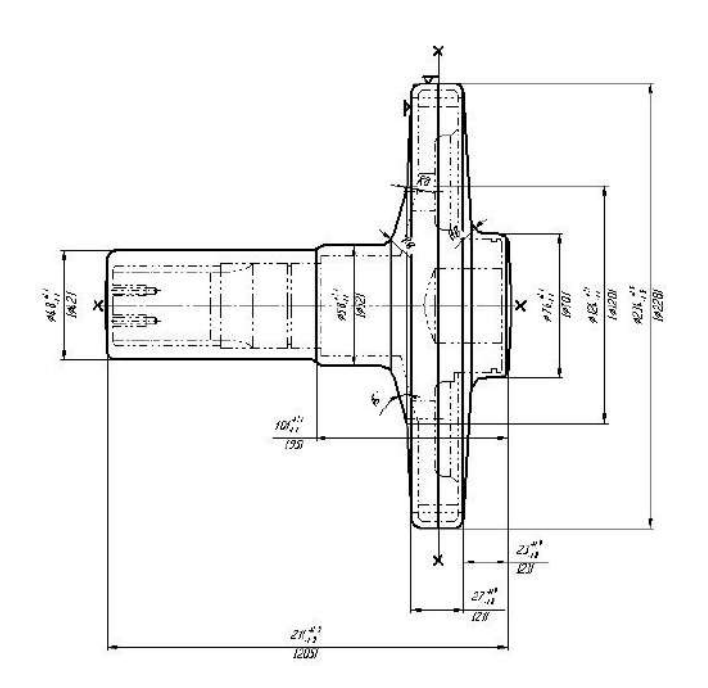

Рисунок 1.2 – Ескіз штамповки (ГКМ) деталі «зубчасте колесо»

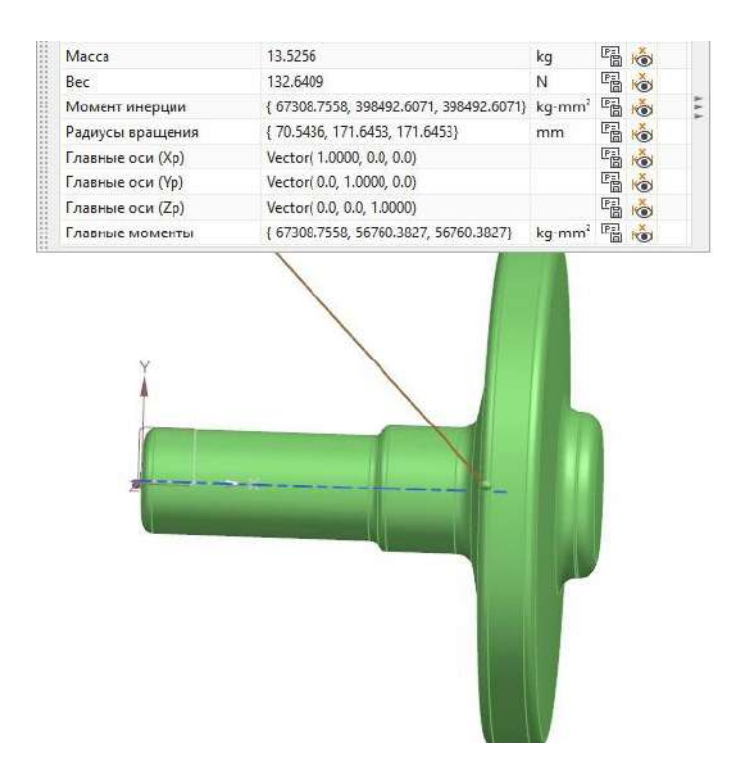

Рисунок 1.3 – Модель штамповки (ГКМ) деталі «зубчасте колесо»

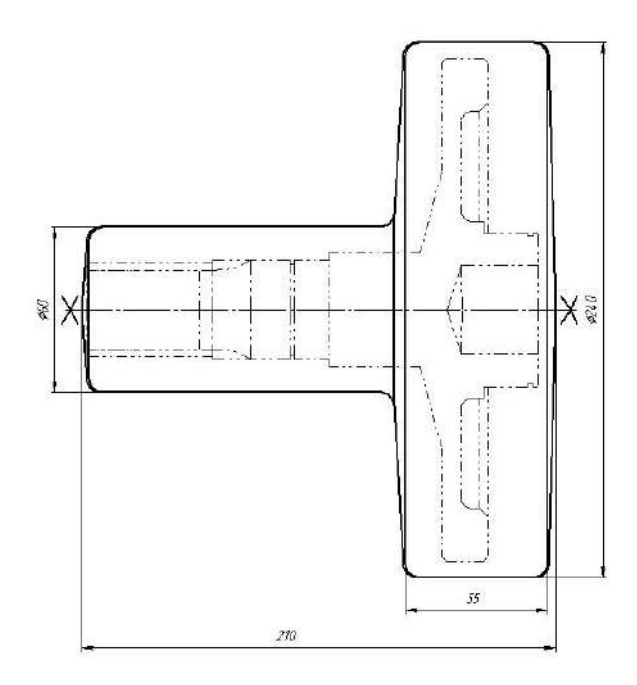

Рисунок 1.4 – Ескіз поковки деталі «зубчасте колесо», виготовленої на

молотах

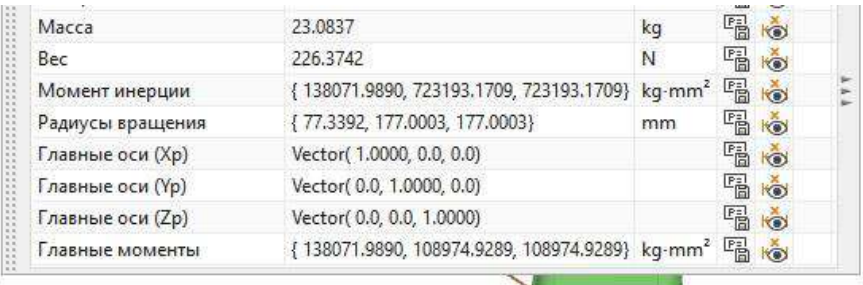

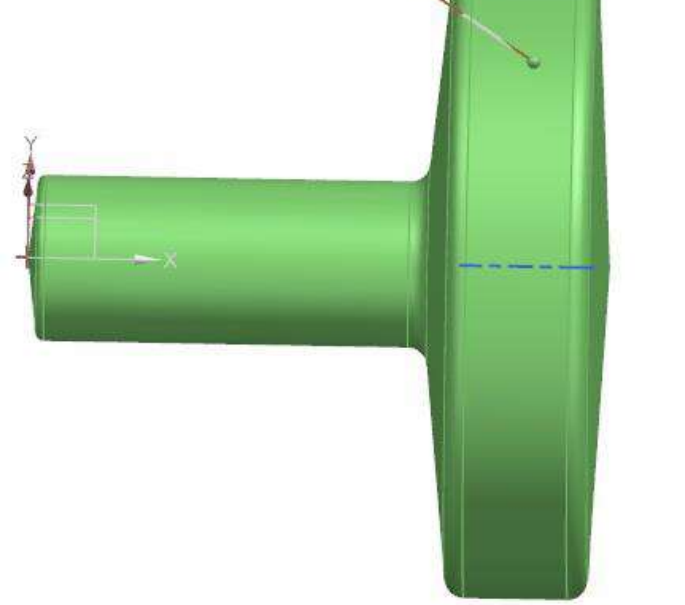

Рисунок 1.5 – Модель поковки деталі «зубчасте колесо», виготовленої на

молотах

Розраховую вартість виготовлення заготовки, виконаної одним зі способів при допомозі формули (1.1):

$$
B = \frac{B6}{1000} \cdot Q \cdot K_T \cdot K_M \cdot K_B \cdot K_C \cdot K_n - (Q - q) \frac{B_{\text{orx}}}{1000}
$$
 (1.1)

де Q – маса однієї з отриманих заготовок, кг;

q – маса готового виробу, кг;

В<sup>Б</sup> – базова вартість виробництва 1 т заготовок, грн;

К<sup>т</sup> – коефіцієнт урахування точності однієї заготовки;

- К<sup>м</sup> коефіцієнт урахування матеріалу однієї заготівки;
- К<sup>с</sup> коефіцієнт урахування групи складності виробництва однієї заготовки;
- К<sup>з</sup> коефіцієнт урахування маси однієї заготовки;
- К<sup>п</sup> коефіцієнт урахування програми випуску заготовок.

$$
B_{\text{TKM}} = \frac{3150}{1000} \cdot 13,52 \cdot 1 \cdot 2,4 \cdot 0,87 \cdot 1 \cdot 1,2-(13,52-7,5) \frac{140}{1000} = 105,87 \text{ rph.}
$$
  
\n
$$
B_{\text{MODITM}} = \frac{3500}{1000} \cdot 23,08 \cdot 1 \cdot 2,4 \cdot 0,82 \cdot 1 \cdot 1,2-(23,08-7,5) \cdot \frac{140}{1000} = 188,59 \text{ rph.}
$$

Розраховую коефіцієнт використання матеріалу заготовки (КВМ<sub>Заг</sub>) при допомозі формули (1.2):

$$
\eta = \frac{q}{Q} \tag{1.2}
$$

де q – маса однієї деталі, кг;

Q – маса однієї заготівки, кг.

$$
\eta_{\text{TKM}} = \frac{7,5}{13,52} = 0,55
$$

$$
\eta_{\text{MODTH}} = \frac{7,5}{23,08} = 0,32
$$

Результати розрахунку зведено у таблицю 1.2.

Більш раціональною заготовкою для зубчастого колеса є поковка на ГКМ (рис. 1.2), саме тому, що вона виявилася і дешевшою і КВМ<sub>Заг</sub> її вищий від заготовки, виготовленої куванням на молотах.

| Показник                         | Позначення       | Одиниця            | Варіант виготовлення |        |  |
|----------------------------------|------------------|--------------------|----------------------|--------|--|
|                                  |                  | виміру             | <b>TKM</b>           | Молоти |  |
| Маса заготовки                   | Q                | $\mathbf{K}\Gamma$ | 13,52                | 23,08  |  |
| Базова вартість 1 т<br>заготівок | C <sub>0</sub>   | грн.               | 3150                 | 3500   |  |
|                                  | $K_T$            |                    | 1                    | 1      |  |
|                                  | $K_M$            |                    | 2,4                  | 2,4    |  |
| Коефіцієнти                      | $K_B$            |                    | 0,87                 | 0,82   |  |
|                                  | $K_{\Pi}$        |                    |                      |        |  |
|                                  | $K_C$            |                    | 1,2                  | 1,2    |  |
| Вартість 1 т<br>стружки          | $S_{\text{OTX}}$ | грн.               | 140                  | 140    |  |
| Вартість 1 шт.<br>заготівок      | $\mathcal{C}$    | грн                | 105,87               | 188,59 |  |
| <b>KBM</b>                       | $\eta_1$         |                    | 0,55                 | 0,32   |  |

Таблиця1.2 –Порівняльні показники двох варіантів отримання заготовок.

Розраховую заощадження за рік вартості виготовлення заготовок при допомозі формули (1.3):

$$
E_B = (B_2 - B_1)N
$$
 (1.3)

де В<sub>1</sub> – вартість 1 т заготівок, що виготовлені на ГКМ, грн.;

В2– вартість 1 т заготівок, що виготовлені на молотах, грн;

N – програма випуску заготовок за рік, шт.

$$
E_B = (188,59 - 105,87) \cdot 500 = 41360 \text{ rph.}
$$

Розраховую річне заощадження матеріалу, при допомозі формули (1.4):

$$
M = \frac{q(\eta_1 - \eta_2)}{\eta_1 \eta_2} \cdot N
$$
  

$$
M = \frac{7,5(0,55-0,32)}{0,55 \cdot 0,32} \cdot 500 = 4780 \text{ kT}
$$
 (1.4)

## <span id="page-15-1"></span><span id="page-15-0"></span>1.4 Проектування технологічного маршруту обробки деталі 1.4.1 Аналіз конструкції деталі на технологічність

Технологічність конструкції - це сукупність властивостей виробу, що забезпечують його виробництво, обслуговування та ремонту з використанням найефективніших технологій порівняно з аналогічними конструкціями для тієї ж мети в однакових умовах виробництва та експлуатації. Застосування ефективної технології показує найкращі витрати на персонал, обладнання, фінанси, час на технічну підготовку виробництва, виробничий процес, експлуатацію та технічне обслуговування, включаючи оперативну підготовку продукції, контроль її роботи та профілактичне обслуговування. Виробничі умови (ремонту), що визначають тип виробництва (одиничне, серійне тощо), його організацію, спеціалізацію, програму та повторюваність випуску, пов'язані з відпрацюванням та направлені на зниження трудомісткості виготовлення (ремонту) виробу та його собівартості.

Підвищення КВМ при проектуванні домагаються завдяки розробці таких конструкцій, які дозволяють застосовувати економічні заготовки; пресовані зварні профілі для фланців корпусів і днища, точне лиття і штампування з наявністю механічно необроблюваних поверхонь, заготовки, штамповані з листа без подальшої механічної обробки тощо.

В середньому по машинобудуванню коефіцієнт використання матеріалу є порівняно невисоким і становить КВМ = 0,7...0,75, у багатосерійному і масовому виробництві КВМ = 0,85...0,9, а в одиничному КВМ = 0,5...0,6. КВМ Розраховую кількісну оцінку при допомозі формули:

$$
K_{\text{rex}} = \frac{K_{\text{yH}} + K_{\text{TOY}} + K_{\text{III}}}{3} \tag{1.5}
$$

де Кун – коефіцієнт уніфікованих елементів деталі;

Кточ– коефіцієнт точності деталі;

К<sup>ш</sup> – коефіцієнт шорсткості деталі.

Розраховую коефіцієнт уніфікації при допомозі формули (1.6):

$$
K_{\text{yH}} = \frac{n_{\text{yH}}}{n_{\sum}} \tag{1.6}
$$

де nун – кількість уніфікованих елементів; n<sup>∑</sup> – загальна кількість елементів.

Розраховую коефіцієнт точності формулою (1.7):

$$
K_{\text{TOY}} = 1 - \frac{1}{A_{\text{cep}}} \tag{1.7}
$$

де Асер – середній квалітет точності; розраховую його за наступною формулою (1.8):

$$
A_{cep} = \frac{15 \cdot n_1 + 14 \cdot n_2 + \dots + 6 \cdot n_n}{\sum_n} \tag{1.8}
$$

де  $n_{1...n}$  – кількість розмірів, які мають даний квалітет;  $\sum_{n}$  – загальна кількість усіх розмірів.

Розраховую коефіцієнт шорсткості:

$$
K_{\rm m} = 1 - \frac{1}{E_{\rm cep}} > 0.6
$$
 (1.9)

де К<sup>ш</sup> – коефіцієнт шорсткості деталі;

Бсер – середній квалітет шорсткості деталі; визначаємо коефіцієнт за наступною формулою (1.10):

$$
E_{cep} = \frac{K_4 \cdot n_1 + K_5 \cdot n_2 + ... + K_7 \cdot n_n}{\sum_n}
$$
 (1.10)

де К4…7 – клас шорсткості;

 $n_1...n_n$  – кількість розмірів, які відповідають даному клас шорсткості;

 $\Sigma_n$  – кількість усіх розмірів.

Виконую якісну оцінку деталі (рис.1.6):

- деталь відноситься до класу зубчастих коліс;
- геометричні форми деталі доволі прості та дають можливість застосування високопродуктивного обладнання та інструменту;
- є можливість безпосереднього виміру заданих на кресленні розмірів;
- форма отвору доволі проста, що не ускладнює подальшу обробку;
- має правильну форму та розміри канавок для виходу інструменту;
- деталь не важка;
- є можливість застосування стандартного та стандартизованого інструменту.

Виконую кількісну оцінку. Вихідні дані для цього – в таблиці 1.3.

| $N2$ розм            | Розмір                            | Квалітет       | Шорсткість | Уніфікація |  |  |
|----------------------|-----------------------------------|----------------|------------|------------|--|--|
|                      |                                   |                |            |            |  |  |
| Діаметральні розміри |                                   |                |            |            |  |  |
|                      | $D-8x36x42x7$                     | h <sub>6</sub> | 1,6/6      |            |  |  |
|                      | $\phi$ 45 <sup>-0,025</sup> -0,05 | f7             | 0,4/8      |            |  |  |
|                      | $\phi$ 45±0,008                   | js6            | 0,8/7      |            |  |  |
|                      | $\phi$ 52                         | h12            | 6.3/4      |            |  |  |

Таблиця 1.3 – Аналізування деталі на технологічність

| $\mathbf{1}$   | $\overline{2}$               | 3               | $\overline{4}$ | 5                 |
|----------------|------------------------------|-----------------|----------------|-------------------|
| $\mathfrak s$  | \$70±0,0095                  | js6             | 0,8/7          | $\qquad \qquad +$ |
| 6              | $\phi$ 80                    | h12             | 6,3/4          | $\boldsymbol{+}$  |
| $\overline{7}$ | $\phi$ 120                   | h12             | 6,3/4          |                   |
| $\overline{8}$ | $\phi$ 125                   | h12             | 6,3/4          |                   |
| 9              | $\phi$ 180                   | H12             | 6,3/4          | $\boldsymbol{+}$  |
| 10             | $\phi$ 228 <sub>-0,029</sub> | h6              | 1,6/6          | $\! + \!$         |
| 11             | $\phi$ 67                    | h12             | 6,3/4          | $\qquad \qquad +$ |
| 12             | $\frac{\phi 67_{-0.4}}{2}$   | h12             | 6,3/4          | $\qquad \qquad +$ |
| 13             | $\phi$ 42,5 <sub>-0,25</sub> | h12             | 6,3/4          | $\! + \!$         |
| 14             | $\phi16$                     | h12             | 6,3/4          |                   |
| 15             | M6                           | H12             | 6,3/4          |                   |
| 16             | $\phi$ 40                    | H12             | 6,3/4          | $\boldsymbol{+}$  |
| 17             | $\phi$ 20                    | H12             | 6,3/4          | $\boldsymbol{+}$  |
|                |                              | Лінійні розміри |                |                   |
| 19             | 12                           | h12             | 6,3/4          |                   |
| 20             | 17                           | h12             | 6,3/4          | $\qquad \qquad +$ |
| 21             | $22\,$                       | h12             | 6,3/4          | $\qquad \qquad +$ |
| 22             | 57                           | h12             | 1,6/6          | $\ddot{}$         |
| 23             | 18                           | h12             | 6,3/4          | $\boldsymbol{+}$  |
| 24             | $17,8 \pm 0.09$              | jsl2            | 6,3/4          | $\bar{+}$         |
| 25             | 36                           | h12             | 1,6/6          | $\ddot{}$         |
| 26             | $51 \pm 0.15$                | jsl2            | 1,6/6          | $\qquad \qquad +$ |
| 27             | $53\pm0,15$                  | jsl2            | 1,6/6          | $^{+}$            |
| 28             | $21_{-0,21}$                 | h12             | 6,3/4          | $\bar{+}$         |
| 29             | $95 - 0.22$                  | h11             | 1,6/6          | $\boldsymbol{+}$  |
| 30             | 205                          | h12             | 6,3/4          | $\! + \!$         |
| 31             | $25^{+0,13}$                 | H11             | 1,6/6          |                   |
| 32             | 23                           | h12             | 6,3/4          |                   |
| 33             | 2,4                          | h12             | 6,3/4          |                   |
| 34             | 35                           | h12             | 6,3/4          | $\boldsymbol{+}$  |
| 35             | $\overline{2}$               | h12             | 6,3/4          |                   |
| 37             | 2,5                          | H12             | 6,3/4          |                   |
| 38             | $2,8^{+0,25}$                | H14             | 3,2/5          |                   |
| 39             | $1,9^{+0,25}$                | H14             | 3,2/5          |                   |
| 44             | R <sub>4</sub>               | H12             | 6,3/4          |                   |
| 52             | $4x45^\circ$                 | h12             | 6,3/4          |                   |
| 59             | $30^\circ$                   | h12             | 6,3/4          |                   |
| 60             | $15^{\circ}$                 | h12             | 6,3/4          |                   |
| 61             | $45^{\circ}$                 | h12             | 6,3/4          |                   |

Продовження таблиці 1.3

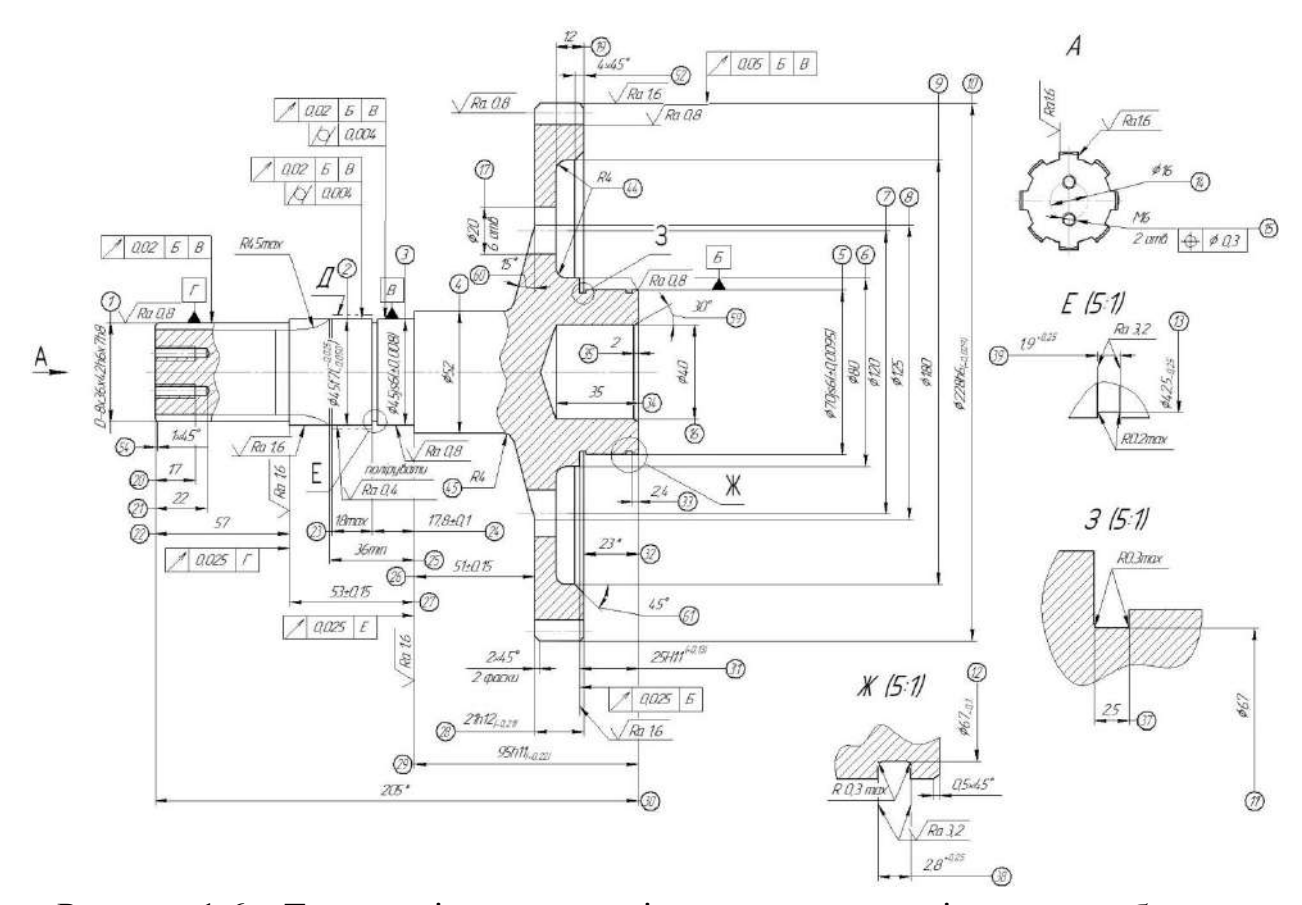

Рисунок 1.6 – Технологічна нумерація поверхонь деталі «колесо зубчасте»

Розраховую коефіцієнт уніфікації при допомозі формули (1.4):

$$
K_{\rm yH} = \frac{28}{42} = 0,67 \ge 0,6
$$

Результатом цього розрахунку є висновок, що деталь технологічна.

Розраховую А<sub>сер</sub> – квалітет точності та К<sub>точ</sub> – коефіцієнт точності за наступною формулою (1.8), (1.7):

$$
A_{cep} = \frac{14 \cdot 2 + 12 \cdot 33 + 11 \cdot 2 + 7 \cdot 1 + 6 \cdot 4}{42} = 11,36
$$
  

$$
K_{roy} = 1 - \frac{1}{11,36} = 0,91 > 0,6
$$

Результатом розрахунку є висновок, що деталь технологічна.

Розраховую  $K_{\text{III}}$  – коефіцієнт шорсткості та  $E_{\text{cep}}$  – середній квалітет шорсткості за формулами (1.10), (1.9) відповідно:

$$
E_{cep} = \frac{4.29 + 5.2 + 6.8 + 7.2 + 8.1}{42} = 4,67
$$
  

$$
K_{uu} = 1 - \frac{1}{4,67} = 0,78 > 0,6
$$

Результатом цього розрахунку є висновок, що деталь технологічна. Розраховую  $K_{\text{rex}}$  – загальний рівень технологічності за (1.3):

$$
K_{\text{rex}} = \frac{0.67 + 0.91 + 0.78}{3} = 0.79 > 0.6
$$

Результати розрахунку наведеного вище показують що деталь – технологічна. Але задовільною є тільки кількісна оцінка технологічності деталі. Навпроти – якісна, що не є задовільною. Коли із декількох показників один незадовільний, деталь приймається нетехнологічною.

### <span id="page-20-0"></span>1.4.2 Проектування маршруту обробки поверхонь

Маршрут обробки поверхонь (МОП) – це постійна послідовність технологічних переходів обробки кожної окремої поверхні заготовки, що є необхідною для досягнення заданих показників якості даної поверхні на деталі. МОП є основоположною технологічною та необхідною основою ТП механічної обробки тому, що в технологічних переходах МОП закладаються фізико-механічні, хіміко-термічні та інші процеси впливу на поверхні заготовки.

МОП для циліндричної зовнішньої поверхні ¢228h6(<sub>-0,029</sub>).

Дані щодо показників цієї поверхні в деталі та заготовці.

Дані заготовки:

 $Td_3 = 4500$  мкм;  $Ra_3 = 50$  мкм. Квалітет - IT 17. Дані деталі:  $Td_{\mu} = 0.029$  мм= 29 мкм;  $Ra_{\pi} = 1.6$  MKM. Квалітет - h6.

Визначаю уточнення за показником допуску:

$$
\varepsilon_{o\mathrm{Td}} = \frac{\mathrm{Td}_{\mathrm{3ar}}}{\mathrm{Td}_{\mathrm{aer}}};\tag{1.11}
$$

де Tdзаг – допуск на задану заготовку, мкм;

Tdдет – допуск на задану деталь, мкм.

$$
\varepsilon_{\text{oTd}} = \frac{4500}{35} = 155,17
$$

Визначаю уточнення за шорсткістю при допомозі формули (1.12):

$$
\varepsilon_{o\text{Ra}} = \frac{\text{Ra}_{\text{3ar}}}{\text{Ra}_{\text{aerr}}};\tag{1.12}
$$

де Raзаг – шорсткість на дану заготовку, мкм;

Raдет – шорсткість на дану деталь, мкм.

$$
\varepsilon_{\text{oRa}} = \frac{50}{1,6} = 31,25
$$

Визначаю кількість переходів при допомозі формули (1.13)за превалюючим фактором Td:

$$
K_{\text{pacq}} = 2 \cdot \lg \varepsilon_{\text{oTd}}
$$
\n
$$
K_{\text{pacq}} = 2 \cdot \lg 155, 17 = 4, 38
$$
\n
$$
(1.13)
$$

Прийнято К=4.

Різниця квалітетів, їх розподілення та ППТЯ (послідовність показників точності і якості):

 $\Delta$ = IT<sub>3ar</sub>-IT<sub>ner</sub>=17-6=11= 5+3+2+1 ППТЯ за точністю: IT17→h12→Т/О→h9→h7→h6 за шорсткістю: Ra 50→Ra 12,5→Т/О→Ra 6,3→Ra 3,2→Ra 1,6

Перевірка:

$$
\epsilon_{\text{oTd}} \leq \Pi \epsilon_{\text{iTd}}
$$
  
155,17 \leq 155,17 \text{ sipho}  

$$
\epsilon_{\text{oRa}} \leq \Pi \epsilon_{\text{iRa}}
$$
  
31,25 \leq 31,25 \text{ sipho}

Результати розрахунку наведено нижче, у таблиці 1.4. Перевірка виконана. МОП задовільний.

МОП для циліндричної внутрішньої поверхні ∅40Н12(<sup>+0,25</sup>).

Дані щодо цієї поверхні в заготовці та деталі:

- дані заготовки: в заготовці – цієї поверхні немає, тому, перший перехід буде – свердлення за квалітетом Н14;

- дані деталі:

 $Td_{\pi} = 250$  мкм;

 $Ra_{\pi} = 6.3$  MKM

Квалітет – Н12.

Визначаємо уточнення за квалітетом та шорсткістю:

$$
\varepsilon_{\text{oTd}} = \frac{620}{250} = 2,48
$$

$$
\varepsilon_{\text{oRa}} = \frac{25}{6,3} = 3,968
$$

Визначаємо кількість переходів за превалюючим фактором шорсткості при допомозі формули (1.13):

$$
K_{\text{pacu}} = 2.1g\,3,968 = 1,19
$$

Прийнято К=1 (ще один перехід після свердлення).

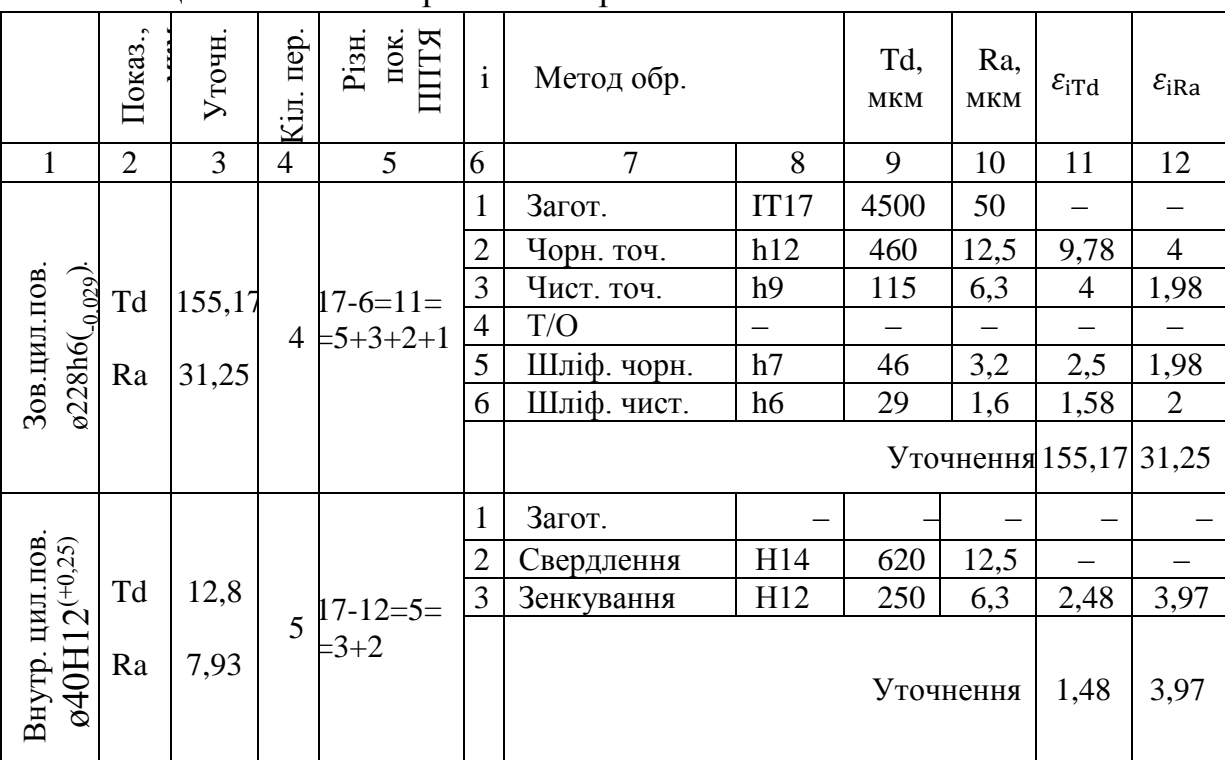

Таблиця 1.4 – План обробки поверхонь

Різниця квалітетів:

$$
\Delta = IT_{\text{c} \text{B} \text{e} \text{p} \text{A}} - IT_{\text{a} \text{e} \text{T}} = 14 - 12 = 2
$$
  
H14 \rightarrow H12  
Ra 25 \rightarrow Ra 6,3

Перевірка:

εоTd≤ПεiTd

# $2,48 \le 2,48$ -вірна ε<sub>οRa</sub> $\leq$ Πε<sub>iRa</sub> 3,973 ≤ 3,97-вірна

Результати розрахунку наведено вище, у таблиці 1.4. Перевірка виконана. МОП задовільний.

<span id="page-24-0"></span>1.4.3 Маршрут виготовлення деталі

При створенні ТП деталі вирішуються одні з головних завдань технології, а саме підтримання потрібної якості, високої продуктивності та низької собівартості. Технологічні основи яких полягають у призначенні переходів маршрутів обробки поверхонь, а організаційні основи у створенні операцій маршруту виготовлення деталі (МВД).

<span id="page-24-1"></span>1.5 Розрахунок припусків і технологічних розмірів

Розрахунково-аналітичний метод визначення припусків на розмір  $\mathcal{B}228h6(\underline{\ }_{0,029}).$ 

Зовнішня циліндрична поверхня ø228h6( $_{\rm -0,029}$ ) Ra=1,6. МОП:

- 1. Заготовка IT17 (T<sub>D1</sub> = 4500 мкм);
- 2. Точіння чорнове h14(T<sub>D2</sub> = 460 мкм);
- 3. Точіння чистове h11(T<sub>D3</sub> = 115 мкм);
- 4. Т/О
- 5. Шліфування чорнове (Т<sub>D5</sub> = 46 мкм);
- 6. Шліфування чистове ( $T_{DS} = 29$  мкм).

Нормативи значень висоти нерівностей Rz , а також висоти дефектного

шару h беремо у [2, табл.3.7, с.23]. Дані були внесені до таблиці 1.5.

За переходами:

- 1. Заготовка Rz<sub>1</sub> = 300 мкм h<sub>1</sub> = 250 мкм;
- 2. Точіння чорнове  $Rz_2 = 80$  мкм  $h_2 = 50$  мкм;
- 3. Точіння чистове  $Rz_3 = 25$  мкм  $h_3 = 30$  мкм;
- 4. Т/О;
- 5. Шліфування чорнове  $Rz_5 = 20$  мкм  $h<sub>5</sub> = 25$  мкм;
- 6. Шліфування чистове Rz<sub>6</sub> = 5 мкм h<sub>6</sub> = 15 мкм.

Сумарне значення просторових відхилень розраховую при допомозі формули (1.14):

$$
\rho_1 = \sqrt{\rho_{3M}^2 + \rho_{\text{kop}}^2} \tag{1.14}
$$

де р<sub>зм</sub> – значення, що допускається щодо зміщення поверхні; ρкор – значення, що допускається щодо короблення поверхні.

Розраховую допустиме значення зміщення поверхні при допомозі формули (1.15):

$$
\rho_{\rm 3M} = \rho_{\rm 3M \, T40} \cdot l \tag{1.15}
$$

де  $\rho_{\rm_{3M,rad}}$  — табличне — значення кривизни — поверхні; —  $\rho_{\rm_{3M,rad}}$ =2 мкм/мм

[1, табл.3.9, с.25];

*l* – довжина цієї поверхні.

$$
\rho_{3M} = 1.21 = 21
$$
 MKM

Розраховую допустиме значення короблення даної поверхні при допомозі формули (1.16):

$$
\rho_{\text{kop}} = \rho_{\text{kop Ta6}} \cdot l \tag{1.16}
$$

де  $\rho_{\kappa\,\rm ra\bar{o}}$  — табличне значення кривизни поверхні;  $\rho_{\rm top\,ra\bar{o}}$ =3 мкм/мм

[3, табл.15, с.186];

*l* – довжина поверхні, мкм.

$$
\rho_{\text{kop}} = 0.9 \cdot 21 = 18.9
$$
MKM

Розраховую сумарне значення просторових відхилень при допомозі формули (1.14):

$$
\rho_1 = \sqrt{21^2 + 18.9^2} = 28.25
$$
MKM

Приймаю коефіцієнти уточнення k<sup>i</sup> за [3, табл.13, с.42];

 $\rho_2 = \rho_1 \cdot k_2 = 28{,}25 \cdot 0{,}06 = 1{,}69$  мкм;  $\rho_3 = \rho_2 \cdot k_3 = 1{,}69 \cdot 0{,}04 = 0{,}06$  мкм;  $\rho_5 = \rho_3 \cdot k_5 = 0.06 \cdot 0.03 = 0$  мкм.

Розраховую мінімальні припуски при допомозі формули (1.17):

$$
2z_i^{\min} = 2(R_{z_{i-1}} + h_{i-1} + \sqrt{\rho_{i-1}^2 + \varepsilon_i^2})
$$
\n(1.17)

де  $R_{z_{i-1}- BMCO T a$  нерівностей попередньої операції;

 $h_{i-1}$  – висота дефектного шару попередньої операції;

- р<sub>і-1</sub> значення просторового відхилення попередньої операції;
- $\varepsilon$ <sub>i</sub> значення похибки установки даної операції, [3, табл.13, с.42].

$$
2z_2^{\min} = 2(300+250+\sqrt{28,25^2+120^2})=1,347 \text{ mm};
$$
  
\n
$$
2z_3^{\min} = 2(80+50+\sqrt{2^2+80^2})=0,42 \text{ mm};
$$
  
\n
$$
2z_5^{\min} = 2(25+30+\sqrt{0^2+50^2})=0,21 \text{ mm}.
$$

$$
2z_6^{\text{min}} = 2(20+25+\sqrt{0^2+20^2}) = 0,13 \text{ mm}
$$

### Розраховую номінальні припуски:

$$
2z_2^{\text{H}}=2z_2^{\text{min}}+e_{i \text{ 3ar}}=1,347+1,5=2,874 \text{ MM};
$$
  
\n
$$
2z_3^{\text{H}}=2z_3^{\text{min}}+Td_2=0,42+0,46=0,88 \text{ MM};
$$
  
\n
$$
2z_5^{\text{H}}=2z_5^{\text{min}}+Td_3=0,21+0,115=0,325 \text{ MM};
$$
  
\n
$$
2z_6^{\text{H}}=2z_6^{\text{min}}+Td_5=0,13+0,046=0,176 \text{ MM}.
$$

Розраховую номінальні діаметри:

$$
d_6^{\text{H}} = d_{\text{Ier}}^{\text{H}} = 228 \text{ nm}
$$
  
\n
$$
d_5^{\text{H}} = d_6^{\text{H}} + 2z_6^{\text{H}} = 228 + 0,176 = 228,176 \text{ m};
$$
  
\n
$$
d_3^{\text{H}} = d_5^{\text{H}} + 2z_5^{\text{H}} = 228,176 + 0,325 = 228,501 \text{ nm};
$$
  
\n
$$
d_2^{\text{H}} = d_3^{\text{H}} + 2z_3^{\text{H}} = 228,501 + 0,88 = 229,381 \text{ nm};
$$
  
\n
$$
d_{\text{Ier}}^{\text{H}} = d_2^{\text{H}} + 2z_2^{\text{H}} = 229,381 + 2,847 = 232,228 \text{ nm}.
$$

Розраховую максимальні припуски:

$$
2z_2^{\text{max}} = 2z_2^{\text{min}} + Td_1 + Td_2 = 1,347 + 4,5 + 0,46 = 6,307 \text{ nm};
$$
  
\n
$$
2z_3^{\text{max}} = 2z_3^{\text{min}} + Td_3 + Td_2 = 0,42 + 0,115 + 0,46 = 0,995 \text{ nm};
$$
  
\n
$$
2z_5^{\text{max}} = 2z_5^{\text{min}} + Td_5 + Td_3 = 0,21 + 0,046 + 0,115 = 0,371 \text{ nm}.
$$
  
\n
$$
2z_6^{\text{max}} = 2z_6^{\text{min}} + Td_6 + Td_5 = 0,13 + 0,029 + 0,046 = 0,159 \text{ nm}.
$$

Розраховую загальний номінальний припуск:

$$
2z_0^H = \sum 2z_i^H = 2,847+0,88+0,325+0,176=4,228
$$
MM.  
Перевipka:

$$
d_{3a\Gamma}^{\rm H}\hbox{-} d_{\text{I}e\tau}^{\rm H}\hbox{=} 2z_0^{\rm H}
$$

# 232,228-228=4,228 4,228=4,228

Результати перевірки зійшлись, тому розрахунок припусків є вірним.

Таблиця 1.5 – Результати розрахунків припусків на обробку циліндричної зовнішньої поверхні ø228h6(<sub>-0,029</sub>)

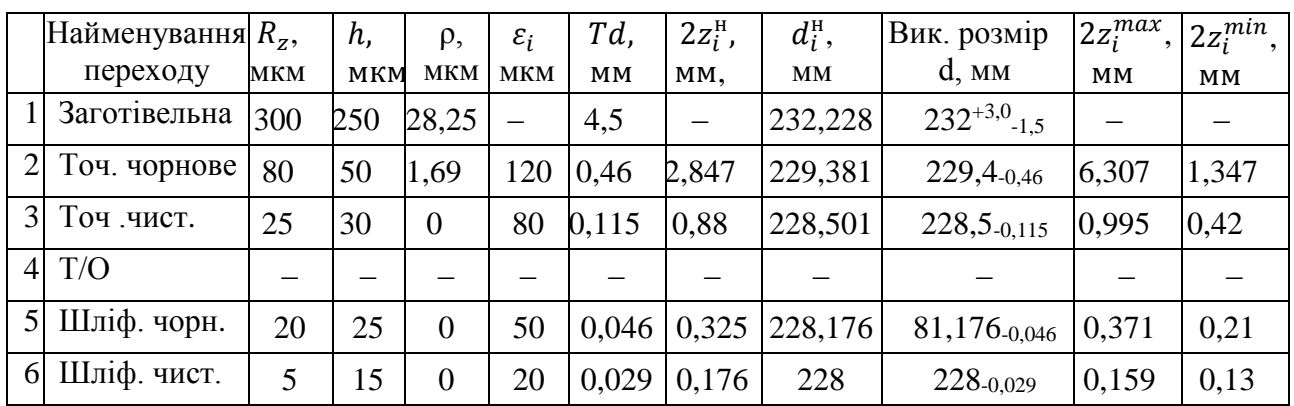

Розраховую припуски табличним способом.

Циліндрична внутрішня поверхня ø40H12<sup>(+0,25)</sup>.

Було вибрано мінімальні табличні припуски [2, табл.4.11, с.48].

- 1. Заготовка –;
- 2. Свердлення –;
- 3. Розточування напівчистове  $2z_3^{\text{min}} = 2 \cdot 1, 1 = 2, 2$  мм;

Розраховую номінальні припуски:

 $2z_3^{\text{H}} = 2z_3^{\text{min}} + Td_2 + \text{es}_{\text{Ier}} = 2,2+0,62+0,25=3,07 \text{ mm}.$ 

Розраховую номінальні розміри:

 $d_3^H = 40$  MM;

 $d_2^H = d_3^H - 2z_3^H = 40 - 3{,}07 = 36{,}93$  MM;

Розраховую максимальні припуски:

$$
2z_3^{\max} = 2z_3^{\min} + Td_3 + Td_2 = 2,2+0,25+0,62=3,07 \text{ mm}.
$$

Результати розрахунку наведено у таблиці 1.6.

Таблиця 1.6 – Результати розрахунків припусків на циліндричну внутрішню поверхню  $\alpha$ 40Н12<sup>(+0,25)</sup>

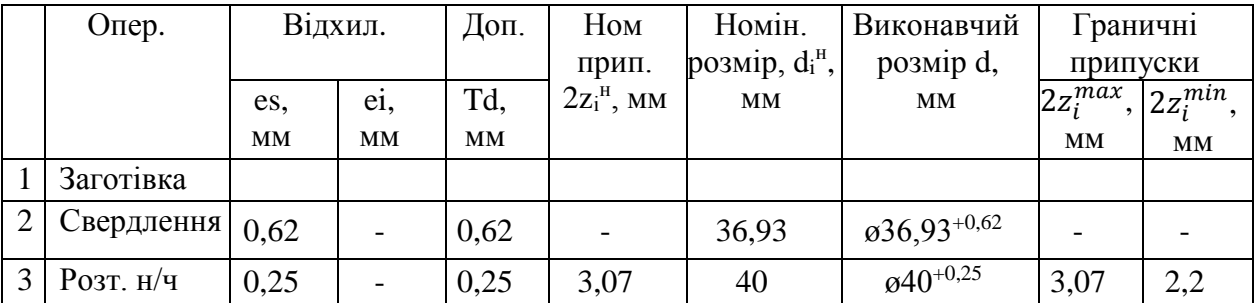

<span id="page-29-0"></span>1.6 Розрахунок режимів різання

Розраховую режими різання для токарної операції 020 (рис. 1.7).

Обрано – різець токарний прохідний, з пластинами з твердого сплаву ВК8, ГОСТ 18878–73 [6, таб.5, с.120], відповідно вихідним даним.

Розраховую глибину різання при допомозі формули (1.18):

$$
t = \frac{d_{\text{max}} - d_{\text{min}}}{2} \tag{1.18}
$$

де dmax/min –діаметр необробленої та після обробленої деталі, відповідно.

Розраховую глибину різання за наведеною вище формулою (1.18):

$$
t_1 = \frac{48,1-46,13}{2} = 0,99 \text{ mm}
$$
  

$$
t_2 = \frac{51,2-49,13}{2} = 1,04 \text{ mm}
$$

$$
t_3 = \frac{54,9-53}{2} = 0,95 \text{ mm}
$$

$$
t_4 = \frac{127-125}{2} = 1 \text{ mm}
$$

$$
t_5 = \frac{231-229,54}{2} = 1,33 \text{ mm}
$$

 $\sqrt{Rn 63}$ 

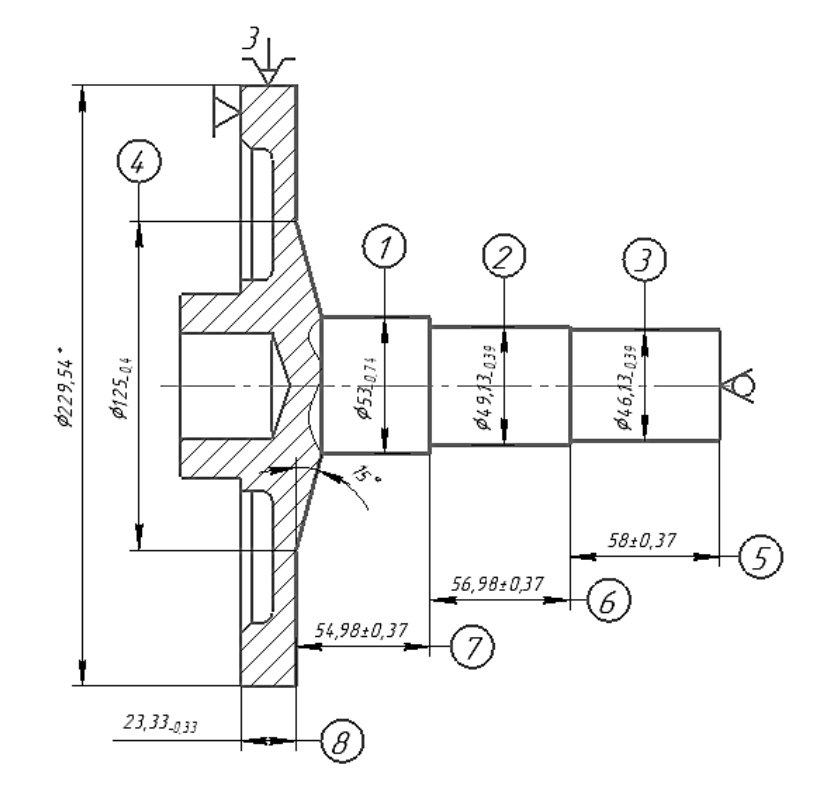

Рисунок 1.7 – Ескіз деталі "колесо зубчасте" обробки операції токарної з ЧПУ 020. Верстат 16К20Ф3

Значення глибин різання перших трьох переходів дуже близькі, та мають майже незначні перепади діаметрів. Діапазон різниць значень глибини в нормі, тому послідуючі режими можна розраховувати для t = 1 мм. А для наступних переходів окремо.

Розраховую подачу при допомозі формули (1.19):

$$
S_0 = S_T \cdot K_1 \cdot K_2
$$
\nде

\n
$$
S_T - \tau a \delta \eta \eta \eta \text{ the } 1.19
$$
\n
$$
K_1 - \text{Koeđiujent a a} \text{ gobxuho to to to right, } [5, c.8];
$$
\n
$$
(1.19)
$$

K<sup>2</sup> – коефіцієнт за видом поверхні обробки, [5, с.8].

$$
S_{o1-3} = 0.41 \cdot 1.25 \cdot 0.8 = 0.41
$$
  $MM/O6$ 

 $S_{01-3}$  =0,45 мм/об відповідно до паспорту верстата.

Розраховую швидкість різання (розрахункову) при допомозі формули (1.20):

$$
V_{\text{posp}} = V_{\text{ra6}} \cdot V_1 \cdot V_2 \cdot V_3 \cdot V_4 \cdot V_5 \cdot V_6 \cdot V_7 \cdot V_8 \tag{1.20}
$$

де  $V_{\tau a\sigma}$  – табличне значення швидкості різання, м/хв [5, с.8];

- V<sup>1</sup> коефіцієнт, що залежить від діаметру оброблюваної поверхні, [5, с.8];
- $V_2$  коефіцієнт, який залежить від глибини різання, [5, с.8];
- V<sup>3</sup> коефіцієнт, який залежить від виду оброблюваної поверхні, [5, с.8];
- V<sup>4</sup> коефіцієнт, що враховує наявність охолодження; [5, с.8];
- V<sup>5</sup> коефіцієнт, що враховує шорсткість поверхні [5, с.8];
- V<sup>6</sup> коефіцієнт, що залежить від матеріалу ріжучої частини інструменту, [5, с.8].
- V<sup>7</sup> коефіцієнт, який залежить від значення подачі, [5, с.8];
- V<sup>8</sup> коефіцієнт, що враховує стійкість ріжучої частини інструменту, [5, с.8].

$$
V_{\text{po3p1-3}} = 96 \cdot 1 \cdot 1 \cdot 0,6 \cdot 1 \cdot 1 \cdot 0,57 \cdot 1,14 \cdot 0,88 = 32,94 \text{ m/XB}
$$

Розраховую швидкість обертання шпинделя при допомозі формули (1.21):

$$
n_{\text{posp}} = \frac{1000 \cdot V_{\text{posp}}}{\pi \cdot D}
$$
\n
$$
n_{\text{posp1-3}} = \frac{1000 \cdot 32.94}{3.14 \cdot 53} = 197.93 \text{ xB}^{-1}
$$
\n(1.21)

 $n_{\text{np1--3}}$ = 180 хв<sup>-1</sup> відповідно до паспорту верстата.

Розраховую фактичну швидкість різання при допомозі формули (1.22):

$$
V_{\phi} = \frac{\pi \cdot D \cdot n_{\text{np}}}{1000}
$$
  
\n
$$
V_{\phi_{1-3}} = \frac{3,14 \cdot 53 \cdot 180}{1000} = 29,96 \text{ m/XB}
$$
 (1.22)

Розраховую фактичну потужність електродвигуна при допомозі формули (1.23):

$$
N_{\phi} = N_{\text{ra}6} \cdot K_{\text{n}1} \cdot K_{\text{n}2} \tag{1.23}
$$

де  $N_{\text{ra6}}$  – табличне значення потужності, кВт [7, с.121];

Кn1 – коефіцієнт, що залежить від глибини різання, [7, с.127];

Кn2 – коефіцієнт, що залежить від виду оброблюваної поверхні, [7,с.127];

$$
N_{\phi 1-3} = 1{,}55 \cdot 0{,}45 \cdot 0{,}8 = 0{,}55 \text{ }\text{RBT}
$$

Режими трьох поверхонь однакові, а це говорить про те, що є можливість обробити їх одним переходом.

Розраховую та порівнюю потужності головного руху, кВт, відповідно до паспорту верстата при допомозі формули (1.24):

$$
N_{\phi} \le N_{r\pi} \tag{1.24}
$$
  
0,55 \le 11,5

Розраховую машинний час при допомозі формули (1.25):

$$
t_0 = \frac{L_{p.x.}}{n \cdot S_o} \cdot i \tag{1.25}
$$

де Lр.х. – довжина робочого ходу інструменту, мм;

і – кількість проходів, яку робить інструмент в даній операції.

Розраховую довжину робочого ходу інструмента при допомозі формули (1.26):

$$
L_{p.x} = l_{\rm{sp}} + l_{\rm{pig}} + l_{\rm{nep}}
$$
\n
$$
l_{\rm{pig}} - \text{довжина ділянки різання, мм;}
$$
\n(1.26)

 $l_{\text{BD}}$ — довжина врізання, мм [6, с.287];

 $l_{\text{ne}}$ – довжина перебігу, мм.

$$
L_{p.x1} = 2 + 58 = 60 \text{ mm}
$$
  

$$
L_{p.x2} = 1 + 56,98 = 57,98 \text{ mm}
$$
  

$$
L_{p.x3} = 1 + 54,98 = 55,98 \text{ mm}
$$

Розраховую машинний час при допомозі формули (1.26):

$$
t_{o1} = \frac{60}{180 \cdot 0.45} \cdot 1 = 0.74 \text{ XB}
$$
  

$$
t_{o2} = \frac{57.98}{180 \cdot 0.45} \cdot 1 = 0.64 \text{ XB}
$$
  

$$
t_{o3} = \frac{55.98}{180 \cdot 0.45} \cdot 1 = 0.62 \text{ XB}
$$

2 перехід.

Обрано – різець токарний прохідний, з пластинами з твердого сплаву ВК8, ГОСТ 18878–73 [6, таб.5, с.120], відповідно вихідним даним.

Розраховую глибину різання при допомозі формули (1.18):

$$
t_4 = \frac{127 - 125}{2} = 1 \text{ mm}
$$

Розраховую подачу при допомозі формули (1.19):

$$
S_{o4} = 0.41 \cdot 1.25 \cdot 0.95 = 0.48
$$
 
$$
MM/O6
$$

 $S_{04} = 0.5$  мм/об відповідно до паспорту верстата.

Розраховую швидкість різання (розрахункову) при допомозі формули (1.20):

$$
V_{\text{po3p4}} = 96 \cdot 1 \cdot 1 \cdot 0, 6 \cdot 1, 11 \cdot 1, 1 \cdot 0, 57 \cdot 1, 14 \cdot 0, 93 = 42, 5 \text{ m/xB}
$$

Розраховую швидкість обертання шпинделя при допомозі формули (1.21):

$$
n_{\text{po}3\text{p}4} = \frac{1000 \cdot 42.5}{3.14 \cdot 125} = 108.28 \text{ xB}^{-1}
$$

 $n_{\text{mp4}}$ = 100 хв<sup>-1</sup> відповідно до паспорту верстата.

Розраховую фактичну швидкість різання при допомозі формули (1.22):

$$
V_{\phi_4} = \frac{3,14.125.100}{1000} = 39,25 \text{ m/XB}
$$

Розраховую фактичну потужність електродвигуна при допомозі формули (1.23):

$$
N_{\phi4} = 3.0.132 \cdot 0.62 = 2.46 \text{ kBr}
$$

Розраховую та порівнюю потужності головного руху, кВт відповідно до паспорту верстата при допомозі формули (1.24):

$$
2,46\leq11,5
$$

Розраховую довжину робочого ходу інструмента при допомозі формули (1.26):

$$
L_{p.x4} = 1,5 + 74 = 75,5 \text{ mm}
$$

Розраховую машинний час при допомозі формули (1.25):

$$
t_{o4} = \frac{75.5}{100 \cdot 0.5} \cdot 1 = 1.51 \text{ XB}
$$

3-й перехід.

Обрано – різець токарний прохідний, з пластинами з твердого сплаву ВК8, ГОСТ 18878–73 [6, таб.5, с.120], відповідно вихідним даним.

Розраховую глибину різання при допомозі формули (1.18):

$$
t_5 = \frac{231 - 229,54}{2} = 1,33 \text{ mm}
$$

Розраховую подачу при допомозі формули (1.19):

$$
S_{05} = 0.41 \cdot 1.25 \cdot 1 = 0.51 \text{ mm/o}6
$$

So<sup>5</sup> =0,5 мм/об відповідно до паспорту верстата.

Розраховую швидкість різання (розрахункову) при допомозі формули (1.20):

$$
V_{\text{po3p5}} = 96 \cdot 1 \cdot 1 \cdot 0, 6 \cdot 1, 11 \cdot 1 \cdot 0, 57 \cdot 1, 06 \cdot 1 = 38, 63 \text{ m/XB}
$$

Розраховую швидкість обертання шпинделя при допомозі формули (1.21):

$$
n_{\text{po}3\text{p}} = \frac{1000.38,63}{3,14.229,54} = 53,6 \text{ xB}^{-1}
$$
$n_{\text{mp}}$ 5= 50 хв<sup>-1</sup> відповідно до паспорту верстата.

Розраховую фактичну швидкість різання при допомозі формули (1.22):

$$
V_{\phi_5} = \frac{3,14.229,54.50}{1000} = 36,03 \text{ m/XB}
$$

Розраховую фактичну потужність електродвигуна при допомозі формули (1.23):

$$
N_{\phi} = 4.6.1, 32.0, 62 = 3.76 \text{ kBr}
$$

Розраховую та порівнюю потужності головного руху, кВт відповідно до паспорту верстата при допомозі формули (1.24):

$$
3,\!76\!\leq\!11,\!5
$$

Розраховую довжину робочого ходу інструмента при допомозі формули  $(1.26):$ 

$$
L_{p.x5} = 1,5 + 104,54 + 1,5 = 107,54 \text{ mm}
$$

Розраховую машинний час при допомозі формули (1.25):

$$
t_{o5} = \frac{107,54}{50 \cdot 0,5} \cdot 1 = 4,3 \text{ XB}
$$
  

$$
t_{o \text{ sar}} = \sum t_{o \text{ n}} = 0,74 + 0,64 + 0,62 + 1,51 + 4,3 = 7,82 \text{ XB}
$$

Результати розрахунку наведено у таблиці 1.7.

Розраховую режими різання для свердлильної операції 035 (рис.1.8).

Обрано – свердло спіральне  $\varnothing$ 20, із швидкоріжучої сталі, з конічним

нормальним хвостовиком, ГОСТ 10903–77 [6, таб.40, с.137], відповідно з вихідними даними.

Розраховую глибину різання при допомозі наступної формули:

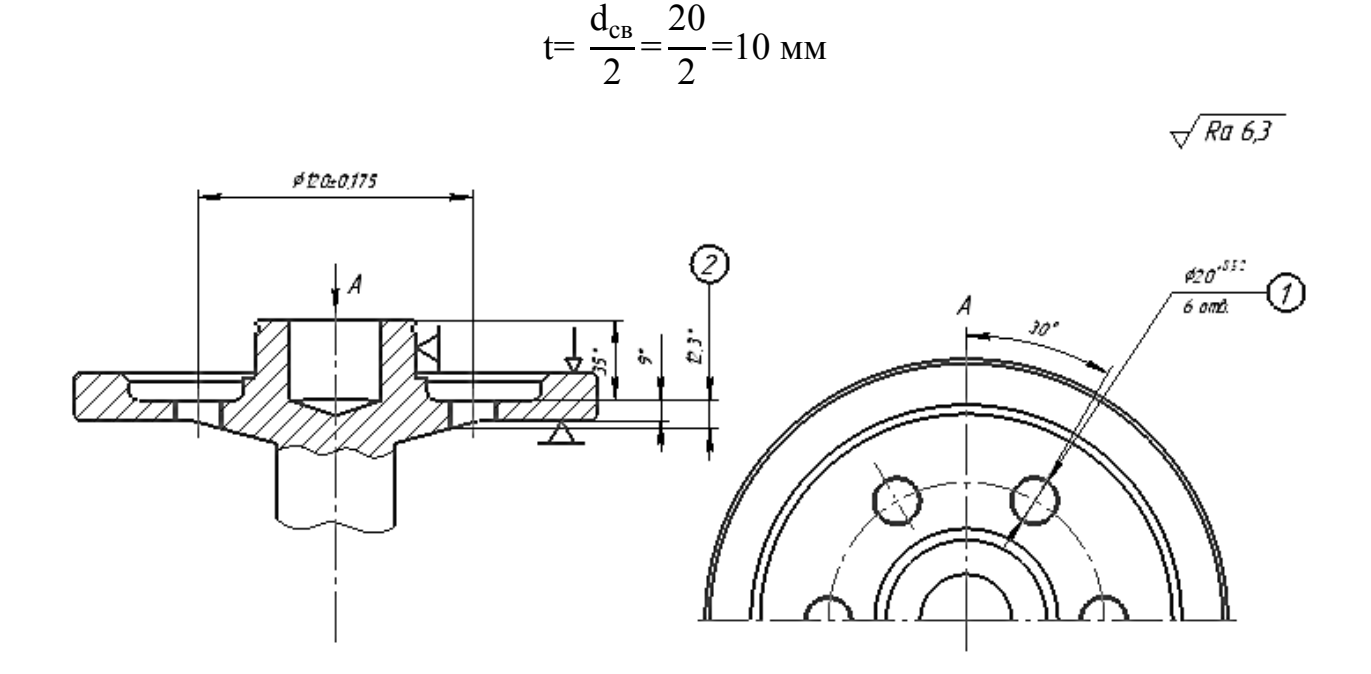

Рисунок 1.8 – Ескіз деталі "колесо зубчасте" обробки операції свердлильної 035. Верстат 2A53

Розраховую подачу при допомозі формули (1.19):

$$
S_o = 0.22 \cdot 1.0 \cdot 1.0 = 0.22 \text{ mm/o}6
$$

 $S_0 = 0.2$  мм/об відповідно до паспорту верстата.

Розраховую швидкість різання (розрахункову) при допомозі формули (1.20):

$$
V_{\text{posp}} = 40,23 \cdot 0,75 \cdot 1 \cdot 1 \cdot 1 \cdot 0,7 \cdot 1,19 \cdot 1 \cdot 1 = 25,13 \text{ m/xB}
$$

Розраховую швидкість обертання шпинделя при допомозі формули (1.21):

$$
n_{\text{posp}} = \frac{1000 \cdot 25,13}{3,14 \cdot 20} = 400,16 \text{ xB}^{-1}
$$

 $n_{\text{np}}$ = 375 хв<sup>-1</sup> відповідно до паспорту верстата.

Розраховую фактичну швидкість різання при допомозі формули (1.22):

$$
V_{\phi} = \frac{3,14.6.375}{1000} = 23,55 \text{ m/XB}
$$

Крутний момент М<sub>кр</sub>=18,4 Нм, [7, с.240].

Розраховую фактичну потужність електродвигуна при допомозі формули (1.27):

$$
N = \frac{M_{\text{kp}} \cdot n_{\text{mp}}}{9750}
$$
  
\n
$$
N = \frac{18,4.375}{9750} = 0,71 \text{ kBr}
$$
 (1.27)

Розраховую та порівнюю потужності головного руху, кВт відповідно до паспорту верстата при допомозі формули (1.24):

$$
0.71\leq4.0
$$

Розраховую довжину робочого ходу інструмента при допомозі формули (1.26):

$$
L_{p.x} = 1.5 + 12.3 + 1.5 = 15.3
$$
MM

Розраховую машинний час при допомозі формули (1.25):

$$
t_0 = \frac{15,3}{375 \cdot 0,2} \cdot 6 = 1,224 \text{ XB}
$$

Результати розрахунку наведено у таблиці 1.7.

Розраховую режими різання для шліцефрезерної операції 055 (рис.1.9).

Обрано – шліцьову фрезу, із швидкоріжучої сталі D=80 мм, В=6 мм, z=64, Р6М5, ГОСТ 2679–73 [6, таб.86, с.182], відповідно вихідним даним.

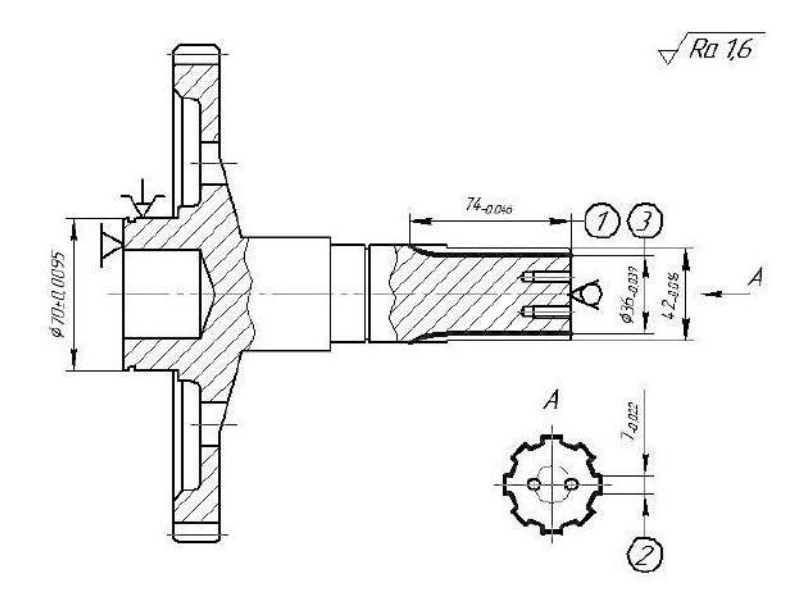

Рисунок 1.9 – Ескіз деталі "колесо зубчасте" обробки операції шліцефрезерної з ЧПУ 055. Верстат 5350А

Глибина різання t=3 мм.

Розраховую подачу при допомозі формули (1.28):

$$
S_z = S_r \cdot K_{SzD} \cdot K_{Szt} \cdot K_{Szn} \cdot K_{Sz0} \cdot K_{Szm} \cdot K_{Sz1} \cdot K_{SzB} \cdot K_{SzZ}
$$
 (1.28)

де  $S_{Z_T}$  – табличне значення подачі, мм/зуб [4, с.73];

 $K_{S_z D}$  – коефіцієнт, який залежить від діаметру фрези, [4, с.73];

- $K_{Szt}$  коефіцієнт, який залежить від глибини різання, [4, с.73];
- KSzп коефіцієнт, який залежить від виду поверхні, що обробляється [4,с.73];
- KSz <sup>о</sup> коефіцієнт, що враховує наявність охолодження, [4, с.73];
- K Sz <sup>ш</sup> коефіцієнт, що враховує шорсткість поверхні, [4, с.73];

KSzі – коефіцієнт, що залежить від матеріалу ріжучої частини інструменту, [4, с.73];

 $K_{S_z B}$  – коефіцієнт, що залежить від ширини фрезерування, [4, с.73];

 $K_{S_z Z}$  – коефіцієнт, що залежить від кількості зубців, [4, с.73].

 $S_z = 0.13 \cdot 1.41 \cdot 0.79 \cdot 0.7 \cdot 1 \cdot 0.3 \cdot 1 \cdot 1.4 \cdot 0.57 = 0.024$  MM/3y<sub>0</sub>

 $S_{z \text{ np}}$ = 0,02 мм/зуб.

Розраховую швидкість різання (розрахункову) при допомозі формули (1.20):

$$
V_{\text{posp}} = 34.9 \cdot 0.68 \cdot 1 \cdot 0.66 \cdot 1 \cdot 1 \cdot 1 \cdot 1 \cdot 1 = 15.66 \text{ m/xB}
$$

Розраховую швидкість обертання шпинделя при допомозі формули (1.21):

$$
n_{\text{posp}} = \frac{1000 \cdot 15,66}{3,14 \cdot 80} = 62,35 \text{ xB}^{-1}
$$

 $n_{\text{np}}$ = 80 хв<sup>-1</sup> відповідно до паспорту верстата.

Розраховую фактичну швидкість різання при допомозі формули (1.22):

$$
V_{\phi} = \frac{3.14.64.80}{1000} = 16.08 \text{ m/XB}
$$

Розраховую хвилинну подачу при допомозі формули (1.29):

$$
S_{XB} = S_z \cdot z \cdot n_{np}
$$
  
\n
$$
S_{XB} = 0.02 \cdot 64 \cdot 80 = 100 \text{ MM/XB}
$$
\n(1.29)

 $S_{xB,np} = 100$  мм/хв відповідно до паспорту верстата.

Розраховую фактичну потужність електродвигуна при допомозі формули (1.23):

$$
N_{\phi 5} = 1.1, 15.0, 87 = 1 \text{ kBr}
$$

Розраховую та порівнюю потужності головного руху, кВт відповідно до паспорту верстата при допомозі формули (1.24):

$$
1,\!0\!\leq\!6,\!5
$$

Розраховую довжину робочого ходу інструмента при допомозі формули (1.26):

$$
L_{p.x} = 1.5 + 74 + 1 = 76.5
$$
 MM

Розраховую машинний час при допомозі формули (1.25):

$$
t_0 = \frac{76,5}{100 \cdot 0,02} \cdot 8 = 6,12 \text{ xB}
$$

Результати розрахунку наведено у таблиці 1.7.

Розраховую режими різання для шліфувальної операції 100 (рис.1.10).

Обрано – шліфувальний круг плоского профілю 1 350×32×76 4А 10-П С2 7 К1 А ГОСТ 2424–83 [6, таб.86, с.182], відповідно вихідним даним.

Розраховую глибину різання при допомозі формули (1.18):

$$
t = \frac{70,16-70}{2} = 0,08
$$
MM

Повздовжня подача  $S_0 = 0.6$  м/хв [6, таб.55 с.301].

Табличні значення швидкості обертів шліфувального круга  $V_{k0} = 30$  м/с та деталі  $V_{\text{ner}} = 40$  м/хв [6, таб.55 с.301].

 $\sqrt{Ra$  1,6

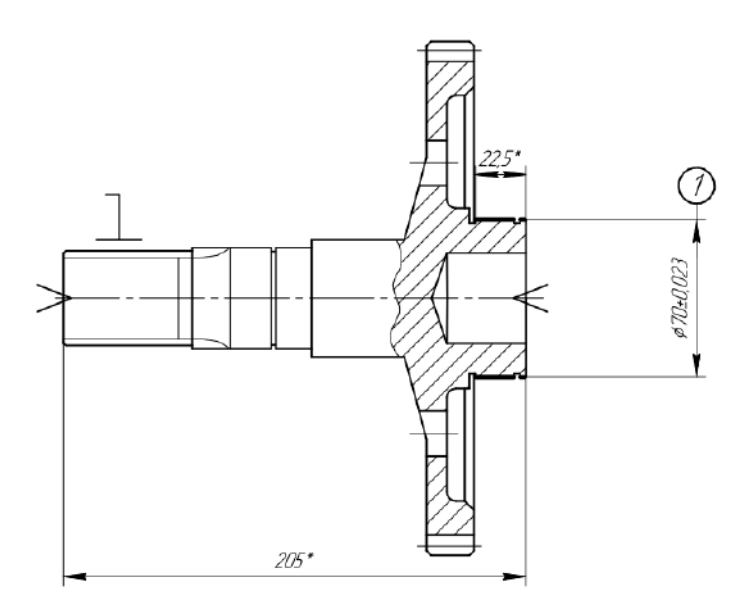

Рисунок 1.10 – Ескіз деталі "колесо зубчасте" обробки операції 100 – шліфувальної. Верстат 3М151

Розраховую швидкість обертання шпинделя деталі за (1.31):

$$
n_{\text{per}} = \frac{1000 \cdot V_{\text{per}}}{\pi \cdot D}
$$
\n
$$
n_{\text{per}} = \frac{1000 \cdot 40}{3,14 \cdot 70} = 181.9 \text{ xB}^{-1}
$$
\n(1.31)

Розраховую швидкість обертання шліфувального круга при допомозі формули (1.32):

$$
n_{\rm kp} = \frac{1000 \cdot V_{\rm kp} \cdot 60}{\pi \cdot D_{\rm kp}} \tag{1.32}
$$
\n
$$
n_{\rm kp} = \frac{1000 \cdot 30 \cdot 60}{3,14 \cdot 350} = 1637,8 \text{ xB}^{-1}
$$

 $n_{kp}$  = 1590 хв<sup>-1</sup>,  $n_{p}$ ет = 150 хв<sup>-1</sup> відповідно до паспорту верстата. Розраховую фактичну швидкість різання при допомозі формули (1.22):

$$
V_{\phi_{\text{IET}}} = \frac{3,14.70.150}{1000} = 32,97 \text{ m/XB}
$$

$$
V_{\phi_{\text{KP}}} = \frac{3,14.350.1590}{1000.60} = 29,12 \text{ m/c}
$$

Розраховую довжину робочого ходу інструмента за (1.26):

$$
L_{p.x} = 2 + 23 + 1 = 26
$$
 MM

Розраховую машинний час при допомозі формули (1.25):

$$
t_0 = \frac{26}{150 \cdot 0.6} \cdot 1 = 0.25 \text{ xB}
$$

Результати розрахунку наведено нижче, у таблиці 1.7.

Таблиця 1.7 – Результати розрахунку режимів різання на різні види операцій

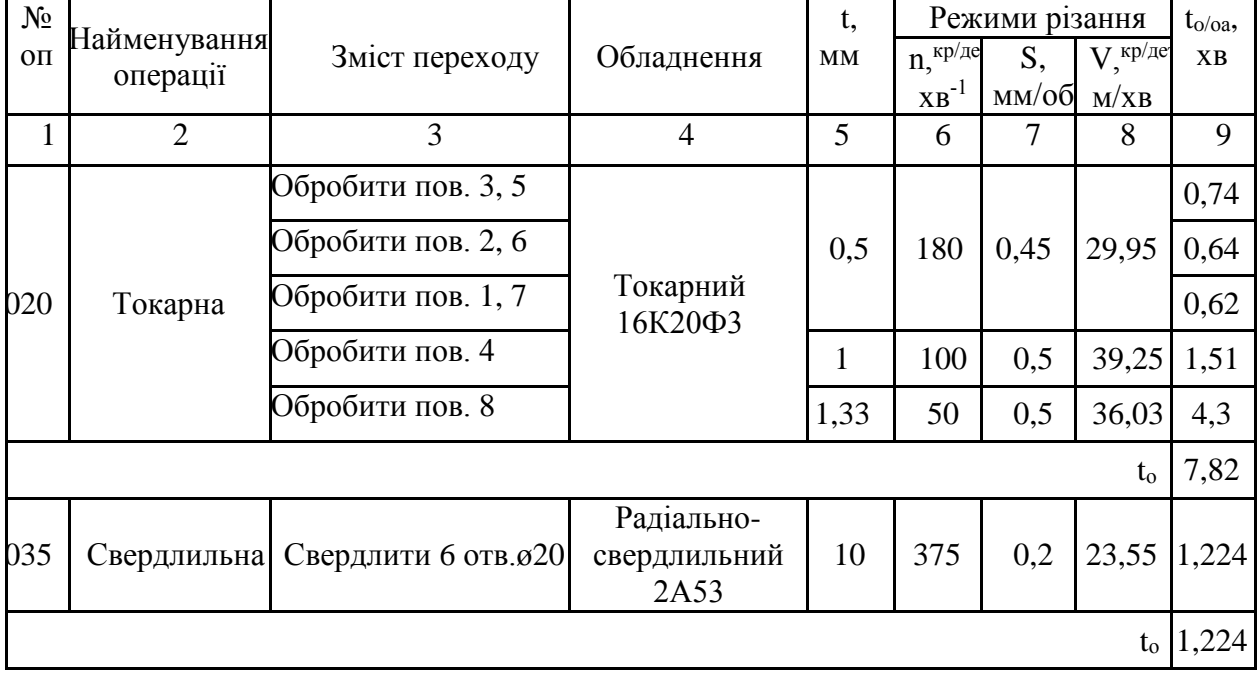

|     |    |                                                                     |                              |     | O            |      |                 |      |
|-----|----|---------------------------------------------------------------------|------------------------------|-----|--------------|------|-----------------|------|
| 055 | на | Шліцефрезер- Фрезерувати пов.1, 21<br>$\frac{1}{3}$ (рис. 1.9)      | Шліцефрезер-<br>ний<br>5350A | 3   | 80           | 0,02 | $16,07$ 6,12    |      |
|     |    |                                                                     |                              |     |              |      | $t_{o}$         | 6,12 |
| 100 |    | Шліфувальна Шліфувати поверхні Круглошліфува-<br>$1, 2$ (рис. 1.10) | льний 3M151                  | 0,6 | 1590/<br>150 | 0,6  | 29,12/<br>32,97 | 0,25 |
|     |    |                                                                     |                              |     |              |      | $t_{0}$         | 0,25 |

Продовження 1.7

1.7 Технічне нормування операцій

Токарна 020 операція.

Розраховую допоміжний час при допомозі формули (1.33):

$$
t_{\text{AOD}} = t_y + t_{3H} + t_{\text{Ymp}+} t_{6.1 \text{B}+} t_{3M} + t_{\text{H}} + t_{\text{Kop}} + t_{\text{KOHTP}}
$$
(1.33)

- де tуст/сн– час на встановлення, зняття, вивірку, закріплення, розкріплення та зняття деталі, хв [8, таб.5.1 с.197];
	- $t_{\text{vmp}}$  час керування верстатом, розраховується за формулою (1.36), хв
	- $t_{6.1/8}$  час на швидкий підвід та відвід інструменту, хв [8, таб.5.8 с.203];
	- $t_{3M}$  час необхідний для зміни інструменту, повороту револьверної голівки, зміни позицій шпинделя, зміни копірів, хв [7, к.61 с.156];
	- t<sup>щ</sup> відкриття та закриття щитка безпеки, хв;
	- $t_{\text{kop}}$  час на розрахунок корекції верстатів з ЧПУ, хв [7, с.162];
	- $t_{\text{korr}}$  час, необхідний для вимірювань та контролю основних параметрів деталі, хв [7, с.163].

$$
t_{\text{ynp}} = t_{\text{brn}} + t_{\text{bhrn}} + t_{\text{nepekt}}
$$
\n(1.34)

де  $t_{BKT/BHKT}$ — час на включення та виключення верстату, хв [8, таб.5.8 с.202];  $t_{nepek\pi}$  – час, необхідний для переключення режимів верстату, хв [7, с.156].

$$
t_{\text{ynp}} = 0.2 + 0.08 + 0.08 = 0.36
$$
XB

Розраховую допоміжний час при допомозі формули (1.33):

$$
t_{\text{A}on} = 0,15+0,36+0,05+0,64+0,08+0,09+0,16+0,24=2,02 \text{ xB}
$$

Розраховую оперативний час при допомозі формули (1.35):

$$
t_{\text{OII}} = t_{\text{o}} + t_{\text{Aon}}
$$
\n
$$
t_{\text{OII}} = 7,82 + 2,02 = 9,84 \text{ xB}
$$
\n(1.35)

Розраховую доданий час при допомозі формули (1.36):

$$
t_{\text{HP}} = \alpha_{\Sigma} \cdot t_{\text{OH}} \tag{1.36}
$$

де  $\alpha_{\Sigma}$  – нормативи часу на обслуговування робочого місця, відпочинок та природні потреби [8, таб.6.1, с.214].

$$
t_{\text{IIP}} = 6{,}5\% \cdot 9{,}84 = 0{,}64 \text{ xB}
$$

Розраховую штучний час при допомозі формули (1.37):

$$
t_{\text{IUT}} = t_{\text{OII}} + t_{\text{IIP}}
$$
\n
$$
t_{\text{IUT}} = 9,84 + 0,64 = 10,48 \text{ xB}
$$
\n(1.37)

Розраховую підготовчо-заключний час та штучно-калькуляційний час при допомозі формул (1.38), (1.39):

$$
t_{\text{II3}} = t_{\text{II31}} + t_{\text{II32}} + t_{\text{II33}} \tag{1.38}
$$

$$
t_{\text{III}^-\text{K}} = t_{\text{III}^+} + t_{\text{II}^3}/n \tag{1.39}
$$

де  $t_{131}$ ,  $t_{132}$ ,  $t_{133}$ , хв [7, к.49, с.135];

$$
t_{\text{II}} = 8 + 2 + 10 = 20 \text{ xB}
$$

$$
t_{\text{III-k}} = 10,48 + 20/10 = 12,48 \text{ xB}
$$

Свердлильна 035 операція:

Розраховую допоміжний час при допомозі формули (1.33):

$$
t_{\text{non}} = 0.24 + 0.14 + 0.06 + 0.18 + 0.5 + 0.03 + 0.015 + 0.36 = 1.68
$$
 **XB**

Розраховую час керування верстатом, при допомозі формули (1.34):

$$
t_{\text{ynp}} = 0.02 + 0.06 + 0.07 = 0.15 \text{ xB}
$$

Розраховую оперативний час при допомозі формули (1.35):

$$
t_{\text{OII}} = 1,224+1,68=2,9 \text{ xB}
$$

Розраховую доданий час при допомозі формули (1.36):

$$
t_{\text{HP}}
$$
 =4%·2,9= 0,17 xB

Розраховую штучний час при допомозі формули (1.37):

$$
t_{\text{III}} = 2.9 + 0.17 = 3.07 \text{ xB}
$$

Розраховую підготовчо-заключний час та штучно-калькуляційний час при допомозі формул (1.38), (1.39):

$$
t_{\text{m3}} = 9 + 2 + 5 = 16 \text{ XB}
$$

$$
t_{\text{mT-K}} = 3,07 + 16/10 = 4,674 \text{ XB}
$$

Фрезерна 055 операція:

Розраховую допоміжний час при допомозі формули (1.33):

$$
t_{\text{AOD}} = 0,14+0,6+0,1+0,06+0,06+0,18+0,08+0,17=1,39 \text{ XB}
$$

Розраховую час керування верстатом, при допомозі формули (1.34):

$$
t_{\text{ynp}} = 0.01 + 0.01 + 0.12 = 0.14 \text{ xB}
$$

Розраховую оперативний час при допомозі формули (1.35):

$$
t_{\text{OII}} = 6{,}12 + 1{,}39 = 7{,}51 \text{ xB}
$$

Розраховую доданий час при допомозі формули (1.36):

$$
t_{\text{HP}} = 6\% \cdot 7,51 = 0,451 \text{ xB}
$$

Розраховую штучний час при допомозі формули (1.37):

$$
t_{\text{IUT}} = 7{,}51 + 0{,}451 = 7{,}96 \text{ xB}
$$

Розраховую підготовчо-заключний час та штучно-калькуляційний час при допомозі формул (1.38), (1.39):

$$
t_{\text{H3}} = 16 + 2 + 7 = 25 \text{ XB}
$$
  

$$
t_{\text{HUT-K}} = 7.96 + 25/10 = 10,46 \text{ XB}
$$

Шліфувальна 085 операція.

Розраховую допоміжний час при допомозі формули (1.33):

$$
t_{\text{AOD}} = 0.14 + 0.04 + 0.08 + 0.08 + 0.01 + 0.16 + 0.14 = 0.65
$$
XB

Розраховую час керування верстатом, при допомозі формули (1.34):

$$
t_{\text{ynp}} = 0.01 + 0.01 + 0.12 = 0.14 \text{ xB}
$$

Розраховую оперативний час при допомозі формули (1.35):

$$
t_{\text{OII}} = 0.25 + 0.65 = 0.9 \text{ XB}
$$

Розраховую доданий час при допомозі формули (1.36):

$$
t_{\text{HP}} = 7\% \cdot 0.9 = 0.063 \text{ xB}
$$

Розраховую штучний час при допомозі формули (1.37):

$$
t_{\text{III}} = 0.9 + 0.063 = 0.963
$$
 **xB**

Розраховую підготовчо-заключний час та штучно-калькуляційний час при допомозі формул (1.38), (1.39):

$$
t_{\text{II3}} = 4+2+6 = 12 \text{ XB}
$$
  
 $t_{\text{IIIT-K}} = 0.963+12/10 = 2,163 \text{ XB}$ 

Результати розрахунку наведено у таблиці 1.8.

Таблиця 1.8 – Результати розрахованих нормативів часу виконання операцій ТП

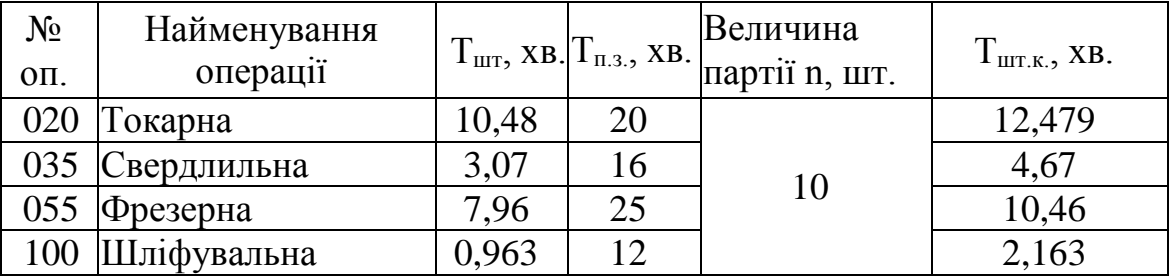

1.8 Розробка технологічних операцій на високопродуктивних верстатах з ЧПУ

Щоб запустити програму на певному верстаті, її необхідно перекодувати в машинні коди системи керування цього верстата. У систему NX включено спеціальний модуль настройки постпроцесорів для будь-яких систем управління і верстатів з ЧПУ. Програма постпроцесора використовує мову **tcl**, що відкриває широкі можливості для внесення в постпроцесор будь-яких унікальних змін.

Всі основні операції токарної обробки об'єднані в спеціальному модулі, що надає технологу потужні функціональні можливості чорнової і чистової обробки, проточки канавок, нарізання різей та свердління на токарному верстаті. Автоматичне визначення області обробки для чорнових і чистових операцій дозволяє швидше отримати результат.

Для удосконалення технологічного процесу даної деталі було перевірено технологічні можливості радіально-свердлильного верстата R60V з ЧПУ та було симульовано свердлення 6 отворів ø20 та розраховано управляючу програму на операції 035 (п.1.8.2 та рис. 1.16-1.17). Але в даному випадку для розробленого технологічного процесу не є раціональною ця заміна універсального верстата 2А53 на верстат з ЧПУ, який на порядок більше коштує, тому що немає більше операцій ні свердлильних ні фрезерних, які можна було б об'єднати і виконати на цьому верстаті.

1.8.1 Розробка токарної операції 020

Траєкторія та розташування різця на рис. 1.13-1.15.

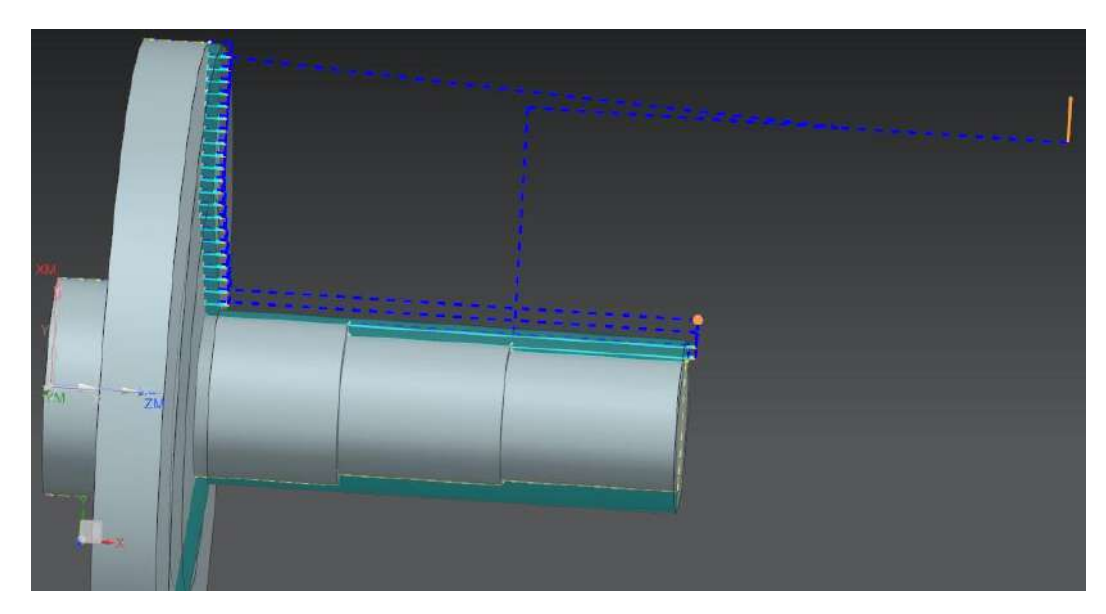

Рисунок 1.13 – Траєкторія руху різця на операції 020

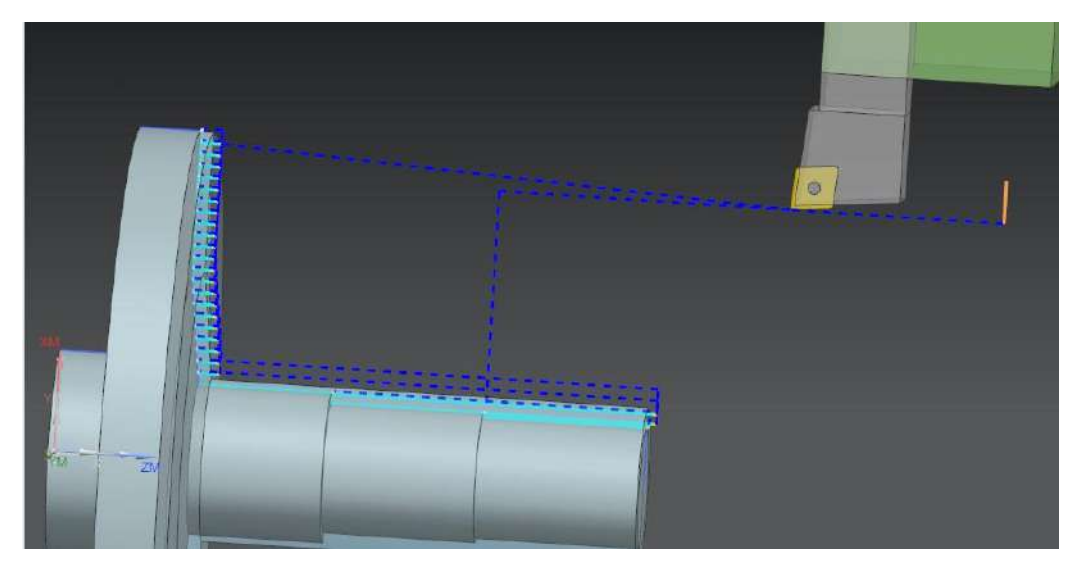

Рисунок 1.14 – Різець під час обробки на операції 020

N10 G18 G21 G95 G90 N12 T00 M6 N14 G54 N16 G18 G0 G90 Z250. S0 N18 X200. N20 G97 S0 M3 N22 X220. Z51.621 N24 G95 G1 Z50.421 F.7 N26 Z44. N28 X228. N30 X229.697 Z44.849 N32 G0 Z51.621 N34 X212. N36 G1 Z50.421 N38 Z44. N40 X220. N42 X221.697 Z44.849 N44 G0 Z51.621 N46 X204. N48 G1 Z50.421 N50 Z44. N52 X212. Рисунок 1.15 – Фрагмент початку програми обробки на операції 020, отриманий автоматично при розробленні переходів в САМ-модулі

1.8.2 Розробка свердлильної операції 035

На цій операції свердлять шість однакових отворів. Система автоматично оптимізує траєкторію руху свердла, щоб не зачепити частину деталі, що виступає вище робочої нульової поверхні. Траєкторія та розташування свердла на рис. 1.16-1.17.

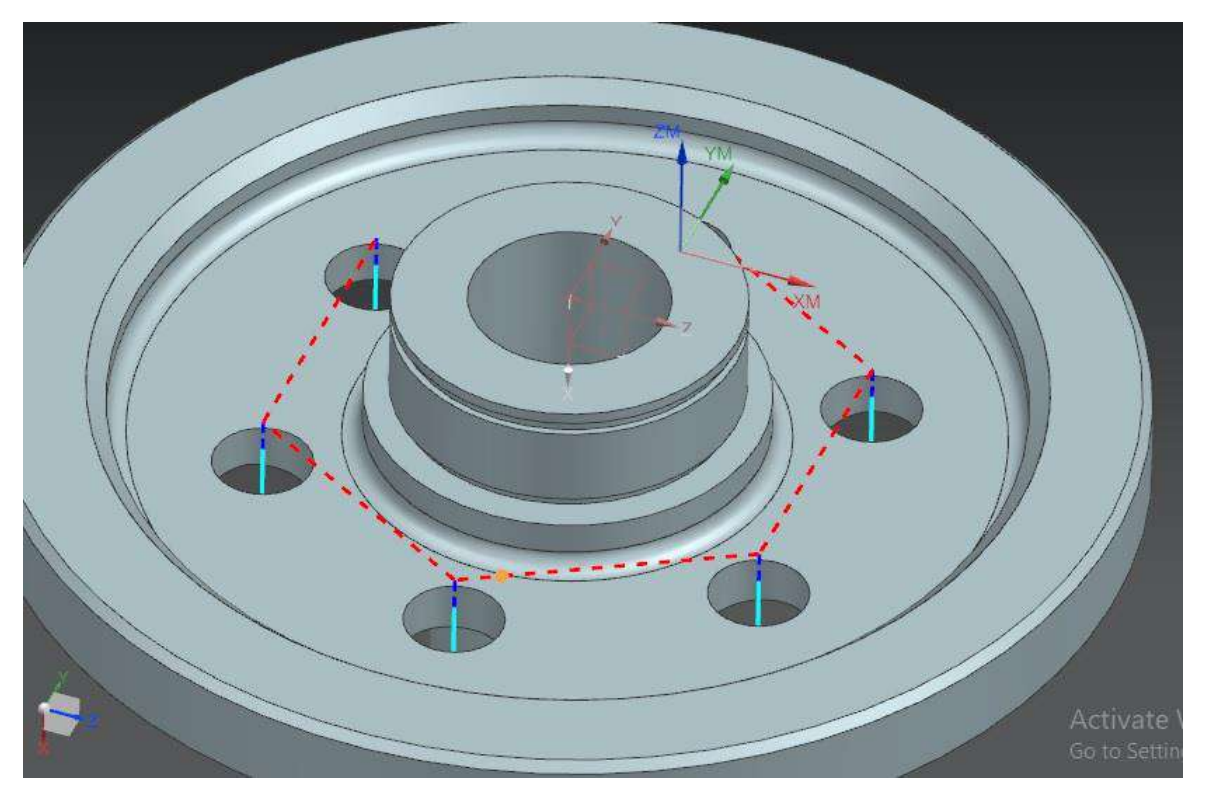

Рисунок 1.16 – Траєкторія руху свердла на операції 035

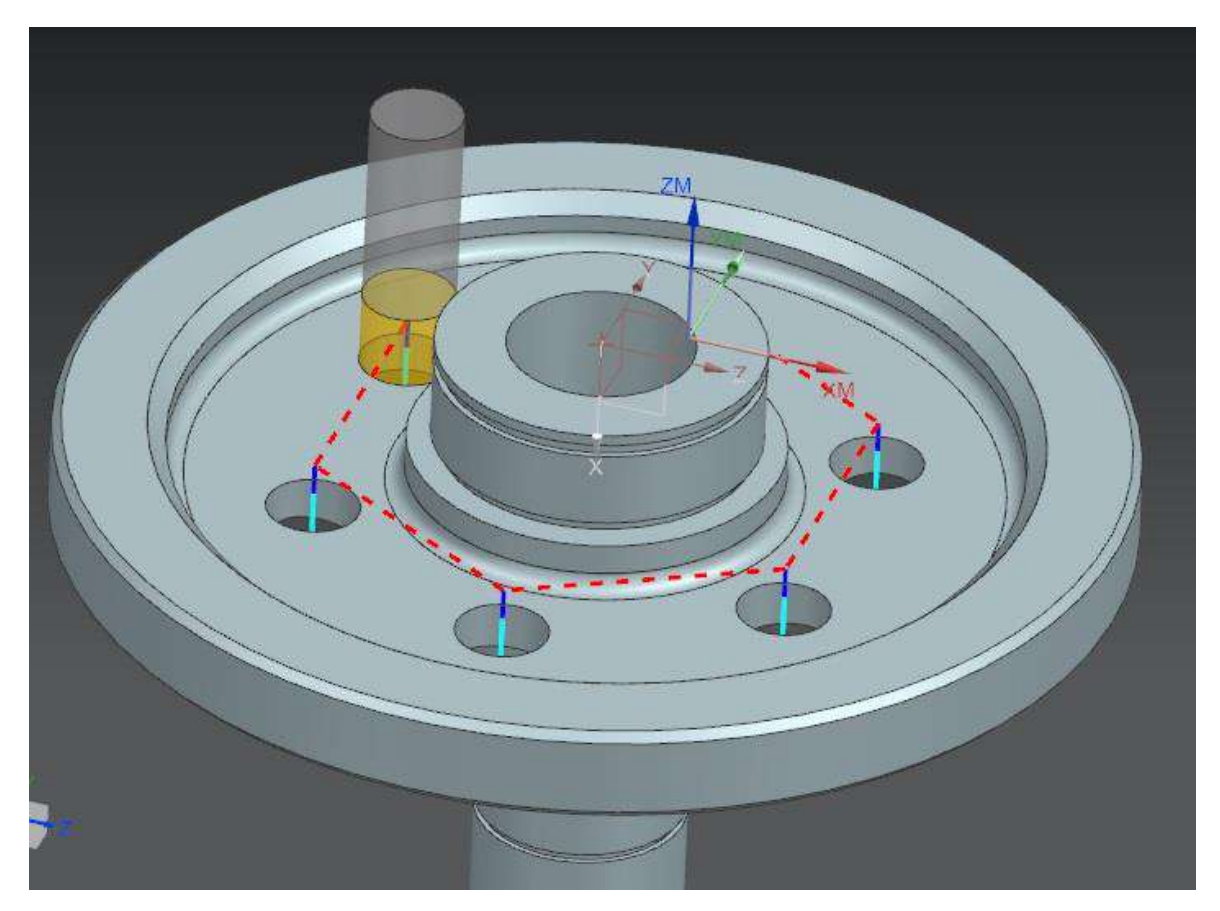

Рисунок 1.17 – Свердло під час обробки на операції 035

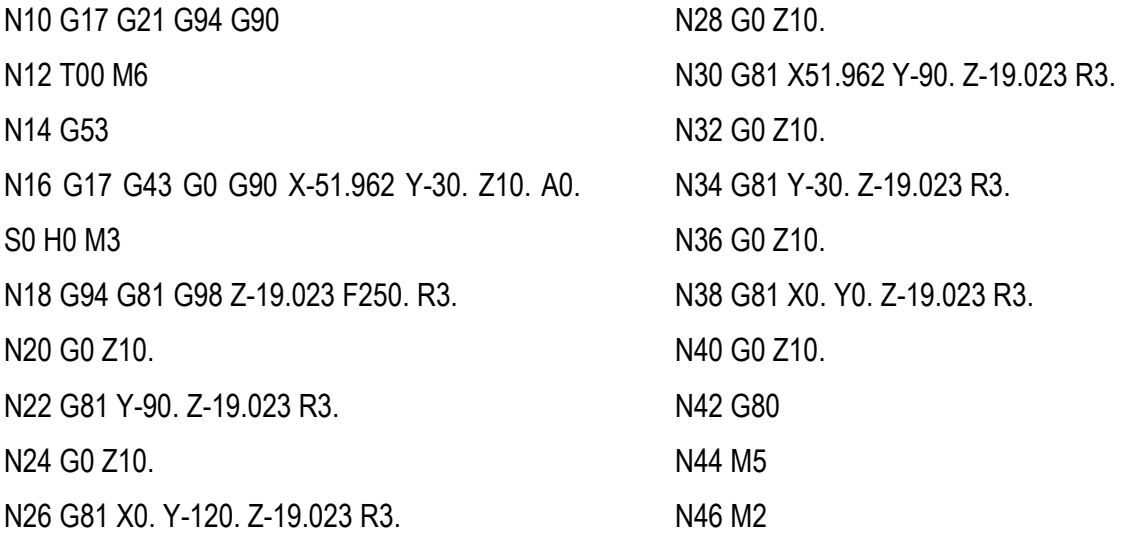

Рисунок 1.18 – Програма обробки на операції 035, отримана автоматично під час розробки переходів в САМ-модулі

1.8.3 Розробка фрезерної операції 055

Траєкторія та розташування кінцевої шліцьової фрези – на рис. 1.19-1.21.

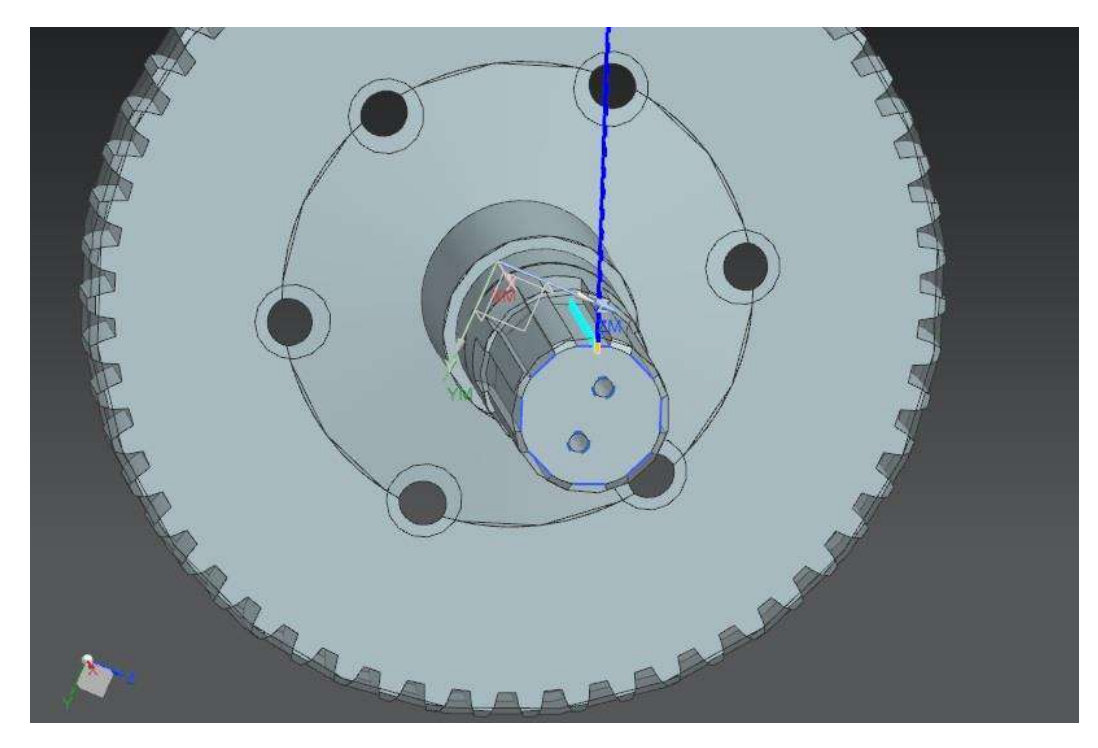

Рисунок 1.19 – Траєкторія руху кінцевої шліцьової фрези на прикладі одного проходу на операції 055

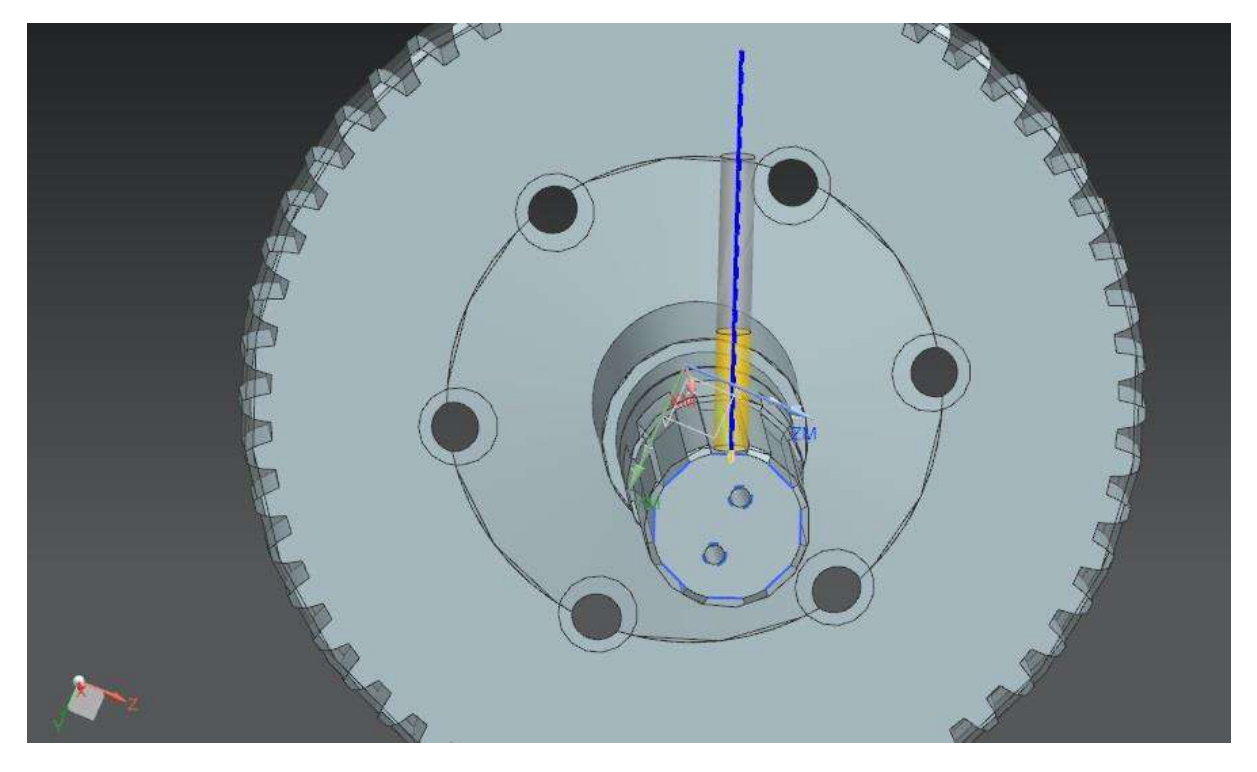

Рисунок 1.20 –Шліцьова фреза на прикладі одного проходу на операції 055

N0010 G00 G90 X8.401 Y-4.5078 U0.0 V2.4142 N0020 Y-.8666 N0030 G01 Y-.7574 N0040 G41 X8.3622 Y-.76 N0050 X8.2441 N0060 X6.0624 N0070 Y-.7598 N0080 X8.2441 N0090 X8.3622 N0100 G40 X8.401 Y-.7624 N0110 Y-.8715 N0120 G00 Y-4.5128 N0130 Y-4.5078 N0140 Y-.8373

N0150 G01 Y-.7282 N0160 G41 X8.3622 Y-.7308 N0170 X8.2441 N0180 X6.0624 N0190 Y-.7306 N0200 X8.2441 N0210 X8.3622 N0220 G40 X8.401 Y-.7332 N0230 Y-.8423 N0240 G00 Y-4.5128 N0250 X8.4244 Y-4.5078 N0260 Y-.8081 N0270 G01 Y-.699 N0280 G41 X8.3857 Y-.7016 N0290 X8.2441

Рисунок 1.21 – Фрагмент початку програми обробки на операції 055

### **2 КОНСТРУКТОРСЬКА ЧАСТИНА**

2.1 Проектування робочого пристрою

При виборі засобів виробництва необхідно рахуватися з питаннями їх раціонального використання; крім якості оснастки, має бути присутня доцільність її використання.

В даний час вдосконалення конструкцій пристосувань є одним з основних і невичерпних внутрішніх резервів, що дозволяють вирішити поставлені перед машинобудуванням завдання в більш короткі терміни. Впровадження у виробництво високопродуктивних швидкодіючих пристроїв сприяє автоматизації виробничих процесів і швидкому технічному прогресу в машинобудуванні.

2.1.1 Конструкція і принцип роботи пристосування

Пристосування для свердління (рис. 2.1, 2.2) призначене для свердління 6 отворів ø20 мм. Також пристосування має два пневмоциліндри.

Деталь встановлюється в корпус, базується за ø228 мм. Зверху встановлюється плита, яка базується на штоки пневмоциліндрів, на які також встановлюються розрізні шайби. Після цього подається повітря під тиском, поршень опускається донизу і деталь закріплюється. Після обробки тиск подається в безштокову порожнину, поршень піднімається, звільнюються шайби та вивільнюється деталь.

Пристосування призначено для закріплення деталей типу: колесо, диск, вал з великим фланцем, при свердлінні, схема сил, що діють в пристосуванні, – на рис.2.1.

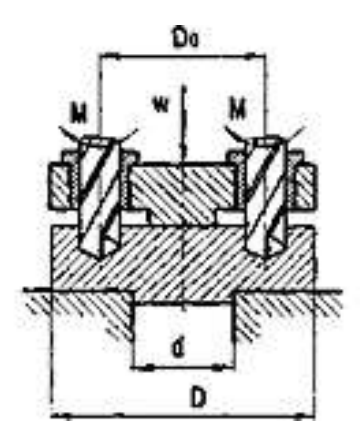

Рисунок 2.1 – Сили, що діють в пристосуванні під час затиску/розтиску та обробки деталі «колесо зубчасте» на 035 свердлильній операції [9, с.112, таб.6.4 ]

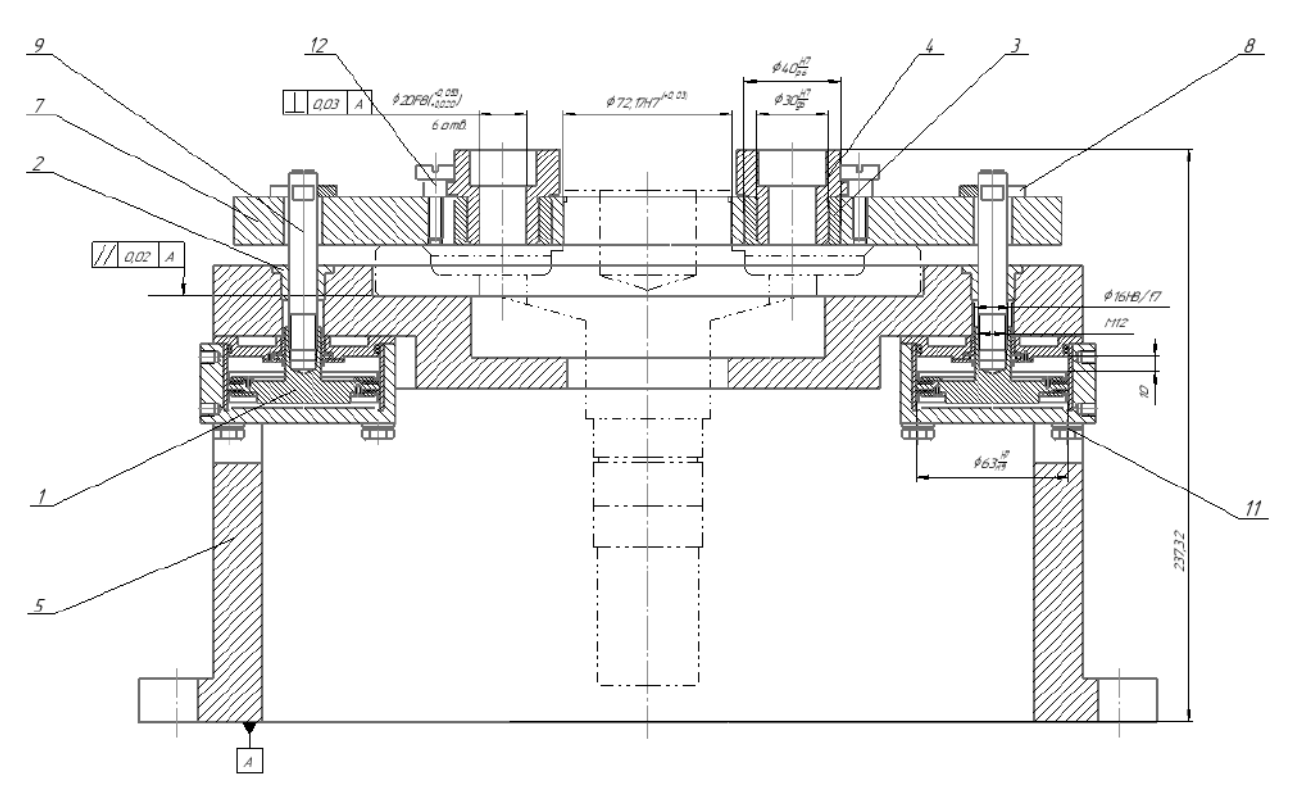

Рисунок 2.2 – Робоче пристосування для свердління

2.1.2 Розрахунок пристосування на точність

Розрахунок свердлильного пристосування на точність полягає у визначенні виконавчих розмірів на розташування осей кондукторних втулок та допусків на ці розміри.

Розраховую допуск на розміри втулки при допомозі формули (2.1), [9, с.90]:

$$
T_{\text{BT}} \le T_{\text{A}} - \sqrt{\varepsilon_6^2 + \varepsilon_3^2 + \left(\Delta_1 \cdot \frac{H + 2a}{H}\right)^2 + \Delta_2^2 + \Delta_3^2 + \Delta_4^2}
$$
 (2.1)

де  $T_n$ — повне поле допуску на розмір обробки мм;

- к коефіцієнт, що враховує відхилення відстані складових величин від закону нормального розподілення та залежить від кількості складових похибок; 1…1,2;
- $\varepsilon_6$  похибка базування заготовки в пристосуванні,  $\mathcal{E}_6 = 0.25 \text{Td}_{3at} = 0.25 \cdot 0.52 = 0.13 \text{ MM};$
- $\varepsilon_3$  похибка закріплення заготовки в пристосуванні мм [9, с.49, таб.4.6];
- $\Delta_1$  частка похибки обробки, що залежить від зміщення осі свердла відносно осі отвору змінної втулки мм;

 $\Delta_1 = S_{1max} = d_{cm,max} = d_{cm,min}$ ; [9, c.86, таб.5.17, 5.18]

- Н висота отвору мм;
- а величина зазору для виходу стружки в процесі обробки;  $a=(0,5...0,8)d_{CB}$ , мм;
- $\Delta_2$  частка похибки обробки, що залежить від зміщення осі змінної втулки відносно осі постійної втулки;  $\Delta_2 = S_{2max} = d_{max} = d_{0,min}$ , мм;
- $\Delta$ <sub>3</sub>— частка похибки обробки, що визвано зміщенням осі свердла внаслідок ексцентриситету обох втулок;  $\Delta_3=0.01$  мм;
- Δ4– частка похибки обробки, що залежить від величини допустимого зносу змінної втулки за направляючим діаметром; обирається за мм; [9, с.89, таб.5.19].

$$
T_{\text{bt}} \le 0,52 - \sqrt{0,13^2 + 0,12^2 + \left(0,105 \cdot \frac{12,3+2 \cdot 10}{12,3}\right)^2 + 0,042^2 + 0,01^2 + 0,16^2} = 0,153 \text{ mm}
$$

 $T_{\text{BT}}=0,153$  мм;  $T_{\text{BT}}\leq\pm 0,076$  мм.

Розрахунковий допуск приймаємо більш жорстким до нормалізованого, який характеризує конструкцію пристосування за точністю виготовлення – Твт≤±0,05 мм. Далі назначаємо виконавчий розмір розташування осей втулок в пристосуванні ø120±0,05 мм.

2.1.3 Визначення необхідної сили затиску

Розраховую дійсну силу затискання при допомозі формули (2.2):

$$
W_{\mu} = k \cdot W \tag{2.2}
$$

де W– сила затиску, МПа;

k– коефіцієнт запасу закріплення; розраховую при допомозі формули (2.3):

$$
\mathbf{k} = \mathbf{k}_0 \cdot \mathbf{k}_1 \cdot \mathbf{k}_2 \cdot \mathbf{k}_3 \cdot \mathbf{k}_4 \cdot \mathbf{k}_5 \cdot \mathbf{k}_6 \tag{2.3}
$$

- де  $k_0$  гарантований коефіцієнт запасу [9, с.100];
	- $k_1$  враховує зміну сил різання в процесі обробки через нерівномірність припуску на заготівці [9, с.100];
		- $k_2$  враховується у всіх випадках обробки та залежить від виду обробки матеріалу, який обробляється та нерівномірного зносу ріжучого інструменту [9, таб. 6.1 с.101];
	- $k_3$  враховує умови переривчастого виду обробки [9, с.100];
	- k<sup>4</sup> характеризує затискний пристрій з точки зору постійності сил затиску [9, с.100];
	- $k_5$  характеризує ручні затиски з точки зору зручності закріплення

деталі [9, с.100];

 $k_6$  – враховується у тому випадку, коли розрахунок сил затиску проводиться з урахуванням моментів сил різання та залежить від виду опорної поверхні пристосування [9, с.100].

$$
k = 1, 5 \cdot 1, 2 \cdot 1, 15 \cdot 1 \cdot 1 \cdot 1 \cdot 1 = 2,07
$$

Враховуючи формулу (2.2) розраховую силу затиску при допомозі формули (2.4) [9, с.109] :

$$
W = \frac{kMn}{\frac{f}{3} \cdot (\frac{D^3 - d^3}{D^2 - d^2})}
$$
 (2.4)

де k – коефіцієнт запасу закріплення;

n – кількість прихватів;

f – коефіцієнт тертя на робочих поверхнях затискачів, для гладких поверхонь  $f = 0.25$ ;

М – крутний момент на свердлі; розраховую при допомозі формули (2.5):

$$
M=10CMDntxS0yHBz, HM
$$
 (2.5)

де С<sub>м</sub> – коефіцієнт, що залежить від матеріалу ріжучого інструмента, [9, с.115, таб.6.7]

n,x,y,z - показники ступеня до розрахунку моменту різання.

М=10 $\cdot$ 0,96 $\cdot$ 20 $^2$  $\cdot$ 10 $^0$  $\cdot$ 0,2 $^{0.8}$  $\cdot$ 269 $^{0.7}$ =169528 H $\cdot$ мм=0,1H $\cdot$ м

Розраховую силу затиску при допомозі формули (2.4):

$$
W = \frac{2,07 \cdot 0,1 \cdot 6}{\frac{0,25}{3} \cdot (\frac{0,228^3 \cdot 0,067^3}{0,228^2 \cdot 0,067^2})} = 59,78 \text{ H}
$$

Розраховую діаметр пневмоциліндру при допомозі формули (2.6):

$$
D = \sqrt{\frac{4 \cdot W}{\pi \cdot \rho \cdot \eta}}
$$
 (2.6)

де W – сила затиску, Н;

ρ – тиск у гідроциліндрі, МПа;

ŋ – коефіцієнт корисної дії.

$$
D = \sqrt{\frac{4.59,78}{\pi \cdot 0,3.0,85}} = 17,28
$$
MM

Враховуючи конструкцію пристосування та результати розрахунку, наведеного вище, приймаю найближче значення із стандартного ряду згідно параметрів пневматичних циліндрів  $D_{\text{num}}=60$  мм, тоді відповідний  $d_{\text{num}}=16$  мм тому, що даний пневмоциліндр вбудований у верстат [9, таб.7.3, с.139].

### 2.2 Проектування контрольного пристосування

Контрольно-вимірювальне пристосування (КВП) являє собою (рис.2.3) корпус з установленими на ньому центрами, в які встановлюється деталь. Вимірюється радіальне биття індикаторним годинником, що кріпляться за допомогою штанги. Штанга знаходиться збоку деталі та прикріплена до корпусу пристосування гвинтами. Штанга має змогу обертання навколо своєї вісі на 360<sup>°</sup>. Також є можливість перезакріплення на необхідний діаметр. Такі особливості даного пристосування підвищують його універсальність та дають можливість легко здійснювати його переналагодження.

Допуск параметру, що контролюється, а саме радіального биття – 0,02 мм. Саме за цим значенням визначається допустима похибка вимірювання [ $\varepsilon_{\text{BUM}}$ ].

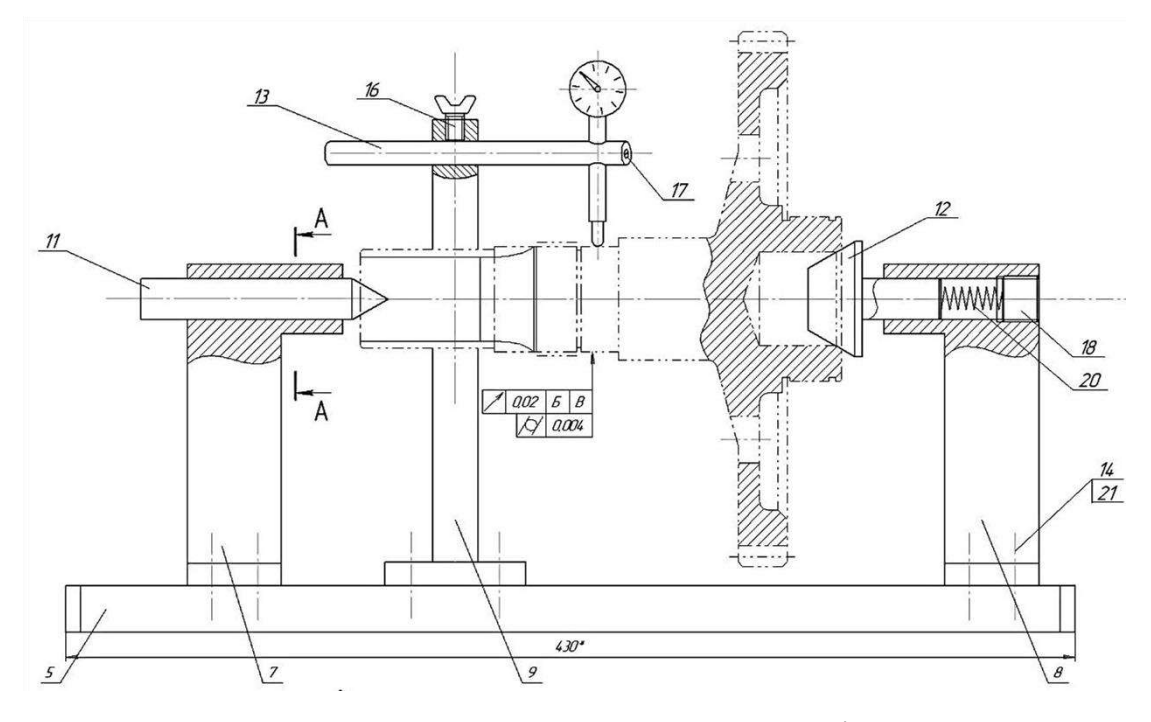

Рисунок 2.3 – Пристосування для контролю радіального биття

Розраховую фактичну похибку виміру даного контрольного пристосування, при допомозі формули (2.7):

$$
\varepsilon_{\text{BHM}} = \varepsilon_{\text{uy}} + \varepsilon_{\text{HH}} + \varepsilon_{\text{HM}} + \sqrt{(\varepsilon_{\text{H}\delta}^2 + \varepsilon_{\text{3}}^2 + \varepsilon_{\text{HC}}^2 + \varepsilon_{\text{3H}}^2 + \varepsilon_{\text{CM}}^2 + \varepsilon_{\text{IHIII}}^2)}
$$
(2.7)

- де  $\varepsilon_{uv}$  системна похибка, виникає внаслідок неточного складання кріпильних елементів на корпусі КВП;
	- $\varepsilon_{\text{HT}}$  системна похибка, створена внаслідок неточного виготовлення передавальних елементів;
	- $\varepsilon_{\text{um}}$  системна похибка, створена внаслідок неточного виготовлення еталонів та встановлюваних елементів;
	- εнб похибка, створена внаслідок неспівпадіння технологічної та вимірювальної баз;
	- ε<sup>з</sup> похибка, створена внаслідок кріплення деталі, що вимірюється, через її можливу деформацію;
	- εис похибка, створена внаслідок зсунення вимірювальної бази від первинного положення під час вимірювання та яка залежить від

вимірювальної сили ;

- $\varepsilon_{3II}$  похибка, створена через виникнення зазорів між осями важілів передавальних пристроїв якщо такі присутні;
- $\varepsilon_{\text{cm}}$  похибка використовуваної ціни вимірів;
- $\varepsilon_{\text{inu}}$  інші похибки, викликані дією випадкових чинників в процесі контролю.

Відіймаємо частини сумарної похибки виміру, що не враховуються в розрахункову формулу в зв'язку з особливостями конструкції пристосування та самої схеми виміру.

Похибка на вироблення різних встановлюваних елементів не має впливу на процес вимірювання, звідси частина  $\varepsilon_{uv}$  не враховується.

 $3i$  співпадінням вимірювальної та конструкторської баз складова  $\varepsilon_{\text{H0}}$ виключається.

Під час контролювання розмірів не відбувається зсув вимірювальної бази деталі відносно заданого положення, бо контролер притискає деталь в пристосуванні центрами. Звідси похибка є<sub>ис</sub> виключається.

Виходячи з базової конструкції пристосування, що не містить передавальні чи затискні елементи або еталони, звідси виключаються похибки εим, εз, εип.

Розраховую фактичну похибку виміру при допомозі підсумкової формули (2.8):

$$
\varepsilon_{\text{BHM}} = \sqrt{(\varepsilon_{3\text{n}}^2 + \varepsilon_{\text{cm}}^2 + \varepsilon_{\text{if}}^2)}
$$
 (2.8)

Пристосування оснащене індикатором годинникового типу ИЧ-1.

ИЧ-1 0,001 – індикатор годинникового типу, призначений для високоточних вимірювань при використанні звичайного способу кріплення.

Технічні характеристики ИЧ-1 0,001:

діапазон вимірювань - від 0 до 1 мм; ціна поділки - 0,001 мм; межа похибки індикатора  $W$ 4-1 0,001 -  $\pm$  0,005 мм; габаритні розміри - 60 × 57 мм.

Розраховую частку допуску параметра, що не контролюється (інші похибки):

$$
\varepsilon_{\text{ihm}} = 0,02 \cdot 0,005 = 0,0001 \text{ mm};
$$

$$
\varepsilon_{\text{bim}} = \sqrt{(0,005^2 + 0,0001^2)} = 0,005 \text{ mm}
$$

Перевірка:

$$
\epsilon_{\text{\tiny BHM}}\!\leq\![\epsilon_{\text{\tiny BHM}}]
$$

$$
0{,}005\leq0{,}005
$$

Результати розрахунку, наведеного вище, свідчать про те, що дане пристосування задовольняє умові точності вимірювального пристосування. Що в подальшому свідчить про те, що дане пристосування може використовуватись для операції контролю.

# **3 РОЗРАХУНОК ДЕТАЛІ НА МІЦНІСТЬ**

## 3.1 Визначення напружено-деформованого стану деталі

Представлено 3D-модель деталі «Колесо зубчасте» (рис. 3.1), яку розбито вільною (*free*) сіткою кінцевих елементів (рис. 3.2).

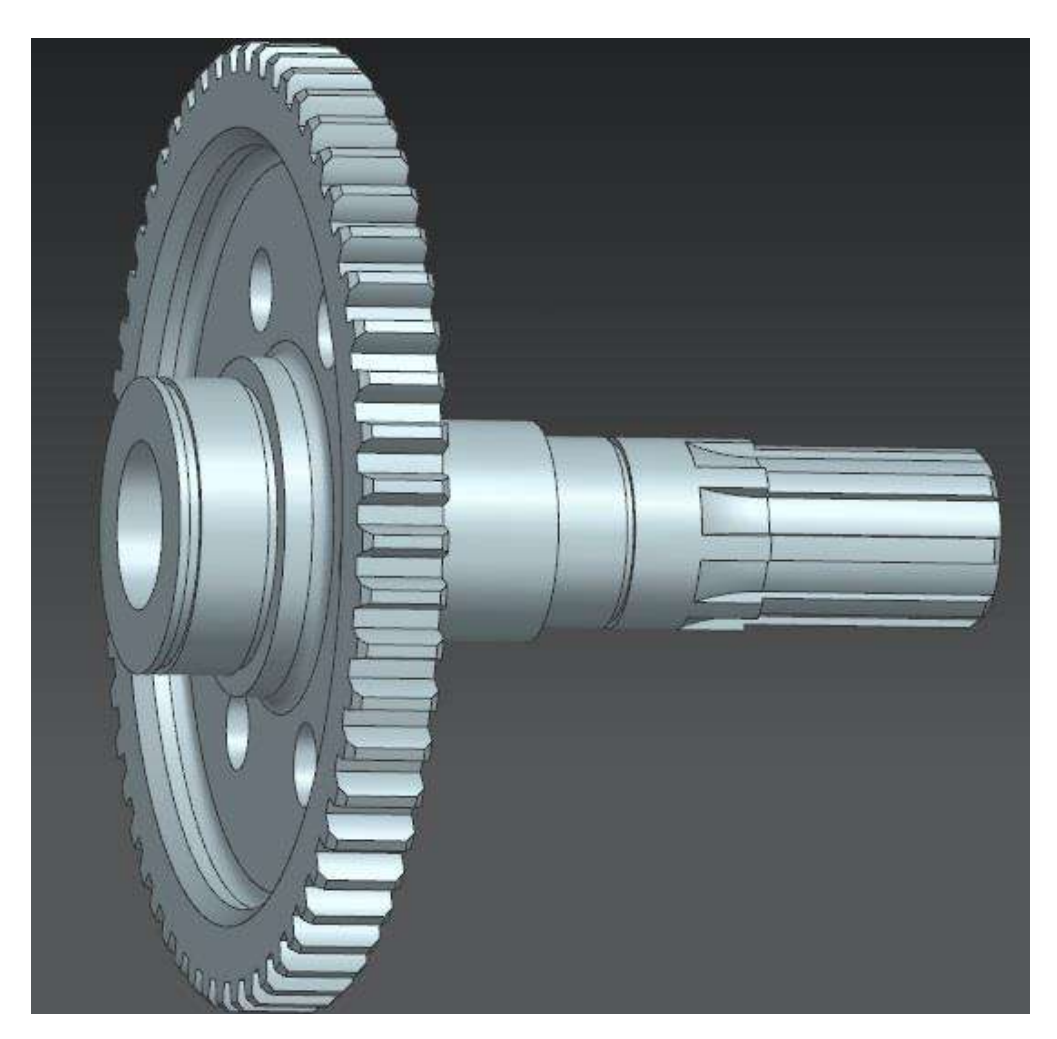

Рисунок 3.1 – Створена в NX 3D-модель деталі «Колесо зубчасте»

Деталь закріплено за поверхні ø45f7(-<sup>0,025</sup>) та ø70*js*6(±0,0095) (рис. 3.3). Навантажується деталь на всі зубці та задля більш точного розрахунку та імітування за допомогою SIEMENS NX CAM навантаження прикладаємо на один зуб (рис. 3.4). Матеріал деталі - легована сталь 12Х2Н4А, вводимо модель матеріалу (модуль пружності *Е* та коефіцієнт Пуассона *µ*).

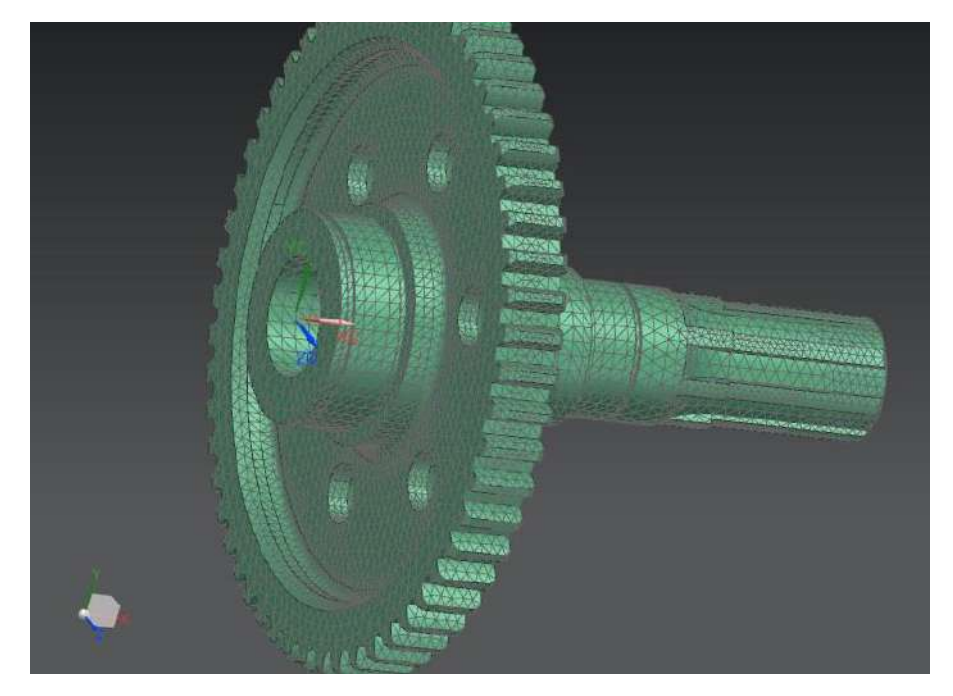

Рисунок 3.2 – Розбита на кінцеві елементи 3D-модель деталі «Колесо зубчасте»

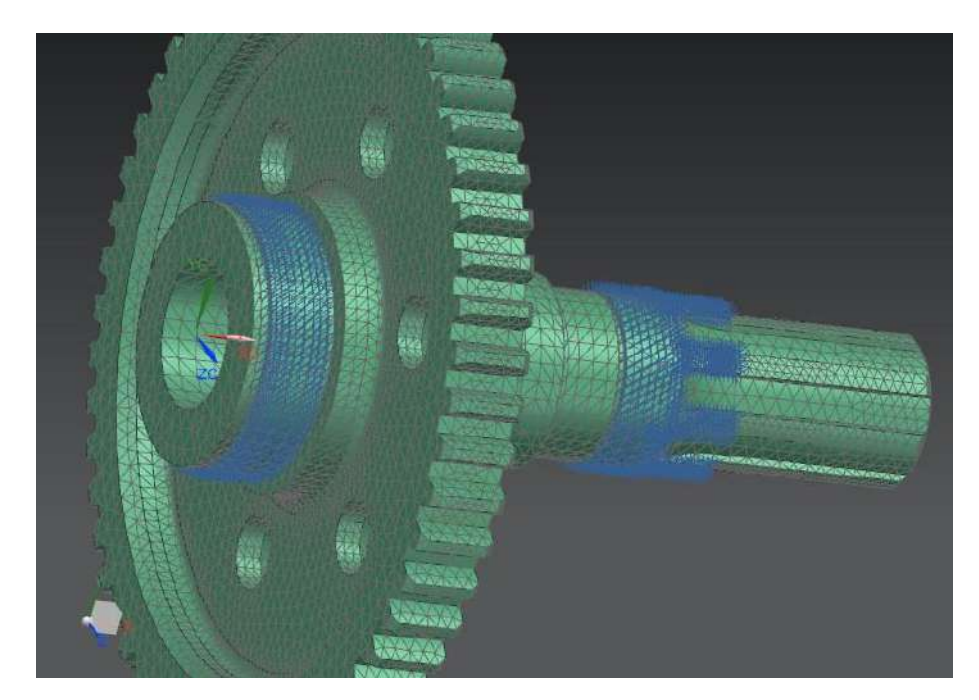

Рисунок 3.3 – Представлена кінцево-елементна 3D-модель деталі «Колесо зубчасте» з граничними умовами

Далі було проведено розрахунок на міцність, після якого отримано зображений на рис. 3.5 напружено-деформований стан (НДС) деталі.

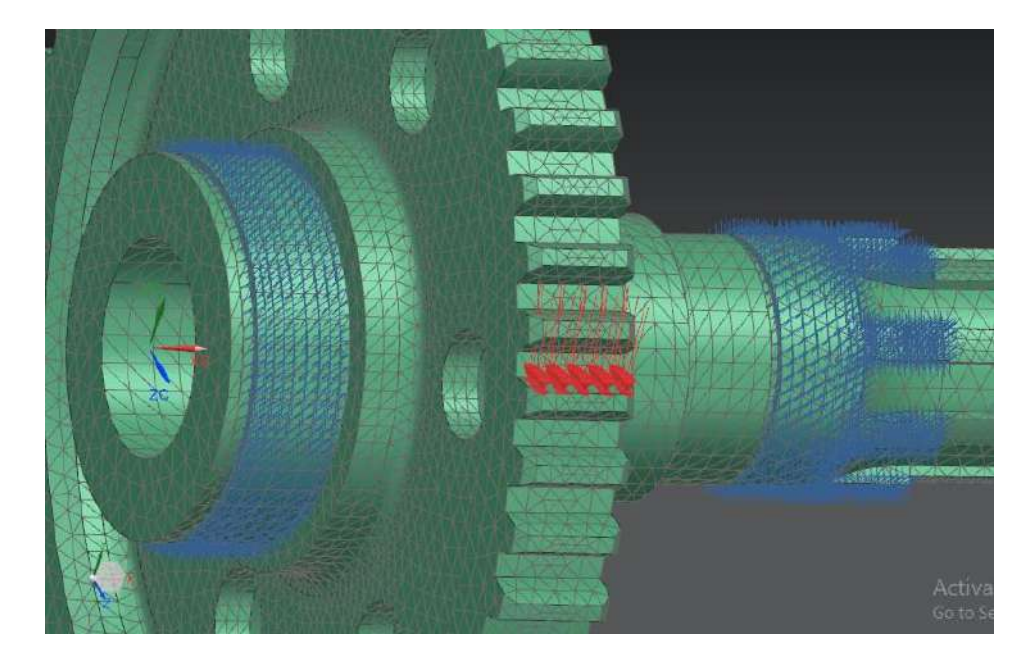

Рисунок 3.4 – Зона прикладеного навантаження до 3D-моделі деталі «Колесо зубчасте»

Основною характеристикою міцності  $\epsilon$  [ $\sigma_{\text{B}}$ ]=1130 МПа – границя міцності матеріалу 12Х2Н4А при розтягуванні. Приймаємо його за допустимий граничний параметр.

Допустимим коефіцієнтом запасу міцності для авіабудівної промисловості є саме таке значення [n]=2…5 в залежності від ступеня відповідальності деталі під час експлуатації.

Під час розрахунку навантаженого елемента деталі на міцність необхідно визначити запас міцності по напруженням. Задля визначення фактичного значення коефіцієнту запасу міцності деталі «Колесо зубчасте», прикладали такі значення навантаження на зуб: 4 МПа (рис. 3.5), 50 МПа (рис. 3.6), 60 МПа, 120 МПа та 200 МПа. Результати розрахунків, виконаних в програмному забезпеченні SIEMENS NX CAM, зведено в таблицю 3.1.

Приклади результатів міцностного розрахунку, напружено деформований стан і точки з мінімальними та максимальними значеннями напруженнями при навантаженні зубчатого конструктивного елемента приведено нижче (рис.  $3.5 - 3.6$ .

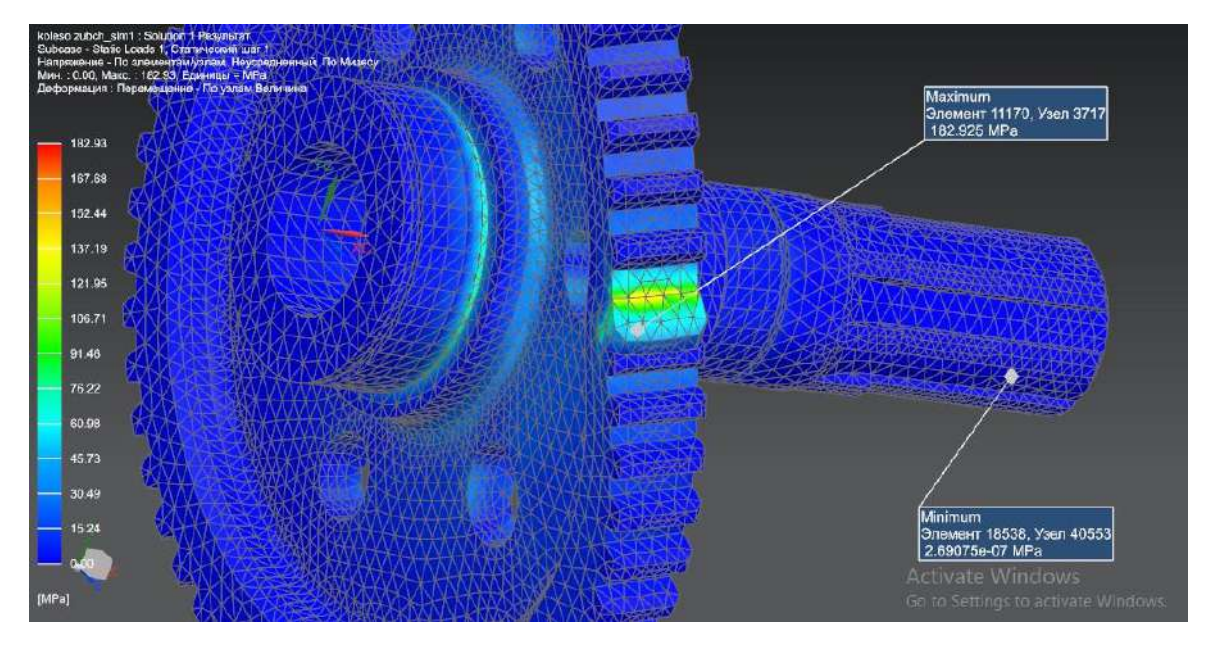

Рисунок 3.5 – Розподілення напружень в кінцево-елементній моделі деталі «Колесо зубчасте» в результаті прикладеного навантаження 50 МПа

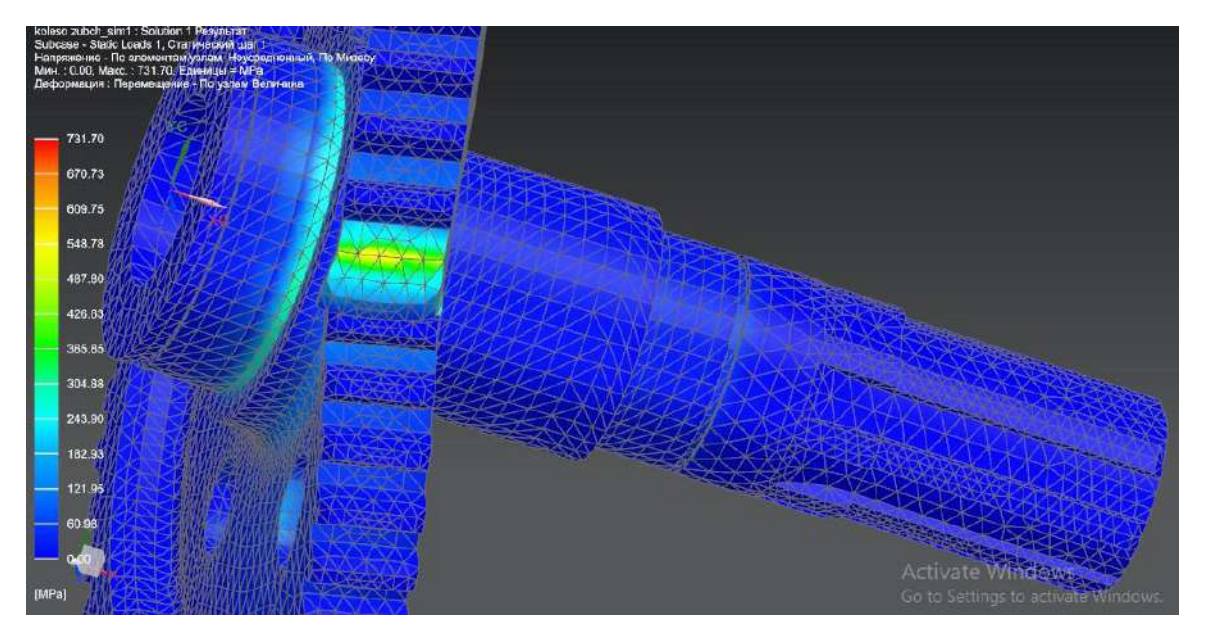

Рисунок 3.6 – Розподілення напружень в кінцево-елементній моделі деталі «Колесо зубчасте» в результаті прикладеного навантаження 200 МПа

Враховуючи вище наведені результати розрахунків на міцність, було зведено всі значення у таблицю 3.1.

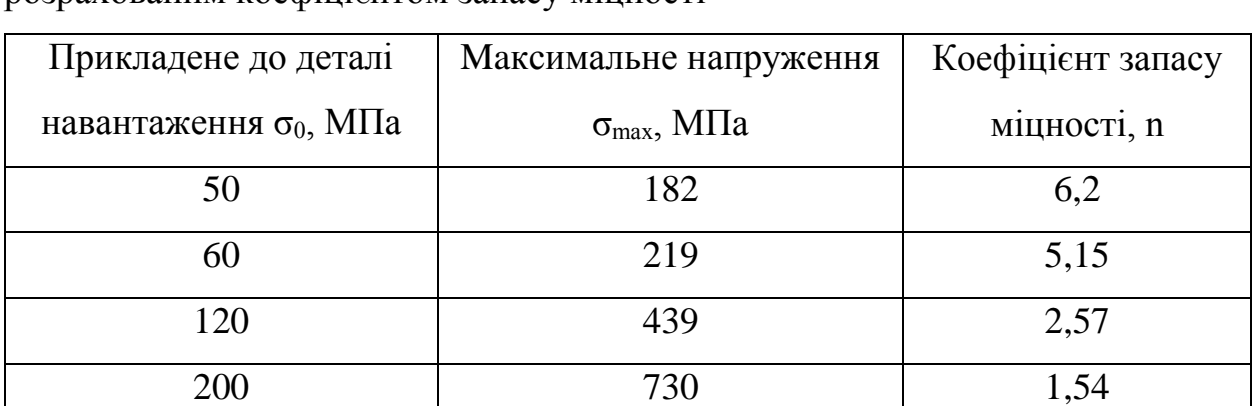

Таблиця 3.1 – Результати розрахунку на міцність та НДС деталі з розрахованим коефіцієнтом запасу міцності

З таблиці 3.1 та графіка (рис. 3.7), зрозуміло, що допустимим прикладеним навантаженням є навантаження в межах від 62 до 154 МПа, для забезпечення  $n_{\sigma} = 2...5$ ,  $(\sigma_{\rm g}/\sigma_{\rm max})$  (отримано напруження  $\sigma_{\rm max} = 226...562$  МПа). Граничне значення навантаження  $\lceil \sigma_0 \rceil$ =154 МПа.

Небезпечною ділянкою (перерізом) деталі є підніжжя зуба (рис. 3.5-3.6).

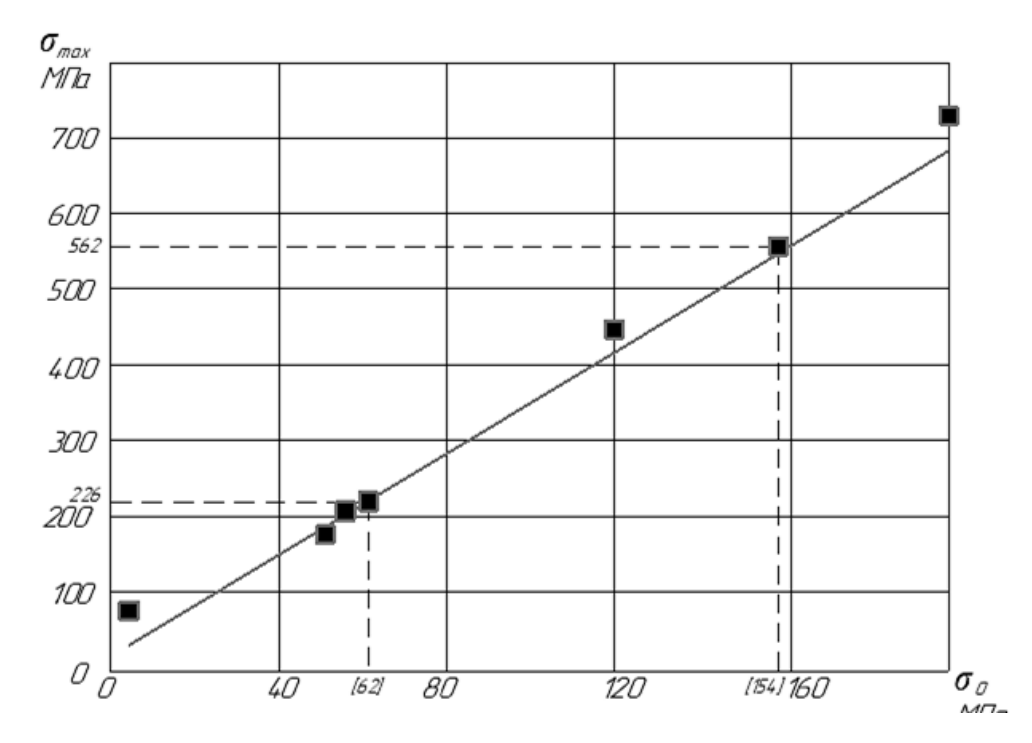

Рисунок 3.7 – Графік залежності максимального напруження  $\sigma_{\text{max}}$  від прикладеного навантаження  $\sigma_0$ 

3.2 Визначення допустимих навантажень при різних варіантах конструкції

Найбільш частою причиною виходу з ладу зубчастих передач є тріщини, викликані втомою. Вони розвиваються здебільшого у підніжжя зубців, місцях нерівностей, що залишилися після кінцевої обробки. Та нажаль змінювати конструкцію підніжжя, не є можливим через те, що вона є сталою, затверджена конструктором, і зміна її може потягти за собою зміну роботи всієї конструкції. Тому змінити можна той елемент конструкції, який зможе знизити значення напруження, але не вплине на міцностні якості та виконання експлуатаційних функції конструктивних елементів. Тому було запропоновано на торцьовій частині зуба спробувати зменшити концентрацію напружень в прямому куті кромки за рахунок зняття фаски по контуру зубців (рис. 3.8) з обох боків.

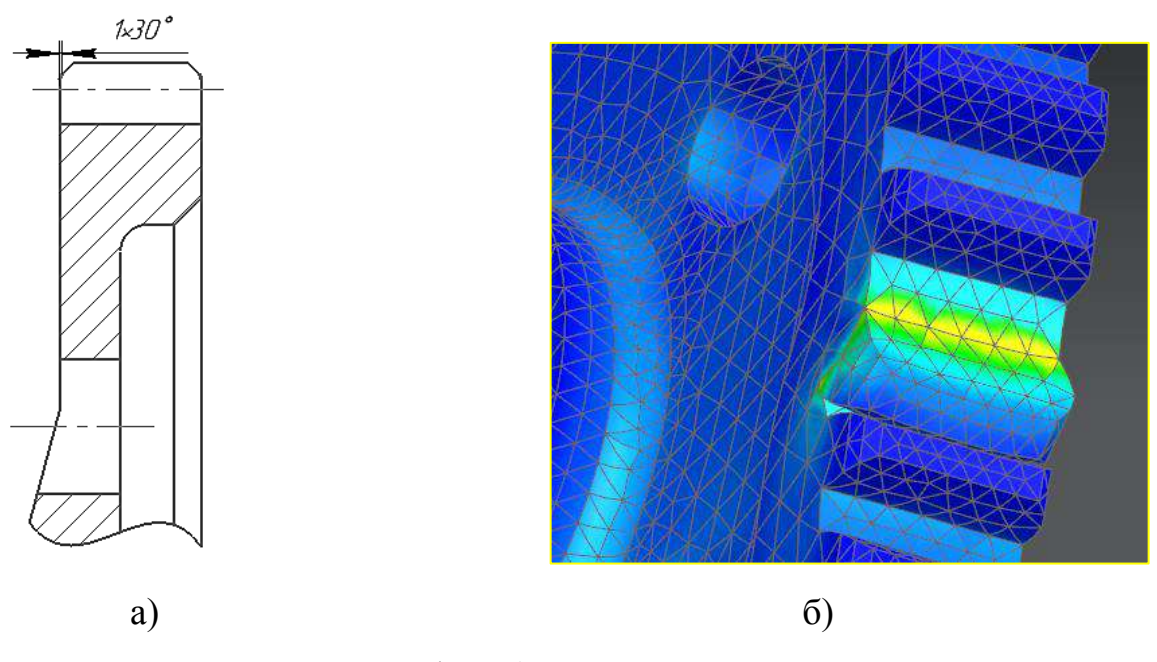

Рисунок 3.8 – F (фаска), яку знято по контуру зуба

Результати розрахунку НДС та визначення еквівалентного максимального напруження при навантаженні 120 МПа після внесення зміни (рис. 3.8) занесено у таблицю 3.2.

| Величина | $\sigma_0$ , M $\Pi$ a, | Максимальне                       | Коефіцієнт зменшення    |  |  |
|----------|-------------------------|-----------------------------------|-------------------------|--|--|
| фаски F, | сумарне прикладене      | напруження                        | максимального           |  |  |
| MМ       | навантаження            | $\sigma_{\text{max}}$ , M $\Pi$ a | напруження $\delta$ , % |  |  |
|          | 120                     | 439                               |                         |  |  |
|          |                         | 399                               | 9,11                    |  |  |

Таблиця 3.2 – Результати розрахунку НДС до і після внесення змін

Коефіцієнт зменшення максимального напруження було розраховано за формулою (3.1) [19]:

$$
\delta = \frac{\sigma_{\text{max BHX}} - \sigma_{\text{f}}}{\sigma_{\text{max BHX}}} \cdot 100\%
$$
 (3.1)

де  $\sigma_{\text{max}}$  <sub>вих</sub> – максимальне оптимальне напруження на вихідній конструкції деталі, МПа;

 σ<sup>f</sup> – максимальне напруження в небезпечному перерізі на зміненій конструкції деталі, МПа.

$$
\delta = \frac{439-399}{439} \cdot 100\% = 9,11\%
$$

Тобто після зміни конструкції, а саме додавання фаски на торцьовій частині зуба по контуру всього зубчастого вінця, було досягнуто доволі високого значення коефіцієнту зменшення максимального напруження, а саме 9,11%.

#### 3.3 Оптимізація геометрії деталі

Після незначного змінення конструкції деталі, а саме додавання фаски на торцьовій частині зуба по контуру всього зубчастого вінця, вдалося знизити

максимальне напруження на зубцях, що дає змогу прикласти на зубці навантаження більше на 9,11% від визначеного для вихідної конструкції деталі. Або при нормальному навантаженні її працездатний стан подовжиться.

В галузевому машинобудуванні коефіцієнт запасу міцності є одним з основних показників якості виробу, досягнувши значення зменшення максимального напруження на 9,11% деталі, представленої у дипломному проєкті, видаленням гострої кромки з формоутворення фаски 1 мм. Тому далі було удосконалено технологічний процес виготовлення зубчастого колеса, запропонувавши методи і інструменти, які забезпечать високу продуктивність та необхідну якість цієї слюсарної операції (п.5).

# **4 АВТОМАТИЗОВАНИЙ КОНТРОЛЬ ЗА ДОПОМОГОЮ КОНТРОЛЕРА** *R-30iB Plus* **ВІД** *FANUC*

Сьогодні складно уявити галузь, якої би не торкнулася автоматизація. Мабуть, це один з основних трендів останнього сторіччя. Але якщо в XX столітті головна увага приділялася в основному механізації і автоматизації виробничих процесів, то в XXI столітті настав час автоматизації процесів управління. Для глобальних корпорацій особливо актуальними стають питання ефективного управління і використання ресурсів. Для цього їм, звичайно ж, потрібні рішення щодо автоматизації, які допоможуть це зробити. Саме автоматизація допомагає користувачам кардинально оптимізувати свою діяльність. *FANUC* – провідний глобальний виробник автоматизації підприємств.

*FANUC* пропонує найширший модельний ряд промислових роботів в світі, який охоплює всі потреби різних додатків і галузей промисловості. Роботи є одним з ключових компонентів системи. У поєднанні зі спеціальними опціями роботи пропонують найбільш гнучкі можливості впровадження та надають широкий потенціал системного інтегратора.

Контролер *R-30iB plus* є стандартом *FANUC* в сфері ефективного управління роботом. У ньому реалізовані нові покоління програмно-апаратних засобів і функцій, що безпосередньо визначають ефективність робота, його швидкість, цикл, точність і безпеку. Покращена ергономічність, низьке енергоспоживання і висока ефективність збільшують загальну функціональність, надійність і продуктивність контролера. Різні формфактори виконання контролера дозволяють зробити оптимальний вибір.

Контролер *R-30Ib plus* має декілька видів та розмірів шаф головного управління (рис. 4.1) [10].
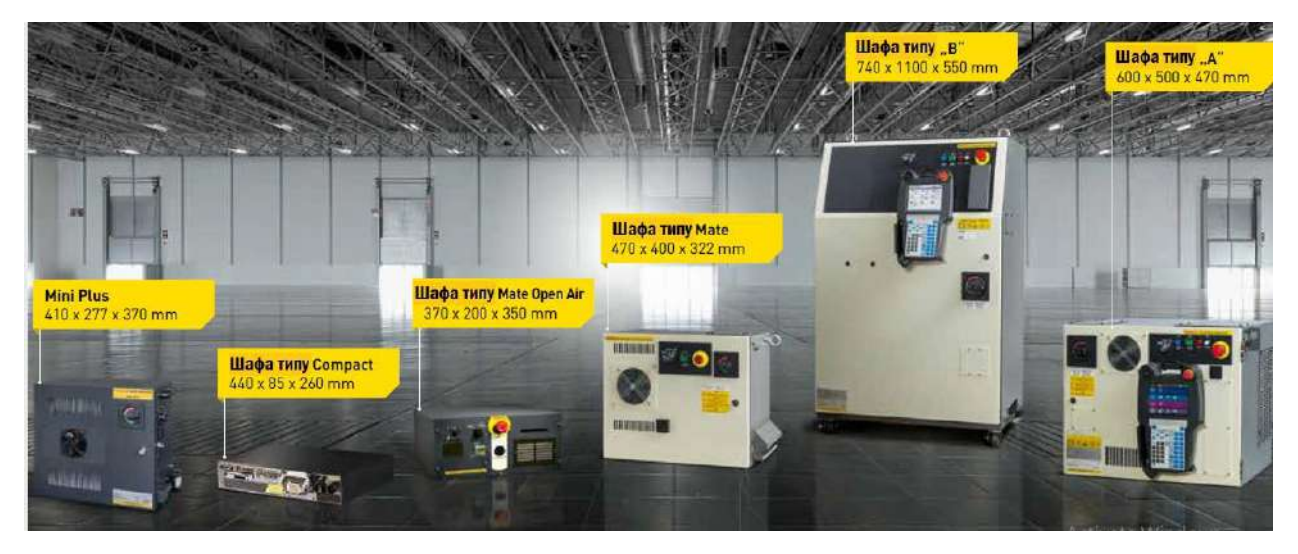

Рисунок 4.1– Різновиди типів шаф головного управління контролеру *R-30Ib plus* від *FANUC* [10]

Контролер *R-30Ib plus* має материнську плату зі збільшеною пам'яттю. Також його конструкція відрізняється більш компактним дизайном. Управління виконується доволі простим у своєму використанні за допомогою *iPendant Touch* (рис. 4.2). Контролер *R-30Ib plus* оснащений вбудованою підтримкою функцій технічного зору *iRVision*, силомоментними датчиками, функцією захисту від взаємоперетинів. Контролер поліпшений енергоефективністю та регенерацією енергії. Має високошвидкісний мережевий обмін даними та збільшений об'єм передачі інформації через USB для швидкого резервного копіювання.

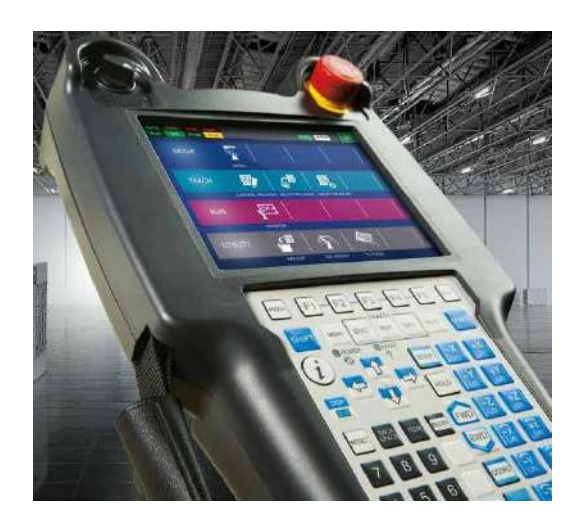

Рисунок 4.2– Пульт управління *iPendant Touch* [10]

Пульт управління *FANUC iPendant Touch* виготовлено з інтуїтивно зрозумілим інтерфейсом *iHMI*, на якому реалізується простий і зрозумілий алгоритм програмування робота, як для операторів, так і для досвідчених наладчиків.

Переваги *iPendant Touch*:

• простота використання та настройки, а також підтримка складних процесів;

• використання програмно-апаратних налаштувань (навіть новачок зможе всього за 30 хвилин, згідно інструкцій, створити та виконати програму переміщення робота);

• відображення невидимого - наочна 4D–візуалізація положень систем координат та інструменту, зон безпеки і траєкторій рухів робота;

• великий обсяг інформації завдяки мульти-віконному дисплею;

• проста настройка/модифікація системи технічного зору *iRVision* через пульт.

В наявності широкий спектр комплексних рішень.

Всі компоненти систем ЧПУ: контролери, приводи, підсилювачі легко встановлюються і налаштовуються для вирішення завдань будь-якої складності. Всі продукти розроблено і виготовлено *FANUC* в Японії. Їх відмінними характеристиками є: висока функціональність, виняткова надійність із середнім напрацюванням до відмови понад 50 років, вкрай низька вартість експлуатації.

Додаткові інтелектуальні опції:

1) *iRVision*. Унікальна повністю інтегрована система технічного зору *FANUC* (2D,  $2\frac{1}{2}D$ , 3D, 3D-Laser, 3D-Map), що працює за принципом plug & play, являє собою гнучке і ефективне рішення пошуку довільно розташованих стаціонарних об'єктів;

2) *Force Sensors*. Інтегрований датчик сили *FANUC* забезпечує "перевірку дотиком" для дуже чутливого контролю за приладом при операціях зачистки, полірування та багатьох інших;

3) *iRPickTool* (*Visual line tracking*). Поєднання вбудованого технічного зору *FANUC iRVision* з системою відстеження переміщення конвеєра надає великі можливості захвату продукції в довільному положенні з рухомого конвеєру;

4) *3D Vision Sensor*. Різні варіанти інтегрованої високошвидкісної 3D системи оптичного виявлення для систем оптичного стеження за конвеєром;

5) *iRCalibration suite*. Використовуючи функціональність *iRVision*, *iRCalibration* пропонує різні сервісні функції, призвані спростити юстування робота, повторне юстування, настройку *UFrame* і *UTool*, зсув системи координат і настройку скоординованої пари (проста і точна установка скоординованих роботів і/або позиціонерів);

6) Інтелектуальні функції. Спеціальні функції зі спрощеними інструкціями, інтерфейсами, графічними екранами для користувача і спеціальними опціями для стандартизації та спрощення програмування, налаштування і експлуатації.

Додаткові функції руху:

1) додаткові вісі. Є повністю інтегрованими з контролером робота і стандартизованими комплекти додаткових осей. Контролер робота підтримує до 72 осей. На їх основі створюються багатоосьові рішення (робот на рейці, портали, спеціальні позиціонери тощо);

2) *Multi-arm*. Для комплексних або скоординованих переміщень декількох роботів, які керуються з одного контролера;

3) позиціонери. Великий модельний ряд позиціонерів *FANUC* – ідеальне рішення для скоординованого руху та точного позиціонування виробів;

4) функції оптимізації руху *Learning Vibration Control*. Скорочення часу циклу, завдяки оптимізації руху за допомогою акселерометру, для компенсації коливань інструменту;

5) функції переміщення. Спеціальні інструкції та екрани зі спеціальними функціями для оптимізації руху роботу і спрощення програмування та настройки;

6) ручне переміщення. Опція переміщення робота «ручна» дозволяє рухати та програмувати його за допомогою джойстика, розташованого на фланці. Наприклад, може бути використана для простого програмування робота для забору та переміщень виробів.

Безпека:

1) функція безпечного руху *Dual Check Safety (DCS)*. Для надійного контролю положення та швидкості робота в заздалегідь заданій тривимірній зоні. Підвищена безпека для операторів, верстатів і периферії;

2) функція захисту від зіткнення *High Sensitive Collision Detection (HSCD)*. Високочутлива реакція на зіткнення дозволяє мінімізувати пошкодження при цих зіткненнях. В сукупності з функцією визначення параметрів корисного навантаження, оптимізує час циклу та споживання енергії;

3) функції безпеки. Спеціальні функції з наглядними інструкціями, інтерфейсами, екранними зображеннями та ексклюзивними особливостями, які направлено на спрощення і стандартизацію програмування, установки та експлуатації робота.

Інтерфейси:

1) цифрові входи/виходи. Просте меню настройки входів/виходів для взаємодії робота з будь-якими периферійними пристроями;

2) промислова шина. Швидка настройка синхронізації з використанням широкого кола промислових інтерфейсів *(Profibus, Modbus, Devicenet, Profinet, Etherner* тощо);

3) функції інтерфейсу. Спеціальні функції з наглядними інструкціями, інтерфейсами, екранними зображеннями та ексклюзивними особливостями, які також направлені на спрощення та стандартизацію програмування, установки та експлуатації робота.

Комфорт:

1) *iPendant Touch*. Такий пульт керування не тільки підтримує просте та швидке програмування, використовуючи інтуїтивний *iHMI* інтерфейс та функціонуючі піктограми, але й дозволяє зекономити на *HMI* панелях. Забезпечений кольоровим сенсорним екраном з підтримкою інтернетпідключення;

2) *ROBOGUIDE*. Симуляційне програмне забезпечення для автономного програмування, простої установки комірки робота і техніко-економічних показників з величезною бібліотекою інструментів моделювання;

3) функції інтерфейсу. Спеціальні функції з наглядними інструкціями, інтерфейсами, екранними зображеннями та ексклюзивними особливостями.

Це обладнання є швидко переналагоджуваним, тому його можливо й раціонально використовувати в серійному, дрібносерійному і одиничному виробництві. Широкий вибір різноманітних модулів до базової моделі забезпечує отримання необхідних можливостей обладнання та мінімалізацію простоїв. В даному технологічному процесі є раціональним використання контролеру *R-30Ib plus* під час обробки і контролю деталі на верстатах з ЧПУ.

# **5 СПЕЦІАЛЬНЕ ЗАВДАННЯ ПОРІВНЯННЯ ФІНІШНИХ МЕТОДІВ ЗАЧИСТКИ ЗАДИРОК**

Як і багато інших видів обладнання та пристосування, обладнання для фінішної обробки є продуктом часу, модернізації та інновацій. До його існування люди проводили фінішну обробку деталі вручну. Але пізніше було встановлено, що це неефективно з точки зору виробничого навантаження, контролю якості та продуктивності. Згодом з приходом новітніх технологій з'явилося багато способів здійснити фінішну обробку виробів, які підбирають у відповідності з наявними факторами: габаритами та конструкцією деталі, її матеріалу, наявністю важкооброблюваних місць, зручність закріплення тощо, та з параметрами креслення та технічних вимог, які необхідно досягнути.

В даному магістерському дипломному проєкті розглядається три методи та інструментів фінішної обробки, а саме лезовий інструмент *OmniForce* від *RAD,* металева щітка та віброгалтовка.

**Інструмент** *OmniForce* (рис.5.1) від *RAD* для видалення задирок зі змінною швидкістю і радіальної сумісністю насамперед є економічно вигідним, а саме за рахунок збільшення часу безвідмовної роботи верстата, зменшення відсотку браку і часу програмування. Інструменти з радіальної піддатливістю особливо добре підходять для видалення залишків облою ліній роз'єму або задирок з деталей. Різноманітність варіантів дизайну дозволяє використовувати їх в безлічі додатків, таких як зняття фасок, чистова обробка і видалення задирок.

Пневматично керована шарнірно-зчленована конструкція радіальносумісного інструменту (рис. 5.2) дозволяє різальній кромці слідувати профілю деталі і компенсувати нерівності поверхні (рис. 5.3), враховуючи розташування деталі, зберігаючи при цьому постійну силу, яку можна контролювати і регулювати на льоту, тому для програмування потрібно менше опорних точок. Це забезпечує високу швидкість подачі при незмінній якості незалежно від орієнтації інструмента. Ця економія збільшується на операціях, де для досягнення бажаного результату необхідно декілька проходів (повторюваність рухів).

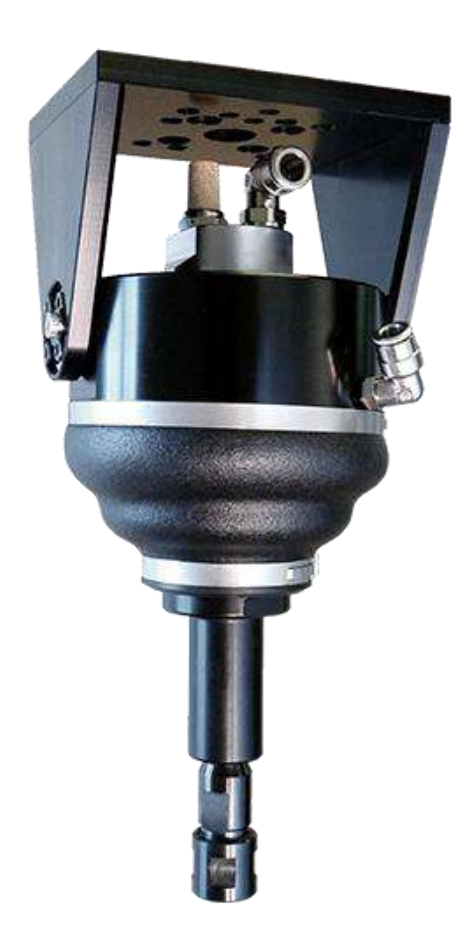

Рисунок 5.1– Інструмент *OmniForce* для видалення задирок зі змінною швидкістю і радіальною сумісністю від *RAD*

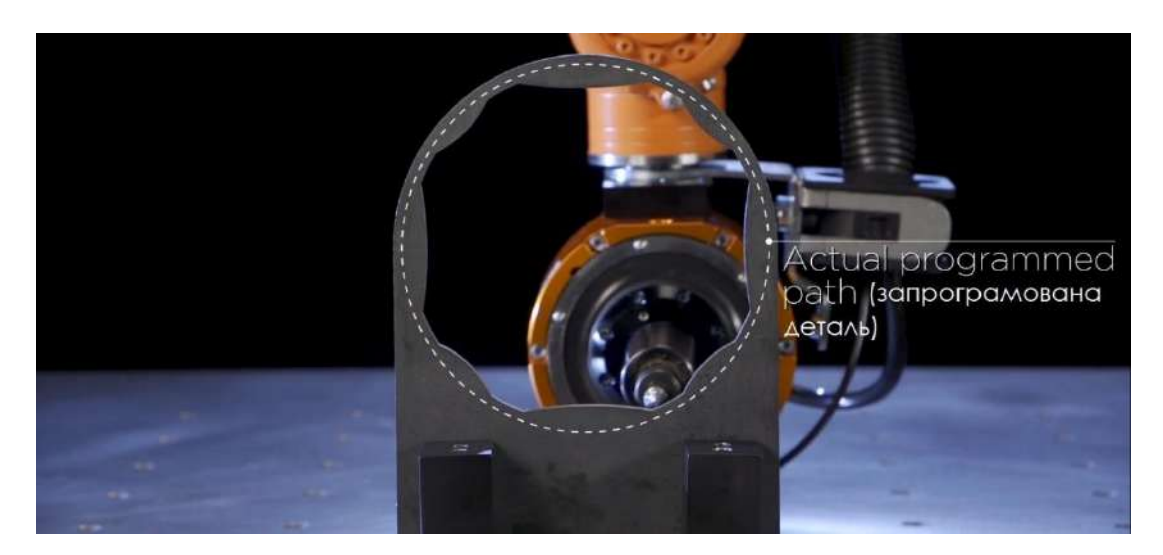

Рисунок 5.2– Ріжуча кромка інструменту слідує профілю деталі

Двигун з регульованою швидкістю це підвищена гнучкість, що дозволяє використовувати інструмент для зняття задирок на ширшому спектрі матеріалів і з більш широким спектром задирок, ніж двигуни з фіксованим числом обертів [11].

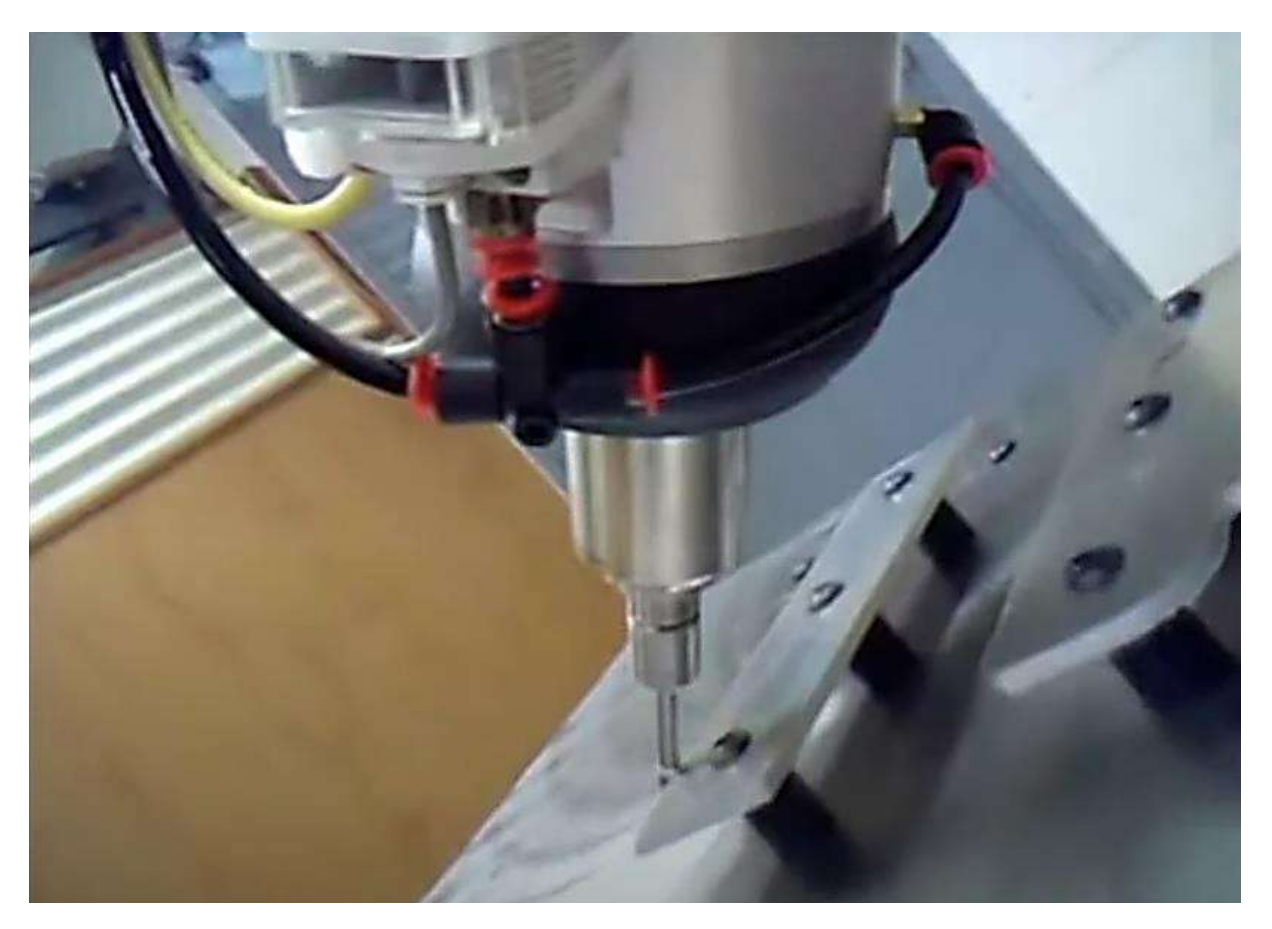

Рисунок 5.3 – Відповідний стандарту шпиндель і двигун з регульованою частотою обертання працюють разом, щоб підвищити однорідність крайок деталі

Радіальна відповідність на 360° сприяє адаптації до змін деталі і траєкторії без необхідності зміни орієнтації робота, це істотно спрощує програмування. Також забезпечує постійний тиск на оброблювану деталь, регульований за допомогою ручного або програмованого пневматичного управління.

Функції двигуна:

а) включає пневматичний двигун з високим крутним моментом і

регульованою швидкістю, що забезпечує гнучкість, необхідну для зняття задирок з різних деталей (рис. 5.4) і матеріалів без необхідності придбання декількох інструментів для зняття задирок;

б) використовує повітряний двигун лопатевого типу, що дозволяє використовувати тиск повітря менше 0,62 МПа без зупинки двигуна.

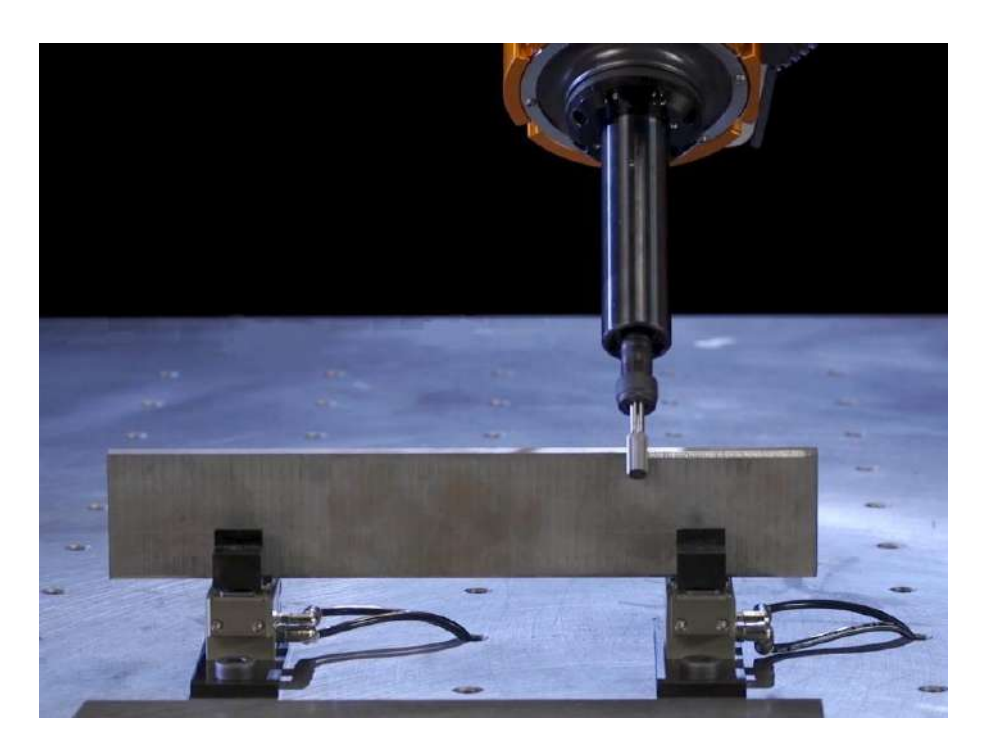

Рисунок 5.4 – Обробка фаски інструментом *OmniForce*

Особливості використання інструменту для зняття задирок:

а) досягає вузьких та важкооброблюваних місць;

б) працює тихо і плавно. Виробляє мінімальні шум і вібрацію;

в) має унікальне монтажне місце (сідло), тому його монтаж можна здійснити під 5 кутами на вибір для більшої гнучкості – включаючи можливість повного використання 6-ї осі робота;

г) забезпечує високу швидкість подачі при постійному видаленні матеріалу.

д) включає в себе цангу 1/4" для використання зі стандартними, готовими до використання промисловими перехідниками.

Принцип роботи такий.

Інструмент для зняття задирок від *RAD* використовує плаваючий шпиндель з регульованим зусиллям, щоб ріжучий інструмент відповідав профілю деталі або слідував ним. Шпиндель центрується повітрям за відповідними вимогами. Регулюючи подачу повітря для видалення задирок, можна регулювати опір (або "тиск інструменту"). Підвищення тиску повітря в двигуні збільшує швидкість обертання двигуна.

Потужний двигун підтримує швидкість різання, забезпечуючи оптимальну чистоту поверхні. Інструменти забезпечують податливість до ± 9 мм. Всі радіально-сумісні інструменти для видалення матеріалів мають можливість використання різних стандартних промислових середовищ, від фрез з карбіду вольфраму до обертових абразивних матеріалів.

Ці інструменти для зняття задирок можуть використовуватися на маніпуляторах роботів, картезіанських роботах, лінійних приводах, власниках ЧПУ, портальних системах і іншому автоматизованому обладнанні або можуть бути встановлені на стійці.

Наступним з методів, що розглядаються, для зняття задирок є **механічна щітка з металевим ворсом**. Найчастіше металічні щітки потрібні для видалення шару з поверхні або зняття задирок і округлення кромок. Кожен випадок застосування унікальний і не завжди допускає використання стандартних інструментів (рис. 5.5) [12].

Виробники таких щіток, наприклад, фірма *LESSMANN* розробляють нові щітки для промислового застосування. Виробництво майже всіх компонентів їх асортименту і безперервна розробка спеціальних виробів призвели до накопичення протягом багатьох десятиліть великого ноухау в проведенні випробувань на безпеку і якість.

З випробувань матеріалів починається система менеджменту якості: все що поставляється, сировина та матеріали перевіряються на підприємстві відповідно до норм стандартів, частина матеріалів проходить навіть більш жорсткі перевірки. Дріт перевіряється на відповідність границі міцності на розрив і межі витривалості при навантаженнях знакозмінного циклу. Поряд з якістю матеріалу також важлива максимально точна відповідність його властивостей умовам застосування.

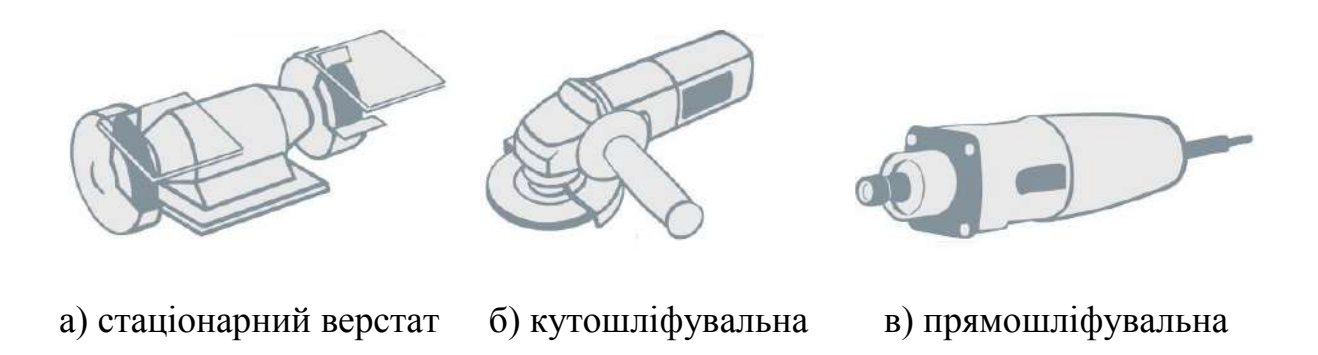

Рисунок 5.5 – Обладнання та оснастка, що застосовуються для кріплення механічної щітки

машина

Випробування на дисбаланс.

Дисбаланс в роботі з механізованими щітками може значно знижувати ефективність роботи і тривалість терміну служби. При використанні механізованих ручних інструментів також можливо заподіяти шкоду здоров'ю. Незважаючи на відсутність вимог DIN і європейських норм, компанія *LESSMANN* випускає вироби за власними прийнятими нормами. Результатом чого є механічні щітки з максимальною плавністю ходу. Дотримання заданих норм забезпечується регулярними перевірками.

Перевірка безпеки. Відповідно до Європейських норм з безпеки, щітки повинні витримувати 1,5-кратну величину зазначеного максимального числа обертів. Уже на етапі розробки багато разів перевіряють кожен тип щіток на здатність витримувати цей вид навантаження. Тільки після бездоганного проходження всіх випробувань, виріб надходить у виробництво. При цьому постійні вибіркові випробування забезпечують дотримання безпечного числа обертів. При зміні моделі або використовуваного матеріалу цикл випробувань повторюється.

Термін служби і продуктивність. Для вимірювання терміну служби і

машина

продуктивності механічних щіток на даний час не існує ні норм, ні стандартизованих методів. Після проведення розробок з численними експериментами були створені методики перевірки, при яких імітуються дійсні умови застосування щітки. На верстатах в стандартизованих умовах проводяться випробування на зношення, а отже, і термін служби і продуктивність механічних щіток.

При інтенсифікуванні обробки слід враховувати втрати потужності при надшвидких обертах. Діаграма відображає необхідну привідну потужність для щіток різних діаметрів (рис. 5.6).

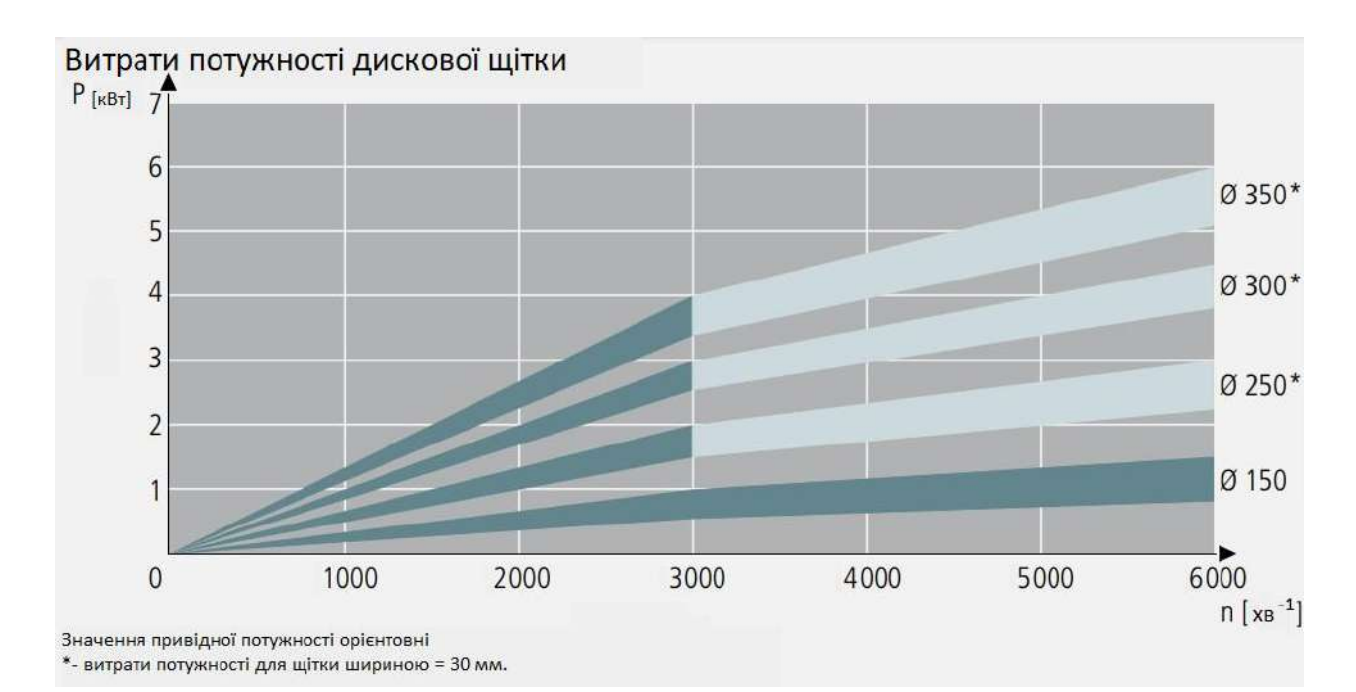

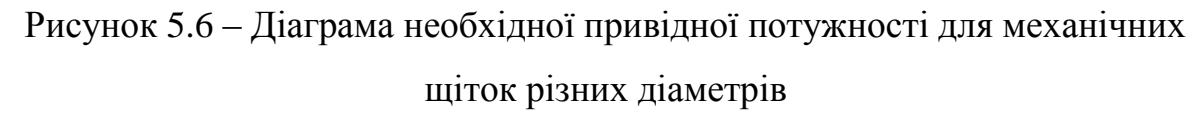

В роботі з механічними щітками є необхідним правильний притиск. При проведенні очисних робіт передумовою для ефективної роботи є легкий притиск, через те, що на оброблюваний виріб насправді впливають тільки робочі кінчики ворсу (рис. 5.7). Збільшений притиск не покращує результат, а скорочує термін служби щітки і вимагає підвищення приводної потужності. Графіки діаграми (рис. 5.6) відображають орієнтовні значення ймовірної міцносної потреби при ширині щітки 30 мм.

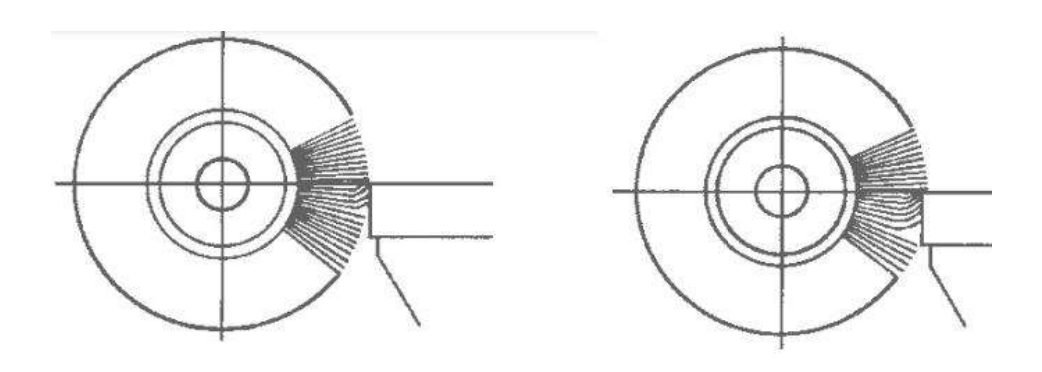

а) правильний притиск б) надто сильний притиск Рисунок 5.7 – Види притиску механічної щітки [12]

Експлуатація щіток з хвостовиком. При використанні щіток з хвостовиком необхідно звернути увагу, щоб при кріпленні видима частина хвостовика залишалася не більше 10 мм. Цього особливо важливо дотримуватися при високому числі обертів, наприклад, при роботі з прямошліфувальними верстатами або пневматичним інструментом [12].

Максимальне число обертів щітки в хвилину (RPM) допускається, тільки якщо щітка закріплена мінімум на 10 мм. Якщо перед початком обертання щітка введена в оброблювану деталь, можна працювати з більш високим числом обертів. Щітку експлуатують тільки з обертанням вправо без реверсивного обертання.

Діаметр ворсу і його довжина – основні параметри, що визначають ефективність очищення, при зміні яких з легкістю усуваються майже всі погрішності очищення. Розглянемо види матеріалів для щітки (таблиця 5.1).

# Таблиця 5.1– Види матеріалів для щітки [12].

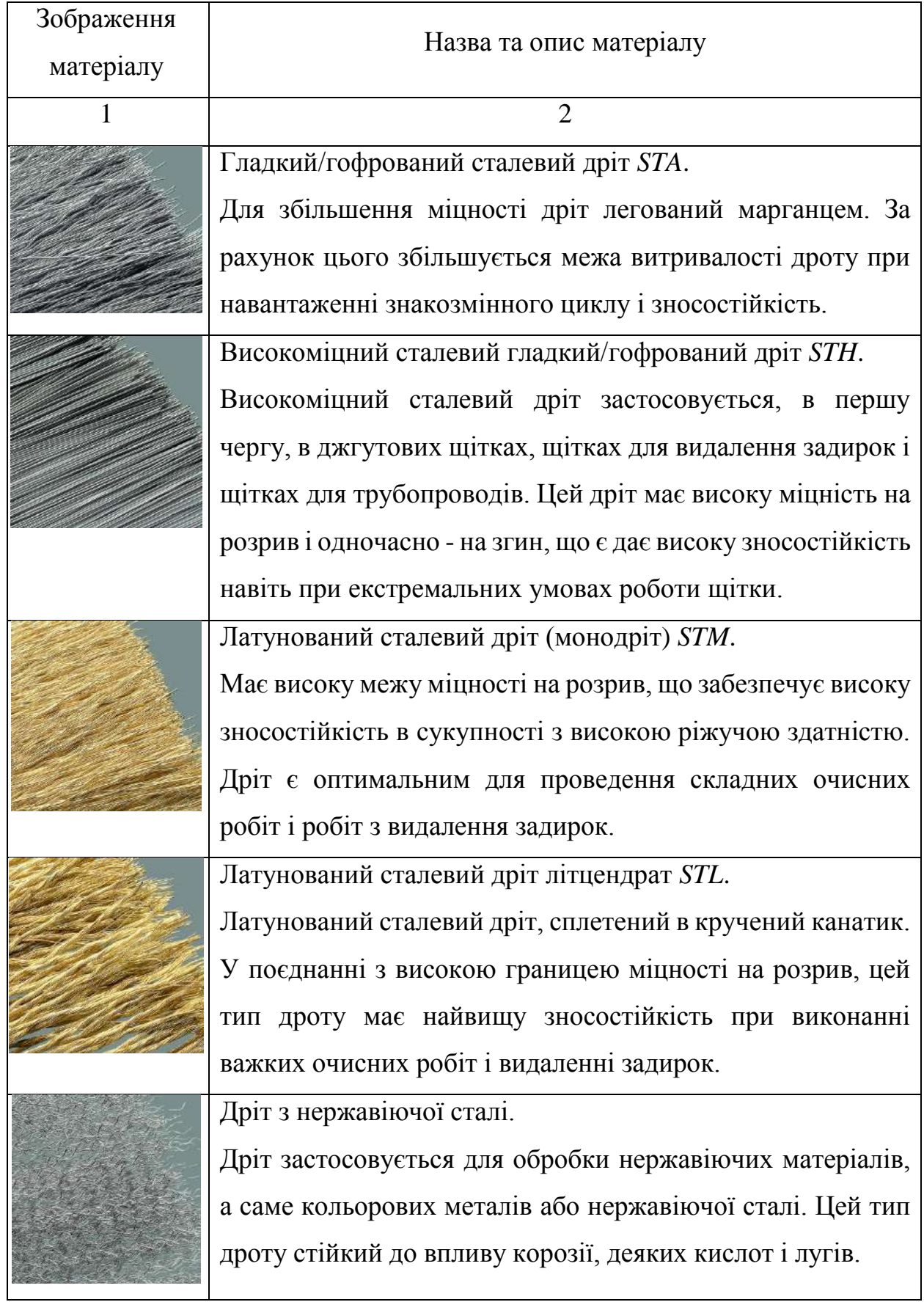

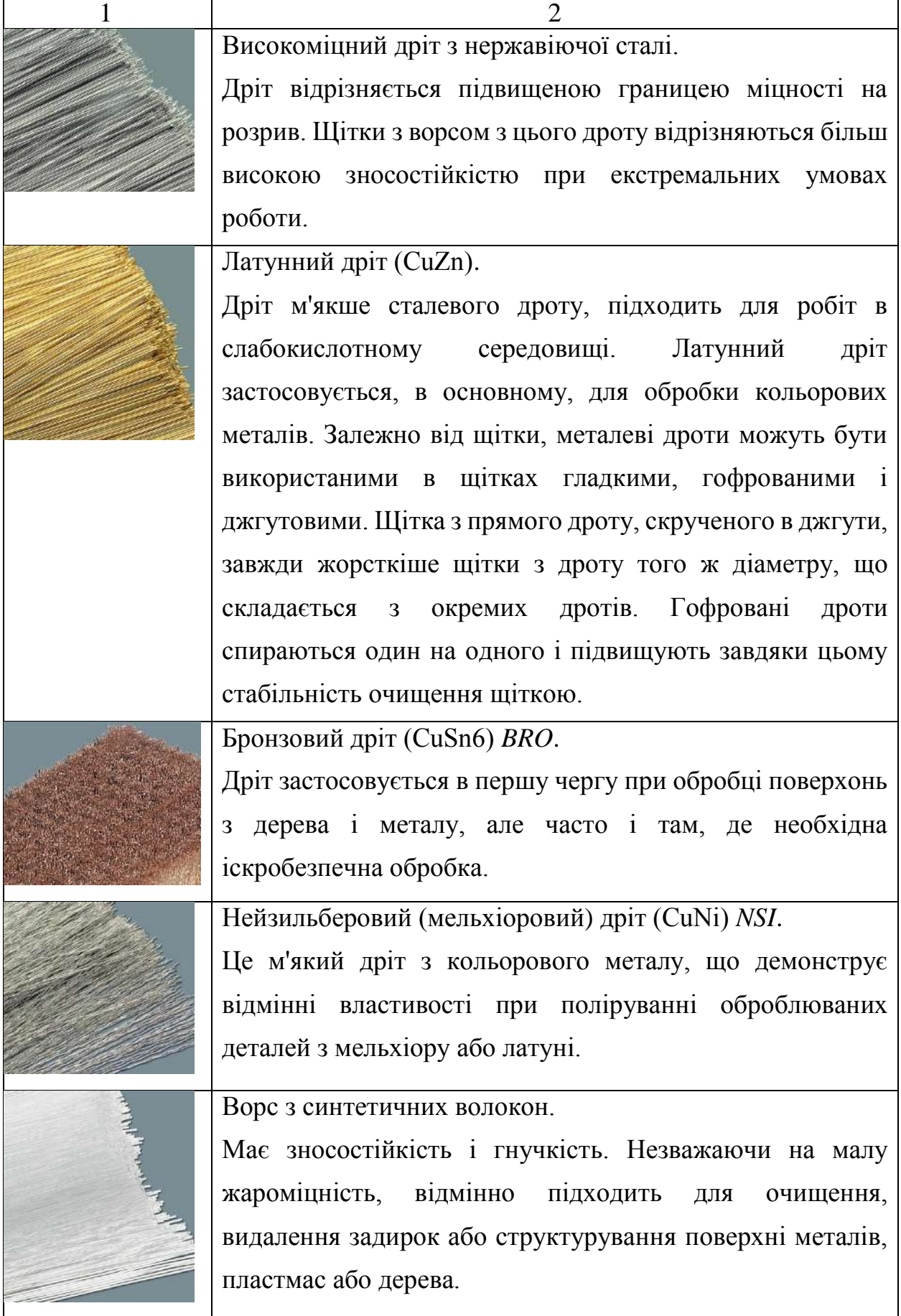

Продовження таблиці 5.1

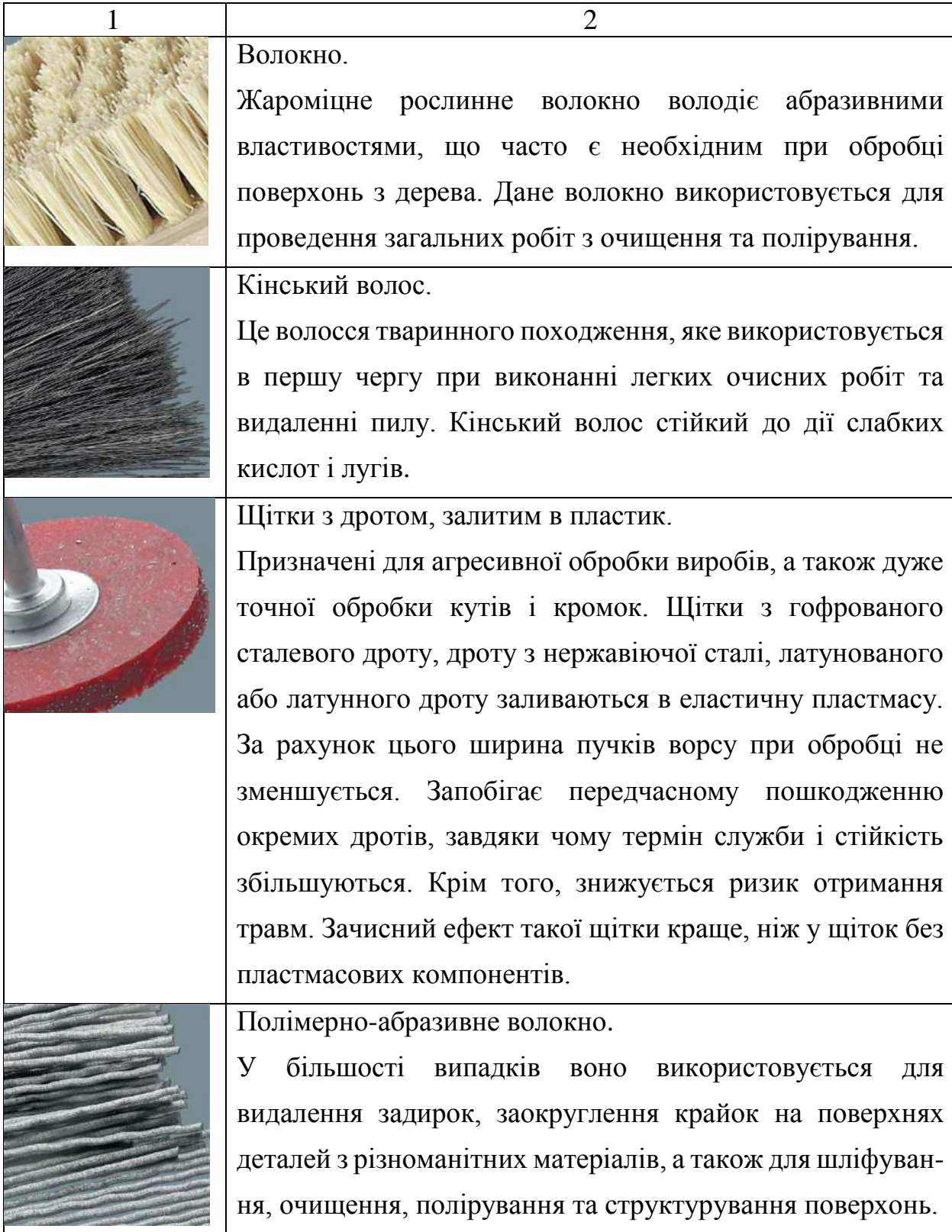

Наступним з методів фінішної обробки буде розглянута **віброгалтовка**.

Віброгалтовка – сучасна, високопродуктивна технологія обробки поверхні різних сплавів і виробів з металу в середовищі абразивних тіл. Широко використовується для фінішної обробки виробів малого розміру, видалення облою, окалини, задирок, іржі, притуплення крайок, згладжування гострих країв, а також для підвищення якості виробів шляхом полірування поверхні до дзеркального блиску. Широке поширення в Україні метод отримав завдяки економічній ефективності, практичності і простоті [14].

Віброгалтовка в сучасному виробництві досить давно стала невід'ємною частиною процесу фінішних оздоблювальних операцій і підготовки виробів до процесів гальваніки і порошкового фарбування. За допомогою технологій, доступних нині можна обробляти абсолютно всі види металу і сплави, а також полімери та пластики.

Віброгалтовка один з видів процесів масової обробки, який використовується для видалення задирок, шліфування і очищення великої кількості виробів.

Слід зазначити, що масова фінішна обробка - це метод у виробничому процесі, який використовується для підвищення продуктивності тому, що він може обслуговувати масивні вироби, які можуть оброблятися одночасно.

При віброгалтуванні у контейнер віброгалтовочної машини (рис. 5.8) (чаші) поміщається певний тип носія-наповнювача. Його вид варіюється в залежності від виробу, що обробляється. Після цього, деталі укладаються всередину. А вже після того, як все укладено, починається обробка.

Коли починається процес обробки, контейнер рухається доверху-донизу відповідно до налаштованої амплітуди. Змінити її можна в налаштуваннях.

Постійне використання вібраційних галтувальних машин для обробки великих партій деталей сприяє підвищенню продуктивності, зниженню витрат на робочу силу і досягненню максимальної денної норми. Не кажучи вже про те, що результат відповідає стандарту.

Контроль якості може бути проведено, навіть коли віброгалтувальна машина знаходиться в процесі обробки. А саме кваліфіковані робітники можуть час від часу перевіряти носії або заготовки в міру того, як це призводить до очікуваного результату. Призначений працівник може починати, призупиняти і зупиняти весь процес.

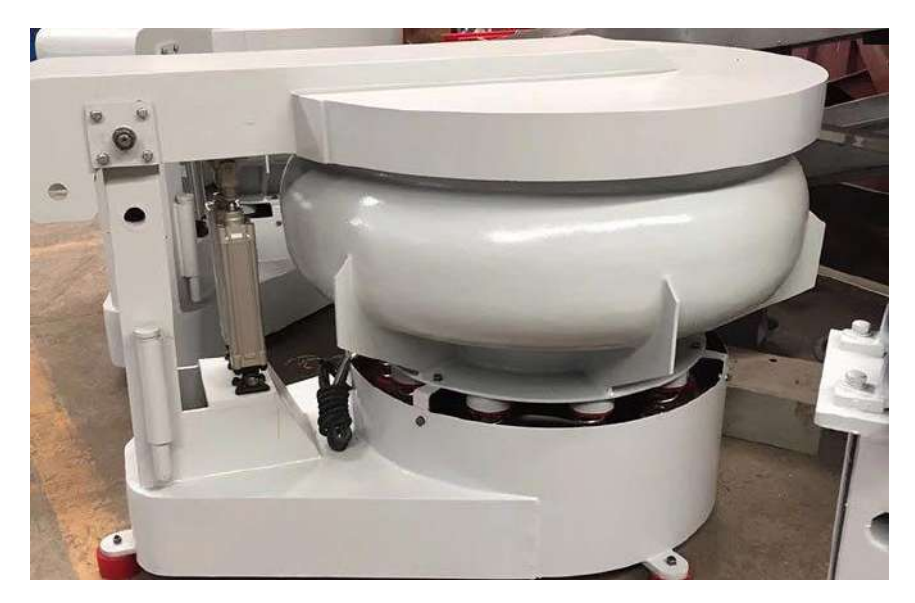

Рисунок 5.8 – Віброгалтовочна машина [13]

На пульті керування (рис. 5.9) є можливість вибрати амплітуду від 1 до 5,78 міліметра, в той час, як для довжин хвиль частота може перебувати в межах від 800 до 3800 циклів в хвилину.

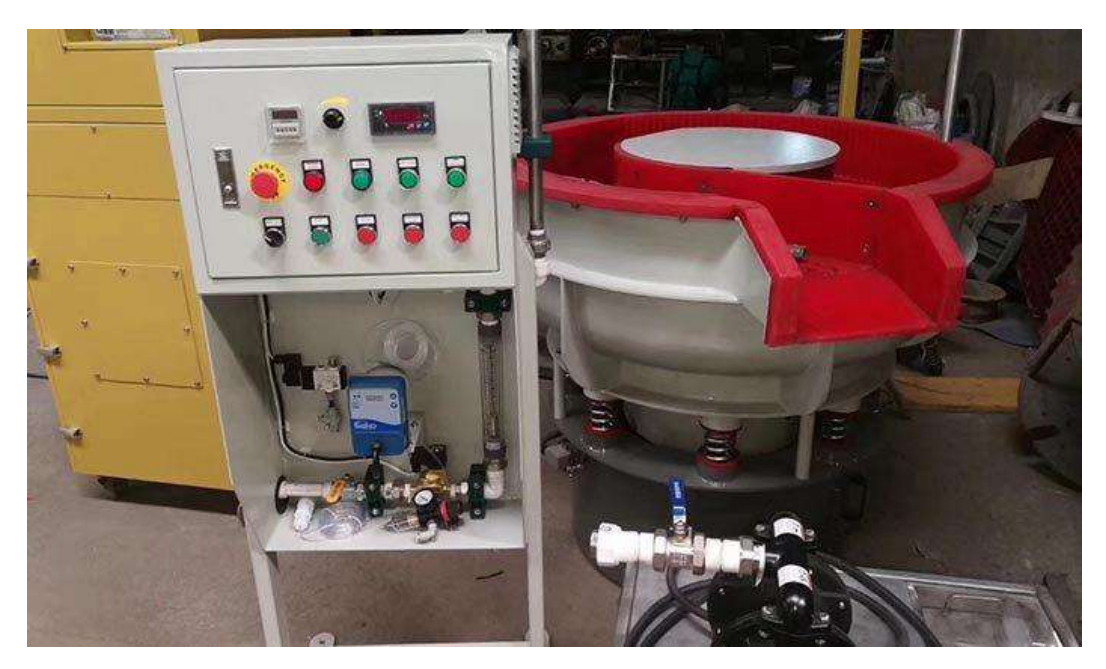

Рисунок 5.9 – Віброгалтовочна машина з пультом керування [13]

Носій-наповнювач – це робоче середовище, яке стирає деталі, поміщені в чашу віброгалтовки. Наповнювачі є важливими для результату фінішної обробки, а ретельний їх вибір також допомагає скоротити витрати.

Розглянемо види носіїв.

Керамічний носій (рис. 5.10) це один з перших носіїв, який почав використовуватися в галузі. Його щільність дозволяє легко шліфувати і полірувати заготовки. Він змішується з одним абразивом, зазвичай у формі оксиду кремнію, цирконію або алюмінію під час процесу чистової обробки.

Галтувальні тіла з кераміки мають свою область застосування: видалення окалини, іржі, ливарного облою і задирок, заокруглення крайок, полірування.

Форма керамічних галтувальних тіл і розмір абразивного зерна, використовуваного при виробництві тієї чи іншої марки, визначає якість і продуктивність обробки поверхонь деталі.

Керамічний галтувальний наповнювач підійде, як для грубого шліфування деталі, так і для тонкого шліфування, глянцевання поверхні, полірування практично до дзеркального блиску.

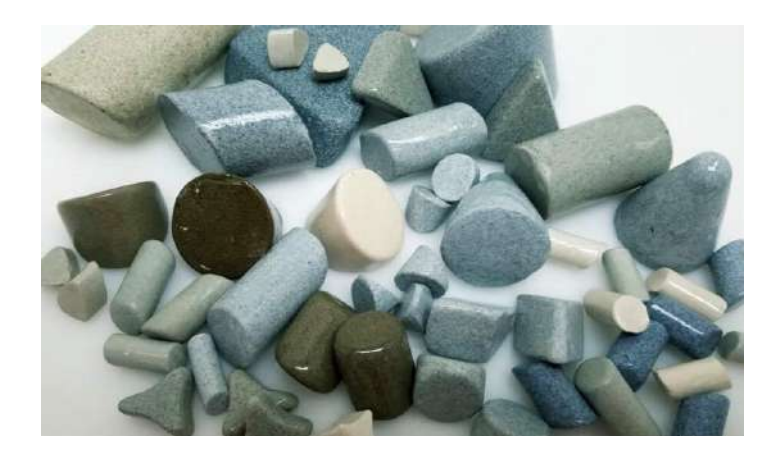

Рисунок 5.10 – Керамічний носій-наповнювач для віброгалтовки [13]

Вибираючи форму галтовочного тіла (таб. 5.2), необхідно враховувати вихідну форму поверхні оброблюваної деталі. Керамічні абразивні тіла в формі піраміди, конуса, паралелепіпеда за рахунок своїх гострих граней дають

при обробці більш шорстку поверхню, ніж округлі форми керамічних галтувальних тіл, наприклад, скошений конус, куля або циліндр.

Таблиця 5.2 – Опис форм та дії керамічного носія наповнювача

| Форма керамічного носія<br>наповнювача | Післядія                                                                                  |  |
|----------------------------------------|-------------------------------------------------------------------------------------------|--|
| Циліндр з прямою основою               | Полірування, видалення малих задирок на<br>деталях простої форми                          |  |
| Циліндр зі скошеною<br>основою         | Полірування, видалення малих задирок на<br>деталях складної форми, пазів, виїмок, отворів |  |
| Трикутна призма з прямою<br>основою    | Шліфування простих за формою деталей                                                      |  |
| Трикутна призма зі<br>скошеною основою | Шліфування деталей складної форми, пазів,<br>виїмок, отворів                              |  |

Пластикові (рис. 5.11) середовища підходять для очищення таких матеріалів, як сталь, алюміній і цинк. Основа цього середовища зазвичай являє собою поліефір або формальдегід. Як і у випадку з керамічними середовищами, він вимагає змішування з абразивом.

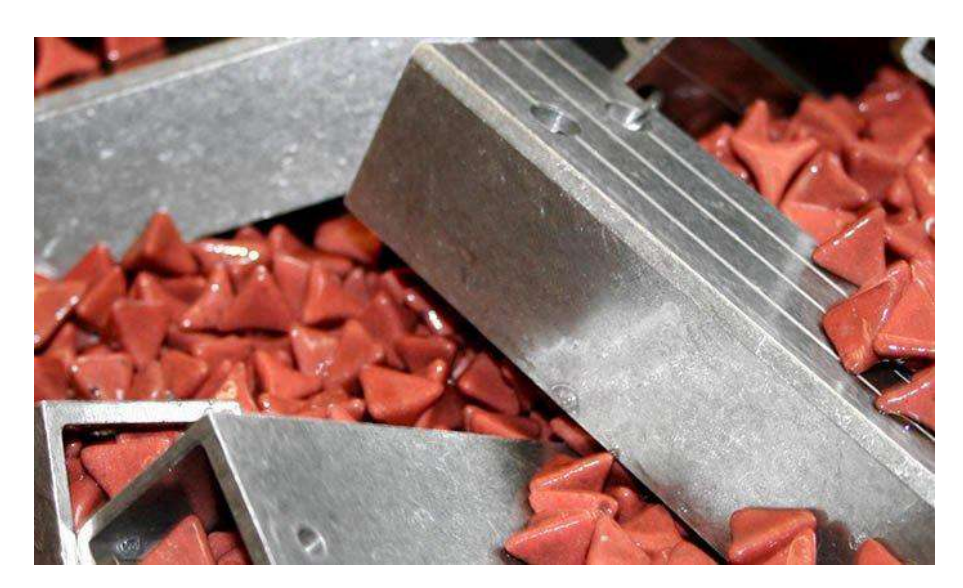

Рисунок 5.11– Пластиковий носій-наповнювач для віброгалтовочної

Сталеве середовище – це результат змішування нержавіючої та загартованої вуглецевої нержавіючої сталі. Серед усіх типів середовищ сталеві вважаються кращими з точки зору видалення задирок. Тому що воно не прилипає до гнізда корпусу, на відміну від інших типів носіїв. Він також відмінно підходить для полірування.

Наповнювач з нержавіючої сталі "кулька" (рис. 5.12) застосовується для полірування виробів в барабанній і вібраційній галтовці.

Сталевий наповнювач застосовується для ущільнення поверхневого шару і полірування виробів. "Кульки" використовують для видалення задирок і полірування виробу до дзеркального блиску.

Для того, щоб провести повне полірування за допомогою нержавіючих наповнювачів, потрібно спочатку використовувати крупнофракційний наповнювач, який швидко видалить надлишки металу і подряпини з поверхні, потім більш дрібні наповнювачі для шліфування й полірування.

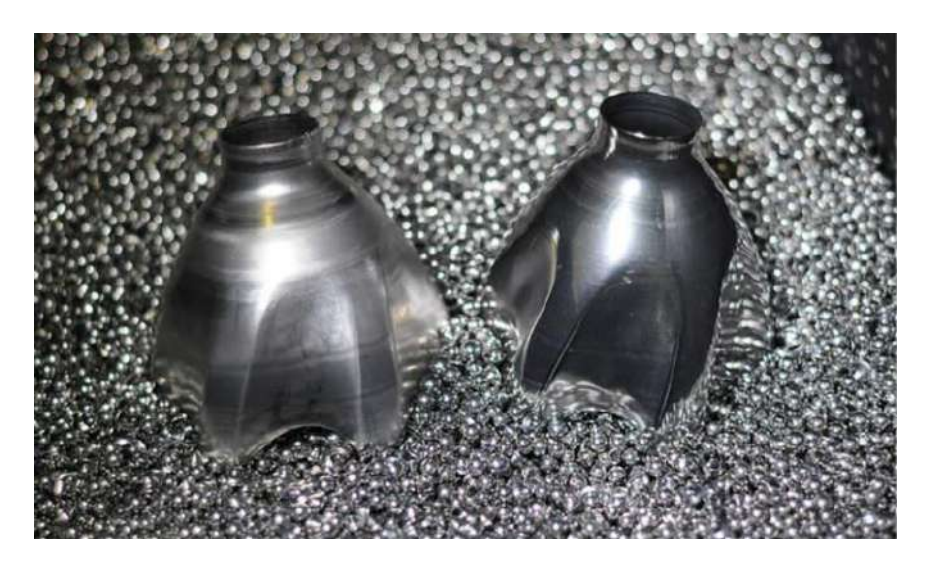

Рисунок 5.12 – Сталевий носій-наповнювач для віброгалтовочної машини [13]

Також можна обрати органічні середовища у вигляді шкаралупи волоських горіхів і гранул кукурудзяних качанів, тобто органічний носій (рис. 5.13). Різниця між органічними сполуками на відміну від інших середовищ

полягає в здатності забезпечувати глянцеву поверхню. Цей тип носіїв також доволі дешевий, оскільки носій натуральний.

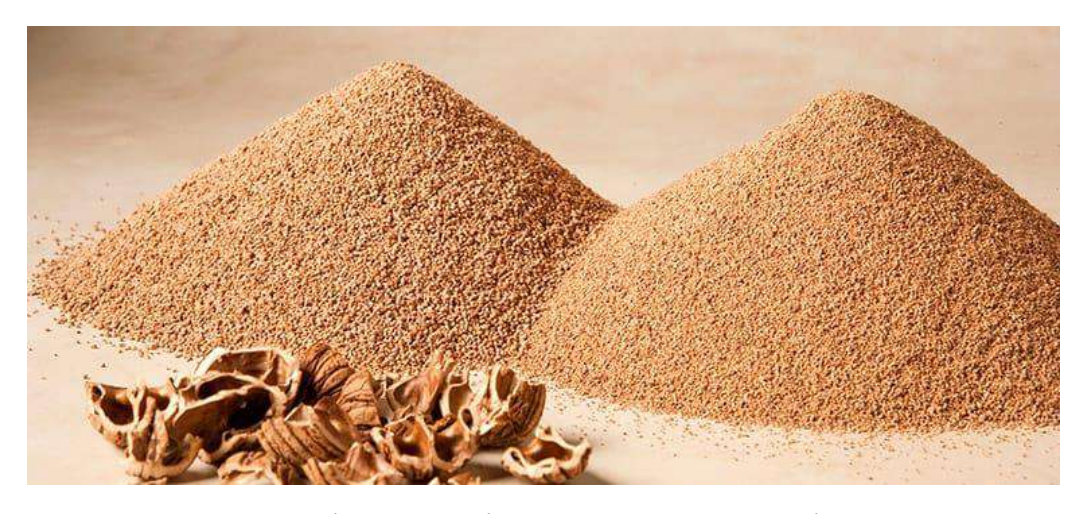

Рисунок 5.13– Органічний носій-наповнювач для віброгалтовки [13]

Висновок: для того щоб обрати інструмент для оздоблювальної операції, необхідно точно формулювати та визначати по-перше, яким повинен бути кінцевий результат, по-друге, враховувати матеріал деталі та, по-третє, спиратися на собівартість обробки.

Лезова обробка інструментом *OmniForce* дає доволі точний результат, а також має багато додаткових функцій (фаски, свердління, фрезерування тощо). Має можливість використовуватися на майже будь-якому обладнання з вертикальним розташуванням шпинделя. Має відносно невисоку вартість.

Механічна металева щітка доволі проста у використанні. Дешева у закупці. Проте не надто функціональна, вона не досягає важкодоступних місць, не має можливості бути запрограмованою, залишає сліди на деталі.

За допомогою технологій віброгалтовки можна обробляти абсолютно всі метали, також синтетичні матеріали, камінь, дерево. У виробництві віброгалтовка використовується для заключних, оздоблювальних, операцій підготовки деталей. Використовується для отримання гладкої поверхні, і також застосовується для загальних і чистових оздоблювальних робіт. Та цей вид є доволі коштовним, але продуктивним для серійного виробництва.

Для деталі «колесо зубчасте», що розглядається в дипломному проєкті, можна розробити наступні технологічні рекомендації: через те, що собівартість (див. розрахунок економічної ефективності, п.6) оздоблювальної операції при використанні віброгалтовки дорівнює 1605,53 грн. та при цьому в роторній машині оброблюється 3 деталі одночасно, можна прийняти вартість цієї операції для однієї деталі як 535,18 грн. Що загалом не суттєво більше ніж найдешевший вид обробки, а саме металева щітка (див пункт 6).

До того ж після міцностних розрахунків (див. пункт 3.2) на деталі пропонується видалити гострі крайки на торцьових сторонах зубців по контуру, а після виконання оздоблювальної операції всі гострі кромки на деталі будуть заокруглені та поверхня деталі буде зміцнена за допомогою віброгалтовки. Режими та умови обробки: носій-наповнювач – керамічний (рис. 5.10, табл. 5.2) з додаванням рідинної складової – води, частота вібрації 10…50 Гц, тривалість  $120^{+5}$  хв. Тому для даної деталі віброгалтовка є найкращим варіантом оздоблювальної операції.

## **6 ЕКОНОМІЧНЕ ОБҐРУНТУВАННЯ ВИБОРУ ВАРІАНТА ОПЕРАЦІЇ ФІНІШНОЇ ОБРОБКИ**

В роботі (п.5) розглядається 3 варіанта виконання фінішної обробки – слюсарної операції – для деталі «колесо зубчасте» зі сталі 12Х2Н4А [1].

1 варіант. Інструмент *OmniForce* (рис.5.1) для видалення задирок зі змінною швидкістю і радіальної сумісністю від *RAD.*

2 варіант. Шліфувальний верстат, металева щітка.

3 варіант. Віброгалтовка, роторна машина.

Подальші розрахунки ведуться при допомозі прикладу [15].

Собівартість виготовлення деталі розраховую при допомозі формули (6.1):

$$
C_i = 3 + H + A + E + I_H + \Pi + K + O \tag{6.1}
$$

де З – заробітна плата робочого, грн.;

- Н нарахування, які складають 39,5 % від заробітної плати, грн.;
- А амортизаційні відрахування, які складають 20 % від заробітної плати, грн.;
- Е витрати на електроенергію, грн.;
- Ін витрати на інструмент, грн.;

 $\Pi$  – витрати на переточку/правку інструмента, грн.;

- Ж витрати на ЗОТС, грн.;
- О вартість установки в перерахуванні на одну деталь, грн.

Заробітну плату робочого (З) розраховую при допомозі формули (6.2):

$$
3 = C_{\rm T} \cdot t_{\rm HIT}/60 \tag{6.2}
$$

де  $C_r$  – годинна ставка робітника, грн/год [16].

З1= 12,64∙1,84/60=0,16 грн/год;

$$
32=14,81·1,58/60=0,2\text{ rph/rod};
$$

$$
33=15,52·2,06/60=0,17\text{ rph/rod}.
$$

Витрати на електроенергію (Е) розраховую при допомозі формули (6.3):

$$
E = P_{\Sigma} \cdot t_0 \cdot E_{CT} \tag{6.3}
$$

де  $E_{CT}$  – вартість електроенергії на виробництві, грн/кВт [15];

Р<sup>Σ</sup> – сумарна потужність електрообладнання, що застосовується, кВт [17].

$$
E_1=1,5.1,21.3,4=6,17
$$
 rph.;  
\n
$$
E_2=1,5.0,89.3,4=4,54
$$
 rph.;  
\n
$$
E_3=1,8.1,48.3,4=9,06
$$
 rph.

Вартість інструменту (Ін), що враховується в собівартість деталі, визначається його видом та кількістю, якої буде достатньо для виконання обробки. Розраховую при допомозі формули (6.4):

$$
I_{\rm H} = I_{I_{\rm H}} \cdot K_{\rm H} / (N \cdot V) \tag{6.4}
$$

де ЦІн – вартість одного інструменту, грн. [18];

- $\rm K_{\rm \small J\!I}$  кількість інструментів потрібних для обробки деталі, шт.;
- N кількість одночасно оброблюваних деталей, шт.;
- V число наборів інструменту для однієї деталі, що обробляється на даному обладнанні за рік.

$$
IH=150 \cdot 1/(1 \cdot 60)=2,5 \text{ rph};
$$
  
\n
$$
IH=13,6 \cdot 1/(1 \cdot 130)=0,11 \text{ rph};
$$
  
\n
$$
IH=550 \cdot 3/(1 \cdot 80)=6,87 \text{ rph}.
$$

Витрати на переточку/правку інструмента (П) розраховую при допомозі формули (6.5):

$$
\Pi = \Pi_P \cdot K_{\Pi P} \cdot K_{\Pi} \tag{6.5}
$$

де  $\Pi_{P}$  – вартість правки інструменту, грн. [15]; КПР – число правок на одну деталь.

$$
\Pi_1 = 25.0, 05.1 = 1, 25
$$
 rph.

Витрати на ЗОТС (Ж) розраховую при допомозі формули (6.6):

$$
X = C_X \cdot O_X / 1000 \tag{6.6}
$$

де  $C_{\text{K}}$  – вартість 1 л ЗОТС, грн./л [15];

О<sup>Ж</sup> – об'єм ЗОТС, який потребується для обробки однієї деталі, мл.

$$
X_1 = \frac{55.35}{1000} = 1,93
$$
 rph.

Вартість установки в перерахуванні на одну деталь (О) залежить від її конфігурації розраховую при допомозі формули (6.7):

$$
O = (O_{CT} + O_{CY})/(N \cdot V) \tag{6.4}
$$

де О<sub>СТ</sub> – вартість стаціонарної установки, грн. [18];

 $O_{\text{CY}}$  — вартість з'ємних вузлів, грн [15].

$$
O_1 = \frac{158000 + 500}{1.60} = 2641,67
$$
 rph.  
\n
$$
O_2 = \frac{60000 + 1500}{1.130} = 743,08
$$
 rph.  
\n
$$
O_3 = \frac{126000}{3.80} = 1575
$$
 rph.

Собівартість виготовлення деталі на цій операції розраховую при допомозі формули (6.1):

$$
C_1=0,38+0,15+0,077+6,17+2,5+1,25+1,93+4308,3=2641,67
$$
 rph.

 $C_2$ =0,39+0,15+0,077+4,54+0,11+11,54=743,08 грн.  $C_3=0.53+0.21+0.11+9.06+6.88+2450=1575$  грн.

| Параметр                                          |         | Bap. $2$ | Bap. 3 |
|---------------------------------------------------|---------|----------|--------|
| 1. Заробітна плата 3, грн.                        |         | 0,39     | 0,53   |
| 2. Нарахування на заробітну плату (39,5%) Н, грн. |         | 0,15     | 0,21   |
| 3. Амортизація А, грн.                            |         | 0,077    | 0,11   |
| 4. Витрати на електроенергію Е, грн.              | 6,171   | 4,54     | 9,06   |
| 5. Вартість інструменту Ін, грн.                  | 2,5     | 0,11     | 6,87   |
| 6. Витрати на переточку/правку П, грн.            | 1,25    |          |        |
| 7. Використання ЗОТС Ж, грн.                      | 1,93    |          |        |
| 8. Вартість установки на 1 деталь О, грн.         | 2641,68 | 473,08   | 1575   |
| Загальна норма витрат на 1 деталь С, грн.         | 2654,14 | 478,34   | 1605,5 |

Таблиця 6.1 – Норми витрат на 1 деталь

Виходячи з розрахунків, наведених вище (таблиця 6.1), можна підсумувати, що самим дешевим способом виконання оздоблювальної операції є металева щітка, та якщо брати до уваги, що віброгалтовкою в роторному барабані водночас обробляється 3 деталі (тоді собівартість однієї деталі 535,18 грн.) та ще й зміцнює зубці по довжині та заокруглює взагалі всі радіуси на деталі, чого не робить металева щітка, то для даної деталі пропоную запровадити оздоблювальну операцію за допомогою віброгалтовки.

Для різних деталей треба підбирати вид оздоблювальної операції дуже ретельно (п.5). Наприклад для деталі, яка потребує радіус заокруглення або фаску більше ніж може виконати віброгалтовка, рекомендується виконувати комплексну обробку, спочатку інструмент *OmniForce* для забезпечення більшого розміру фаски, а вже після нього використати віброгалтовку для зміцнення деталі та заокруглення оброблених і всіх інших кромок. А для деталей, котрим потрібні лише торцьові фаски або заокруглення, взагалі можна виконувати оздоблення лише металевою щіткою.

## 7. ОХОРОНА ПРАЦІ ТА БЕЗПЕКА В НАДЗВИЧАЙНИХ СИТУАЦІЯХ 7.1 Аналіз потенційних небезпек

Для забезпечення комфортних та безпечних умов праці для працюючих на механічній дільниці проаналізуємо можливі потенційні небезпеки, що можуть проявитись внаслідок порушень правил безпеки технологічних вимог та вимог нормативно-правових документів.

Ймовірні наступні потенційні небезпеки:

1. Пошкодження шкіряного покрову рук гострити кромками, шорсткістю на поверхнях заготовок або деталей при роботі без рукавиць.

2. Опіки при виконанні операцій точіння без спеціального одягу.

3. Ураження електричним струмом, внаслідок недостатньої уваги фахівців або несправності електрообладнання.

4. Низький рівень уваги працюючих також може привести до травм різного ступеню важкості.

5. Недостатня кваліфікація фахівців може стати причиною порушень технологічного процесу та викликати роздратованість та емоційну напругу в колективі.

6. Під час токарної обробки деталей можливе травмування очей пиловими частками або стружкою, що відлітає в процесі обробки матеріалів, прибиранні після виконаної роботи.

7. Високий рівень шуму, що виникає під час обробки деталей, призводить до підвищеної втомлюваності працюючих, їх роздратованості, погіршенню уваги.

8. Вірогідність загоряння, у зв'язку порушення правил протипожежної безпеки працюючими.

9. Неправильні дії персоналу в умовах надзвичайних ситуацій, які призводять до паніки та загибелі людей.

#### 7.2 Заходи по забезпеченню безпеки

Небезпека ураження електричним струмом при використанні верстатів, приладів з'являється при недотриманні заходів безпеки, а також при відмові або несправності цього обладнання. Наслідки ураження електричним струмом залежать від багатьох факторів: опору організму, величини, тривалості дії, роду і частоти струму, шляхів його проходження через життєво важливі органи, умов зовнішнього середовища [20].

Для запобігання ураження електричним струмом працюючих усі верстати відповідають вимогам ПУЕ («Правила устрою електроустановок»), НПАОП 40.1-1.32-01 «Правила устройства электроустановок. Электрооборудование специальных установок», величина опору захисного заземлення електрообладнання приміщення не перевищу 4 Ом. Згідно з ПУЕ електричне устаткування за засобом захисту людини від ураження електричним струмом, належить до I класу, оскільки моє подвійну ізоляцію, елемент для заземлення та провід для поєднання до джерела живлення, що має заземлюючу жилу і вилку з заземлюючим контактом [21].

Оцінюючи категорію приміщення с точки зору електронебезпеки, механічна дільниця відноситься до приміщень з підвищеної небезпеки (сухе – відносної вологості не більше 60%, металевий пил в повітрі, температура до 30°С, залізобетонна підлога) [21].

Крім того, відповідно до вимог ПУЕ обладнання має подвійну ізоляцію: робочу – електрична ізоляція струмоведучих частин електроустаткування, що забезпечує її нормативну роботу та захист від ураження електричним струмом; додаткову ізоляцію – для захисту від ураження електричним струмом на випадок пошкодження робочої ізоляції.

Для попередження механічних травм працюючих, під час проектування приміщення, розміщення обладнання, організації робочих місць, зон розміщення тари і деталей враховуються рекомендації ДБН В.2.2-28:2010 «Будинки і споруди. Будинки адміністративного та побутового призначення» [22].

З метою привернення уваги працюючих передбачено кольорове оформлення верстатів, робочих місць, попереджувальні надписи про вантажопідйомність крана згідно вимогам «Технічного регламенту знаків безпеки і захисту здоров'я працівників» затвердженого постановою Кабінету Міністрів України від 25 листопада 2009 р. № 1262 (Офіційний вісник України, 2009 р.,

З метою зниження нервово-емоційного напруження, запобігання втоми, передбачені перерви у роботі – 15 хвилин кожні дві години відповідно рекомендаціям нормативно-правових актів України.

Також обов'язковим є проходження медичного огляду один раз на два роки, а для окремих категорій робітників і один раз на рік, за рахунок роботодавця відповідно Наказ міністерства охорони здоров'я України від 21травня 2007р. №246 «Про затвердження порядку проведення медичного огляду працівників певних категорій» [23].

### 7.3 Заходи по забезпеченню виробничої санітарії та гігієни праці

Для збереження здоров'я протягом всієї трудової діяльності фахівців на механічній дільниці було розроблено заходи з виробничої санітарії і гігієни праці згідно вимогам Державних санітарних норм та правил «Гігієнічна класифікація праці за показниками шкідливості та небезпечності факторів виробничого середовища, важкості та напруженості трудового процесу», МЮУ 06.05.2014 р. за № 472/25249 (далі – «Гігієнічна класифікація праці»), ДСанПіН 3.3.2.007-98 «Державні стандартні правила і норми роботи з візуальними дисплейними терміналами електронно-обчислювальних машин» та НПАОП 0.00-7.15-18 «Вимоги щодо безпеки та захисту здоров'я працівників під час роботи з екранними пристроями» [24, 25, 26].

Метеорологічні умови на дільниці, що визначаються температурою повітря, відносною вологістю й швидкістю переміщення повітря відповідають вимогам ДСН 3.3.6.042-99 «Державні санітарні норми мікроклімату виробничих приміщень» і ГОСТ 12.1.005-88 (1991) «ССБТ. Общие санитарногигиенические требования к воздуху рабочей зоны» [27].

Ці показники залежать від періоду року (холодний- теплий) та категорії роботи, що виконується на дільниці. Роботи на дільниці належать до категорії ІІа – робота середньої важкості, тому передбачені наступні оптимальні значення параметрів мікроклімату:

- у холодний період року: температура 18-20С; відносна вологість: 40- 60%; швидкість переміщення повітря: 0,2 м/с;

- у теплий період року: температура 21-23°С; відносна вологість: 40-60%; швидкість переміщення повітря: 0,2 м/с [27].

Для забезпечення зорового комфорту враховані рекомендації ДБН В.2.5- 28-2018 «Природне і штучне освітлення». На дільниці передбачене природне та штучне освітлення. Природне освітлення здійснено через світлові прорізи, які забезпечують коефіцієнт природної освітленості не нижче 1,5%. Штучне освітлення в приміщенні, здійснено системою загального рівномірного освітлення. Норма освітленості на робочий поверхні становить 200-300 лк. Для забезпечення нормованого освітленні на дільниці механічного цеху застосовуються світильники типу РСП,з газорозрядними лампами типу ДРЛ. Лампи мають високу ефективність, економічні, надійні, строк експлуатації понад 8000-14000 годин [28].

Як свідчить практична інформація, високий рівень шуму суттєво впливає на самопочуття працюючих, на їх настрій та продуктивність праці, тому питанню нормування рівнів шуму на робочих місцях та дільниці в цілому приділяється значна увага. Шум повинен відповідати вимогам

ДСанПіН 3.3.2.007-98 «Державні санітарні правила і норми роботи з візуальними дисплейними терміналами електронно-обчислювальних машин» та ДСН 3.3.6.037-99 «Санітарні норми виробничого шуму, ультразвуку та інфразвуку» и не перевищувати 80дБа [29]. Для контролю рівня шуму на дільниці передбачено застосовувати обладнання тільки в стані, що відповідає технічній документації. Обладнання, що створює рівень шуму, більший за нормативно допустимий ( понад 80дБа), розташовується на значній відстані від більшості робочих місць працівників. Для зменшення загального шуму передбачено впровадження будівельно- архітектурних рішень. Крім того, необхідним є застосування звукоізоляції та звукопоглинання (стіни в цеху виготовлені з цегли та залізобетону, різноманітні загородки –із металу , що покритий пористими матеріалами, наприклад, шлаковатою або пінополіуретаном, перекриття - з металу). [30].

Рівні вібрації під час верстатних робіт перевищують допустимі значення, що визначені в ДСН 3.3.6.039-99 «Державні санітарні норми виробничої загальної та локальної вібрації» і ДСТУ ГОСТ 12.1.012:2008 «ССБП. Вібраційна безпека. Загальні вимоги» [31].

Для зменшення негативного впливу вібрації (спазми судин, порушення кровообігу та терморегуляції, біль в суглобах, тремор кінцівок) під час роботи з ручним механічним, електричним та пневматичним інструментом застосовуються засоби індивідуального захисту ( НПАОП 0.00-1.71-13 «Правила охорони праці під час роботи з інструментом та пристроями» ) [32].

#### 7.4 Заходи з пожежної безпеки

Пожежа – неконтрольоване горіння поза спеціальним вогнищем, що розповсюджується в часі і просторі. Для ліквідації пожежі у початковій стадії їх розвитку силами персоналу об'єктів застосовуються первинні засоби пожежогасіння. До них відносяться: вогнегасники, пожежний інвентар (покривала з негорючого теплоізоляційного полотна, ящики з піском, бочки з водою, пожежні відра, совкові лопати, ломи, сокири тощо), системи автоматичного пожежогасіння. Первинні засоби пожежогасіння, в залежності від категорії приміщень, можуть розташовуватись як окремо, так і в складі пожежних щитів [30].

Залежно від агрегатного стану й особливостей горіння різних горючих речовин й матеріалів пожежі згідно ДСТУ EN 2:2014 «Класифікація пожеж (EN 2:1992, EN 2:1992/А1:2004, IDT)» приміщення відноситься до класу можливої пожежі класів – А (пожежа, що супроводжується горінням твердих матеріалів) та Е (пожежі, пов'язані горіння електроустановок, що перебувають під напругою до 1000 В.) [33].

Згідно із методикою визначення категорій приміщень та будівель за вибухопожежною та пожежною небезпекою, який регламентується ДСТУ Б В.1.1-36:2016 «Визначення категорій приміщень, будинків та зовнішніх установок за вибухопожежною та пожежною небезпекою» та СНиП 2.09.02-85\* «Производственные здания» механічна дільниця відповідає категорії «Д» з пожежної небезпеки – наявність незаймистих речовини і матеріали в холодному стані [34].

Відповідно до категорії виробництва з пожежної небезпеки і вимог ДБН В.1.1-7:2016 «Пожежна безпека об'єктів будівництва. Загальні вимоги», ступінь вогнестійкості приміщення дослідницької лабораторії – II.

Згідно ДБН В.1.1-7:2016 «Пожежна безпека об'єктів будівництва. Загальні вимоги», на випадок пожежі передбачені два шляхи евакуації працівників із адміністративних приміщень та два евакуаційних виходи з механічної дільниці . Максимальне видалення від найбільш віддаленого робочого місця до найближчого евакуаційного виходу, згідно п.2.29 СНиП 2.09.02-85\* «Производственные здания» становить 70 метрів.

Згідно вимог «Правил експлуатації та типових норм належності вогнегасників», затверджених наказом МВСУ 15.01.2018 № 25 та зареєстрованих в МЮУ 23.02.2018 р. за № 225/31677 приміщення (лабораторія) оснащене переносними вуглекислотними вогнегасниками ВВК-3 з розрахунку 2 шт. на кожні 20 м<sup>2</sup> площі приміщення з урахуванням гранично допустимих концентрацій вогнегасної рідини. Доцільність використання даного вогнегасника пояснюються його властивостями. Вогнегасник призначений для гасіння загорання різних речовин, горіння яких не може відбуватися без доступу повітря, загорання електроустановок, що знаходяться під напругою, загоряння в приміщеннях при наявності оргтехніки. Головною особливістю вуглекислотний вогнегасників є відсутність слідів гасіння так як вуглекислота після використання не залишає слідів і бруду [35].

Для механічних цехів та адміністративних приміщень передбачено використання сповіщувачів пожежі, приміщення буде обладнане адресованим автоматичним сповіщувачем ДІП-1, який буде реагувати на дим. Своєчасне виявлення ознак займання й виклик пожежних підрозділів дає змогу швидко локалізувати осередки пожежі та вжити заходи щодо її ліквідації, а отже, створює можливість суттєво зменшити обсяги заподіяної шкоди. Адресований сповіщувач постійно або періодично активно формує сигнал про стан пожежонебезпечності у захищуваному приміщенні та про власну працездатність із зазначенням свого номера (адреси). Автоматичні пожежні сповіщувачі реагують на фактори, що супроводжують пожежу: підвищення температури, дим, полум'я.

### 7.5 Заходи по забезпеченню безпеки у надзвичайних ситуаціях

Хімічне зараження є наслідком аварій на хімічно-небезпечному об'єкті (ХНО) і транспортних засобах, що перевозять сильнодіючі отруйні речовини (СДОР) [36].

Вирішальне значення при аваріях на ХНО має швидкість виконання заходів щодо захисту населення.

При загрозі чи виникненні аварії негайно, відповідно до діючих планів, здійснюється оповіщення працюючого персоналу і населення, що проживає поблизу. Населенню даються вказівки про порядок поводження [36].

Про аварію керівник об'єкта або черговий диспетчер доповідає начальнику цивільного захисту (ЦЗ) міста, області.

Обслуговуючий персонал відповідно до діючих на об'єкті інструкцій вживає заходи захисту з ліквідації чи локалізації аварії. У міру прибуття до цих робіт беруться підрозділи рятувальних служб і спеціалізовані невоєнізовані формування.

За сигналом оповіщення:

- населення вдягає засоби захисту органів дихання (табельні або найпростіші) і виходить із зони зараження в зазначений район;

- особовий склад органів керування збирається на пунктах керування;

- особовий склад підрозділів рятувальних служб прибуває до місця аварії;

- спеціалізовані невоєнізовані формування, формування медичної служби й охорони громадського порядку прибувають у призначені пункти збору.

У першочерговому порядку організовується розвідка, що встановлює місце аварії, вид СДОР, ступінь зараження нею території і повітря, стан людей у зоні зараження, межі зон зараження, напрямок і швидкість вітру, напрямок поширення забруднення. Розвідка ведеться розвідувальними підрозділами газорятувальної служби і спеціалізованих формувань [36].

Встановлюється оточення зон зараження й організовується регулювання руху.

Після проведення розвідки й ухвалення рішення починається організоване ведення рятувальних робіт. До цього заходи щодо порятунку людей вживаються працюючим персоналом об'єкта і самим населенням у порядку само- і взаємодопомоги.
У зоні зараження намічаються ділянки й об'єкти, на які вводяться рятувальні і медичні формування. Уражені після надання їм допомоги доставляються на незаражену територію, а при необхідності — у лікувальні установи. Населення, яке опинилося в зоні зараження, евакуюється за її межі.

Роботи проводяться з дотриманням запобіжних заходів, використовуються засоби індивідуального захисту (ЗІЗ), передбачається страховка особового складу, що виконує роботи в незручних та ізольованих місцях.

На виході із зон зараження організовується санітарна обробка населення і особовий склад формувань, дегазація транспорту та майна. Ці роботи проводяться на пунктах спеціальної обробки (ПуСО). Заражений одяг збирається для наступної дегазації чи знищення.

З метою найшвидшої ліквідації наслідків аварії здійснюється дегазація території, споруджень, устаткування, техніки та інших об'єктів зовнішнього середовища. Повернення населення в зону зараження допускається після проведення контролю зараженості [36].

Харчова сировина, продукти харчування і фураж, що опинилися в зоні зараження, перевіряють на зараженість, після чого приймається рішення на їхню дегазацію, утилізацію чи знищення.

Запаси води і джерела водопостачання також перевіряються на зараженість.

При виникненні аварії з викидом СДОР на транспорті оповіщаються начальники ЦЗ району, міста й області, на території яких відбулася аварія, і за їх розпорядженням чи за розпорядженням голови надзвичайної комісії приводяться до готовності органи управління, формування розвідки, медичної служби, органи громадського порядку й інші. Організовуються оточення місця аварії, рятувальні й інші невідкладні роботи [36].

Передбачені заходи з цивільного захисту при аварії з викидом (розливом) сильнодіючих отруйних речовин та способи захисту від впливу небезпечних факторів, викликаних такими надзвичайними ситуаціями.

Таким чином, дотримання вимог нормативно-правових актів, виконання організаційних та технічних заходів безпеки, дотримання технологічної та трудової дисципліни дасть можливість запобігти виробничому травматизму та виникненню професійних захворювань.

## 7.6 Аналіз можливого тепловипромінювання на механічній дільниці

З метою забезпечення ефективної трудової діяльності на механічній дільниці передбачені заходи ліквідації небезпечного та шкідливого впливу різноманітних хімічних речовин, надлишкового тепла, що можуть утворюватися під час механічної обробки деталей. Відомо, що для високого рівня працездатності необхідно, щоб метеорологічні умови (температура повітря, відносна вологість й швидкість його переміщення) відповідали рекомендаціям ДСН 3.3.6.042-99 «Державні санітарні норми мікроклімату виробничих приміщень» і ГОСТу 12.1.005-88 (1991) «ССБТ. Общие санитарно-гигиенические требования к воздуху рабочей зоны». Згідно санітарних норм метеорологічні умови визначаються в залежності від категорії роботи (легка, середньої важкості та важка), що характерна для зазначеного технологічного процесу, а також від пори року: теплий період, якщо температура навколишнього середовища вища ніж  $10^{\circ}$ С та холодний температура нижча ніж 10°С [27]. Враховуючи клімат нашої місцевості та суттєве підвищення температури в літку, що пов'язано з глобальною зміною клімату, найбільш складно забезпечити відповідність нормативам в теплий період року. Для комфортного виконання робіт середньої важкості рекомендуються наступні оптимальні значення параметрів мікроклімату:

- у теплий період року: температура 21-23°С; відносна вологість: 40-60%; швидкість переміщення повітря: 0,2 м/с.

- у холодний період року: температура 18-20С; відносна вологість: 40-

60%; швидкість переміщення повітря: 0,2 м/с.

Оптимальні мікрокліматичні умови - це такі умови, які впливаючи на працюючу особу забезпечують нормальне функціонування те тепловий стан його організму без посиленої дії механізму терморегуляції. Такі умови повинні забезпечувати відчуття теплового комфорту та створювати передумови для високого рівня працездатності [27]. Якщо температура на робочому місці перевищує 30С, то людина пітніє, а організм, при цьому, втрачає вологу та мікроелементи. Людина відчуває кволість, втрачає наснагу до праці, погіршується робота серцево-судинної системи. Тому, прогнозування метеорологічних умов, за допомогою розрахунків тепловипромінювання, є актуальним і необхідним для розробки заходів по створенню оптимальних умов праці на механічній дільниці.

Проаналізуємо яке тепловипромінювання може супроводжувати роботу різноманітних верстатів на механічній дільниці, а саме: токарних верстатів з ЧПУ, радіально-свердлильного, зубофрезерного, шліцефрезерного, круглошліфувального, зубошліфувального, токарно гвинторізного. Загальна потужність верстатів становить 387 кВт.

Визначимо необхідний повітрообмін для вилученні надлишкового тепла: [38, 39].

$$
L = \frac{Q_{\rm H}}{c \cdot \rho_{\rm H} \cdot (t_{\rm BH} - t_{\rm mp})},\tag{7.1}
$$

де  $\rm\,Q_{_H}$ – надлишкове тепловипромінювання;

 $\rho_{_{\rm H}}\!\!=\!\!1,\!2$  – питома вага повітря, що надходить до приміщення, кг/м $^3;$ 

 $t_{\text{BUT}}=t_{\text{B3}}+\Delta t(H-2)=24+1,5(8,6-2)=33,9^{\circ}\text{C}$ 

tрз– температура повітря в робочій зоні, °С;

∆t=(1-5)°С/м - температурний градієнт;

H*-* висота механічного цеху;

t<sub>вид</sub>, t<sub>пр</sub> – відповідно температура внутрішнього та зовнішнього (припливного) повітря, °С.

Визначимо надлишкове тепло  $\mathrm{Q}_\mathrm{n}$ :

$$
Q_{\rm H} = Q - Q_{\rm BU, I} \tag{7.2}
$$

де Q – загальна кількість тепла, що надходить в приміщення;  $\text{Q}_\text{\tiny{BHJ}}$  – загальна кількість тепла, що видаляється із приміщення;

$$
Q = Q_{AB} + Q_{OCB} + Q_{COH} + Q_{\Pi} \tag{7.3}
$$

де  $\mathrm{Q}_{\text{\tiny{AB}}}$ - тепло, що супроводжує роботу електродвигунів верстатів, [39]:

$$
Q_{AB} = \Sigma_N \cdot 860 \cdot \psi_1 \cdot \psi_2 \cdot \psi_3 \cdot \psi_4 \tag{7.4}
$$

де  $\Sigma_N$  - загальна потужність верстатів;

860 - теплоелектричний еквівалент;

 $\bm{{\mathsf{\psi}}}_1$ -середній коефіцієнт корисної дії електродвигунів;

 $\psi_2$ - коефіцієнт використання двигунів;

ψ3 -коефіцієнт одночасної роботи двигунів;

ψ4 - коефіцієнт, що характеризує перехід механічної енергії в теплову

Згідно рекомендацій [39]:

$$
\psi_1 \cdot \psi_2 \cdot \psi_3 \cdot \psi_4 = 0, 1,\tag{7.5}
$$

тоді

$$
Q_{AB} = 387.860 \cdot 0,1 = 33282 \frac{k \text{ kaj}}{r}
$$

 $\text{Q}_\text{ocs}$  –тепло, що супроводжує роботу освітлювальних приладів: N –кількість ламп типу ДРІ, потужністю 400Вт.

$$
Q_{\text{ocB}} = \Sigma N \cdot 860 = 30 \cdot 860 = 25800 \frac{\text{kkal}}{r}
$$

 $Q_{\rm{coh}}$ - тепло від сонця в теплий період року, що може проникнути до приміщення крізь вікна, перекриття, ліхтарі, згідно досліджень [38] приблизно дорівнює 40000 <sup>ккал</sup>.

Qл - тепло, що виділяють робітники виконуючи роботу середньої важкості:

$$
Q_{\rm J} = 12.225 = 2700 \frac{\text{kkal}}{r}
$$

Сумарне надходження тепла:

В холодний період року:

$$
Q=33282+25800+2700=61782 \frac{kk}{r}
$$

В теплий період року:

$$
Q_{\rm H} = 61782 + 40000 = 101782 \frac{\text{kkan}}{r}
$$

Необхідний повітрообмін для вилученні надлишкового тепла:

$$
L = \frac{101782}{0,24 \cdot 1,2(33,9-25)} = 39709 \frac{M^3}{\Gamma}
$$

Для запобігання негативного впливу надлишкового тепла в механічному цеху передбачено застосування загальнообмінної вентиляційної системи. Для створення комфортних умов праці передбачено, що швидкість переміщення повітря в робочій зоні не буде перевищувати допустимі значення

(0,2-0,3 м/с) [27]. Крім того, передбачені будівельно-архітектурні заходи по зменшенню впливу сонячної енергії, а саме застосування тепло ізолюючих матеріалів на основі скловати для ізоляції перекриття даху будівлі.

## **ВИСНОВОК**

Згідно з цілями магістерського проєкту було переглянуто технології фінішингу обробки деталей із зубчастими елементами.

Цілеспрямовано розроблено доцільніший метод отримання заготовки. Було об'єднано кілька операцій. До того ж було розраховано припуски на заготовку, розраховано режими різання, а також технічне нормування відповідно рекомендаціям нормативних документів машинобудівної галузі.

Для виготовлення деталі "колесо зубчасте" розроблено альбом технологічної документації.

При допомозі програмного забезпечення Siemens NX CAM було спроєктовано 3D-моделі деталі та двох варіантів заготовок. Розробка технологічного процесу проводилася із врахуванням вимог щодо охорони праці. Було спроєктовано пристосування верстатів для надійного та прискореного затискання та закріплення заготовки під час її механічної обробки, що відіграє важливу роль у процесі серійного виробництва. Запропоновано автоматизувати контрольну операцію за допомогою контролера *R-30iB Plus* від *FANUC.*

Найвразливішу до навантажень частину деталі було прораховано за допомогою програмного забезпечення Siemens NX CAM, після чого було запропоновано оптимізувати геометрію деталі для збільшення строку працездатності її у вузлі при нормальному. Було порівняно фінішні методи зачистки задирок.

115

## **ПЕРЕЛІК ДЖЕРЕЛ ПОСИЛАННЯ**

1. ГОСТ 4543-71 Прокат из легированной конструкционной стали. Технические условия (с Изменениями N 1, 2, 3, 4, 5). УТВЕРЖДЕН И ВВЕДЕН В ДЕЙСТВИЕ Постановлением Государственного комитета СССР по стандартам от 18.06.71 N 1148.

2. Додатки до методичних вказівок для виконання практичних занять з дисциплін «Технологічні основи машинобудування», «Технологія машинобудування», «Теоретичні основи технології виготовлення деталей та складання машин» для студентів спеціальності 6.05050201 – технологія машинобудування всіх форм навчання // Укл.: В.І. Ципак (перевидання 2-е). Під ред., Гончар Н.В. – Запоріжжя: ЗНТУ, 2012 – 62 с.

3. Справочник технолога-машиностроителя Т1. /Под ред. А.Г. Косиловой, Р.К.Мещерякова. – М.: Машиностроение, 1985.- 694 с.

4. Методичні вказівки до практичних занять з дисциплін «Технології машинобудування» (розділ – проектування технологічних процесів), для студентів напрямку 6.050502. Спеціальності «Металорізальні верстати та системи» усіх форм навчання // Укл.: О.В.Алексєєнко. – Запоріжжя: ЗНТУ,  $2011 - 86$  c.

5. Нормативные таблицы режимов резания на токарные, сверлильные и фрезерные работы, справочник: Запорожье; изд-во АТ «Мотор Сич»,  $T1 - 136c$ .,  $T2 - 133c$ .

6. Справочник технолога-машиностроителя Т2. /Под ред. А.Г.Косиловой, Р.К.Мещерякова. – М.: Машиностроение, 1985.- 652 с.

7. Стружестрах Е.И. Справочник нормировщика.М.: Машиностроение, 1961.-Т2.-890с.

8. Горбацевич А. Ф. Курсовое проектирование по технологии машиностроения: Учебное пособие для вузов. — 5-е издание, стереотипное. / Горбацевич А. Ф., Шкред В. А. Перепечатка с четвертого издания 1983 г. - М.:

ООО ИД «Альянс», 2007. - 256 с.

9. Богуслаев В. А. Станочные приспособления/В. А. Богуслаев, В. А. Леховицер, А. С. Смирнов. – Запорожье: ОАО «Мотор Сич», 2000. – 461 c.

10. Електронний ресурс: https://www.fanuc.eu/ua/ru.

11. Електронний ресурс: https://rad-ra.com/rad-home/deburring-tools/.

12. Електронний ресурс: [https://hamer.su/production/abrasivy/](https://hamer.su/production/abrasivy/%20metallicheskie-shhetki/)  [metallicheskie-shhetki/.](https://hamer.su/production/abrasivy/%20metallicheskie-shhetki/)

13. Електронний ресурс: <https://www.inovatecmachinery.com/product> /vibratory-tumbling-machine/

14. Методичні рекомендації до проектування магістерської роботи з технології авіадвигунобудування та машинобудування / В.К. Яценко, В.І. Ципак, Є.Я. Кореневський. – Запоріжжя: ЗДТУ, 2000. – 245 с.

15. Гончар Н.В. Экономическое обоснование выбора варианта операции финишной обработки кромок хвостовиков лопаток ГТД. Технічні науки та технології: науковий журнал / Черніг. нац. технол. ун-т. – Чернігів : ЧНТУ,  $2016. - N<sub>2</sub>4(6) - 248$  c.

16. Договірне регулювання оплати праці, згідно зі ст. 20 Закону України "Про оплату праці" підприємства АТ «Мотор Січ».

17. Електронний ресурс: http://stanki-katalog.ru/.

18. Електронний ресурс: https://prom.ua/.

19. Тексти (конспект) лекцій з дисципліни «Математичне моделювання процесів технічних систем» для студентів спеціальності 131 «Прикладна механіка» освітньої програми «Технології машинобудування» усіх форм навчання / Укл. Н.В. Гончар – Запоріжжя: ЗНТУ, 2018. – 31 с.

20. Жидецький В. Ц. Основи охорони праці : підручник вид. 5-те, доп. К. : Знання, 2014. 373 с. + 1 эл. опт. диск (CD-ROM). ISBN 978-617-07-0134-3

21. ПУЕ-2017. Правила улаштування електроустановок. [На заміну ПУЕ-86 ; чинний з 2017-08-21]. К. : Міненерговугілля України, 2017. 617 с.

22. ДБН В.2.2-28:2010 Будинки і споруди. Будинки адміністративного та

побутового призначення . [На заміну СНиП 2.09.04-87 ; чинний від 2011-10- 01]. К. : Міненбуд України, 2011. 31 с.

23. Наказ міністерства охорони здоров'я України від 21травня 2007р.  $N<sub>246</sub>$  «Про затвердження порядку проведення медичного огляду працівників певних категорій».

24. Гігієнічна класифікація праці за показниками шкідливості та небезпечності факторів виробничого середовища, важкості та напруженості трудового процесу. [На заміну ГН 3.3.5-8.6.6.1-2002 ; чинний від 2014-05-30]. К. : МОЗ України, 2014. 37 с. URL: http://zakon2.rada.gov.ua/laws/show/z0472- 14. (Державні санітарні норми та правила).

25. ДСанПіН 3.3.2.007-98. Державні санітарні правила і норми роботи з візуальними дисплейними термінаналами електронно-обчислювальних машин. [Чинний від 1998-12-10]. К. : МОЗ України, 1998. URL: http://mozdocs.kiev.ua/view.php?id=2445. (Державні санітарні правила та норми).

26. НПАОП 0.00-7.15-18. Вимоги щодо безпеки та захисту здоров'я працівників під час роботи з екранними пристроям. [На заміну НПАОП 0.00- 1.28-10 ; чинний від 2018-05-18]. К. : Мінсоцполітики України, 2018. 6 с. URL: http://zakon.rada.gov.ua/laws/show/z0508-18. (Нормативно-правовий акт охорони праці).

27. ДСН 3.3.6.042-99. Санітарні норми мікроклімату виробничих приміщень [Електронний ресурс]:– Чинний від 1999-12-01. К. : МОЗ України, 1999. URL: http://zakon2.rada.gov.ua/rada/show/va042282-99.

28. ДБН В.2.5-28-2018. Природне і штучне освітлення. [На заміну ДБН В.2.5-28-2006 ; чинний з 2019-03-01]. К. : Мінрегіон України, 2018. 133 с.

29. ДСН 3.3.6.037-99. Санітарні норми виробничого шуму, ультразвуку та інфразвуку, [Електронний ресурс] :. – Чинний від 1999-12-01. – К. : МОЗ України, 1999.– URL: http://zakon2.rada.gov.ua/rada/show/va037282-99. – (Державні санітарні норми).

30. Жидецький В. Ц. Основи охорони праці : підручник вид. 5-те, доп. К.:

Знання, 2014. 373 с. + 1 эл. опт. диск (CD-ROM). ISBN 978-617-07-0134-3

31. ДСН 3.3.6.039-99Державні санітарні норми виробничої загальної та локальної вібрації, [Електронний ресурс] Чинний від 1999-12-01. К. : МОЗ України, 1999. URL: http://zakon2.rada.gov.ua/rada/show/va039282-99

32. НПАОП 0.00-1.71-13 «Правила охорони праці під час роботи з інструментом та пристроями» Наказ Міністерства енергетики та вугільної промисловості України 19.12.2013 року № 966 .

33. ДБН В.1.1-7:2016. Пожежна безпека об'єктів будівництва. Загальні вимоги. [На заміну ДБН В.1.1.7-2002 ; чинний від 2017-06-01]. К. : Мінрегіон України, 2017. 47 с. (Державні будівельні норми)

34. ДСТУ Б В.1.1-36:2016. Визначення категорій приміщень, будинків та зовнішніх установок за вибухопожежною та пожежною небезпекою. [На заміну НАПБ Б.03.002-2007 ; чинний від 2017-01-01]. К. : Мінрегіонбуд України, 2016. 66 с. (Державний Стандарт України)

35. Правила експлуатації та типових норм належності вогнегасників. [На заміну НАПБ Б.03.001-2004 ; чинний від 2018-02-23]. К. : МВС України, 2018. 23 с. (Правила)

36. Шоботов В. М. Цивільна оборона : навчальний посібник вид. 2-ге, перероб. Київ : Центр навчальної літератури, 2006. 438 с.

37. Методичні вказівки до лабораторного заняття «Визначення типу технічних систем для нормалізації параметрів повітряного середовища» з дисципліни «Цивільний захист і охорона праці в галузі» для студентів усіх форм навчання / Укл. О.Л. Скуйбіда – Запоріжжя: ЗНТУ, 2018. – 27 с.

38. Жидецький В. Ц. Практикум із охорони праці : навчальний посібник. Львів : Афіша, 2000. 352 с. : іл., табл. ISBN 966-7760-09-X

39. Белов С.В. Безопасность производственных процессов: Справочник/С.В. Белов, В.Н. Бринза, Б.С. Векшин и др.; Под общ. ред. С.В. Белов. – М.: Машиностроение, 1985. – 448 с.

**ДОДАТОК А** 

| формат                                                    | 30HO | $\sqrt{32}$                         |       | Обозначение |                                                           | Наименование             |             | Kол               | Приме-<br><b>YOHUP</b> |
|-----------------------------------------------------------|------|-------------------------------------|-------|-------------|-----------------------------------------------------------|--------------------------|-------------|-------------------|------------------------|
|                                                           |      |                                     |       |             |                                                           | Документація             |             |                   |                        |
| A1                                                        |      | HY3T 292664.004                     |       |             |                                                           | Складальне креслення     |             | $\mathcal{I}$     |                        |
|                                                           |      |                                     |       |             |                                                           | Складальні одиниці       |             |                   |                        |
|                                                           |      | $\mathcal I$                        |       |             |                                                           | <i>Пневмоциліндр</i>     |             | $\overline{2}$    |                        |
|                                                           |      |                                     |       |             |                                                           | Qemani                   |             |                   |                        |
|                                                           |      |                                     |       |             |                                                           |                          |             |                   |                        |
|                                                           |      | $\overline{\mathcal{Z}}$            |       |             |                                                           | Втулка                   |             | $\overline{2}$    |                        |
|                                                           |      | $\overline{3}$                      |       |             |                                                           | Втулка постійна          |             | 6                 |                        |
|                                                           |      | 4<br>5                              |       |             |                                                           | Втулка швидкозмінна      |             | 6<br>$\mathcal I$ |                        |
|                                                           |      | 6                                   |       |             |                                                           | Kopnyc<br>Кришка         |             | $\mathcal{Z}$     |                        |
|                                                           |      | 7                                   |       |             |                                                           | <b><i>Thurna</i></b>     |             | $\mathcal{I}$     |                        |
|                                                           |      | 8                                   |       |             |                                                           | Шайба розрізна           |             | $\overline{2}$    |                        |
|                                                           |      | 9                                   |       |             |                                                           | Шток                     |             | 2                 |                        |
|                                                           |      |                                     |       |             |                                                           | Стандартні вироби        |             |                   |                        |
|                                                           |      | 11                                  |       |             |                                                           | Болт М8х 70 ГОСТ 7805-70 |             | 8                 |                        |
|                                                           |      | 12                                  |       |             |                                                           | Гвинт М6х32 ГОСТ 1491-80 |             | 6                 |                        |
|                                                           |      | № докум.                            | Подп. | Дата        |                                                           | HY3N 292664.004          |             |                   |                        |
| Изм Лист<br>Разраб.                                       |      | Регеда О.Е.                         |       |             | Лит.<br>Пристосцвання<br>для свердління<br>6 отв. \$20 мм |                          |             | Лист              | Листов                 |
| Пров.<br>Н. контр.<br>$y_m$ <sub><math>\beta</math></sub> |      | Гончар Н.В.<br>Дядя С.І.<br>Дядя СІ |       |             |                                                           |                          | гр. Мз-110м |                   | НУЗП, каф ТМБ          |

## **ДОДАТОК Б**

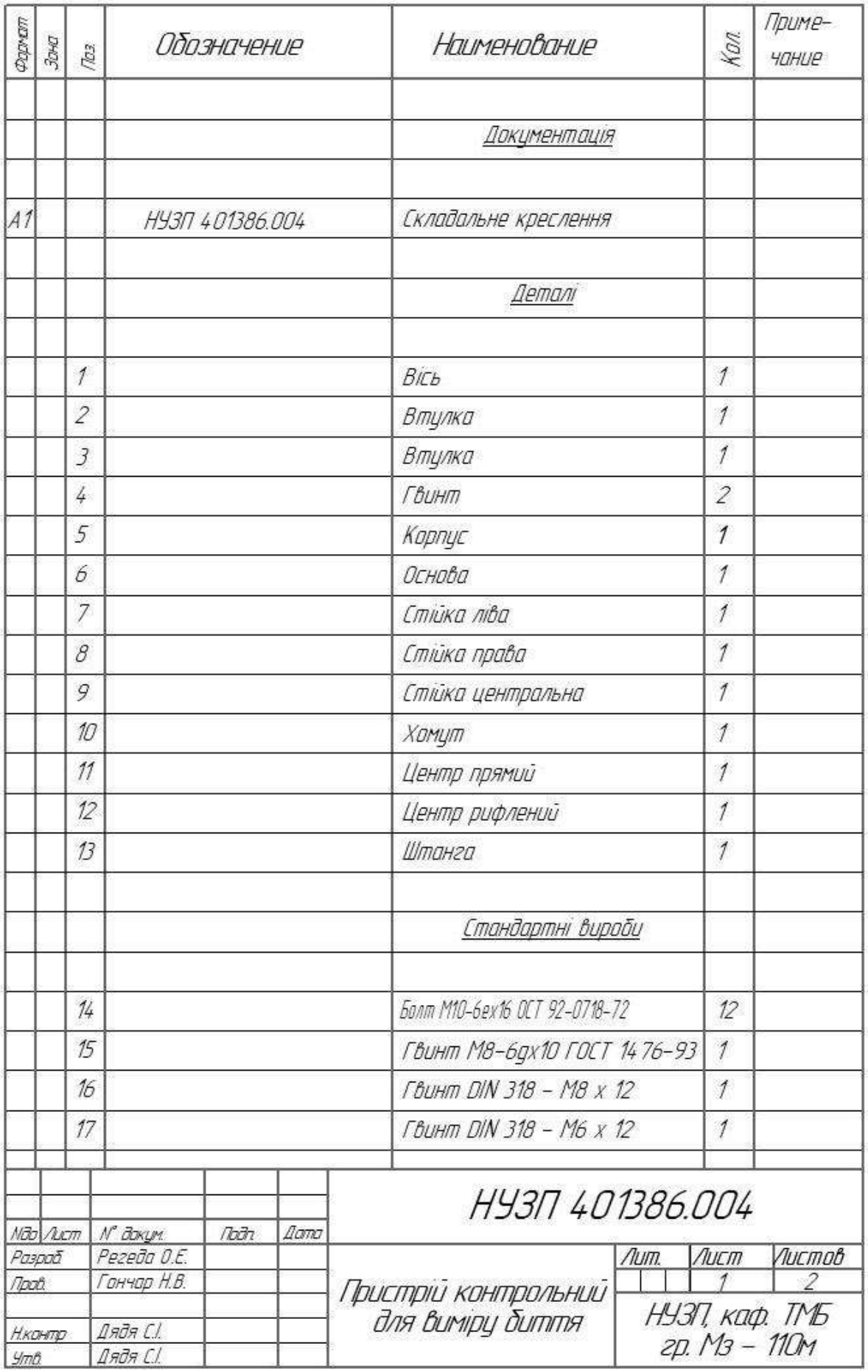

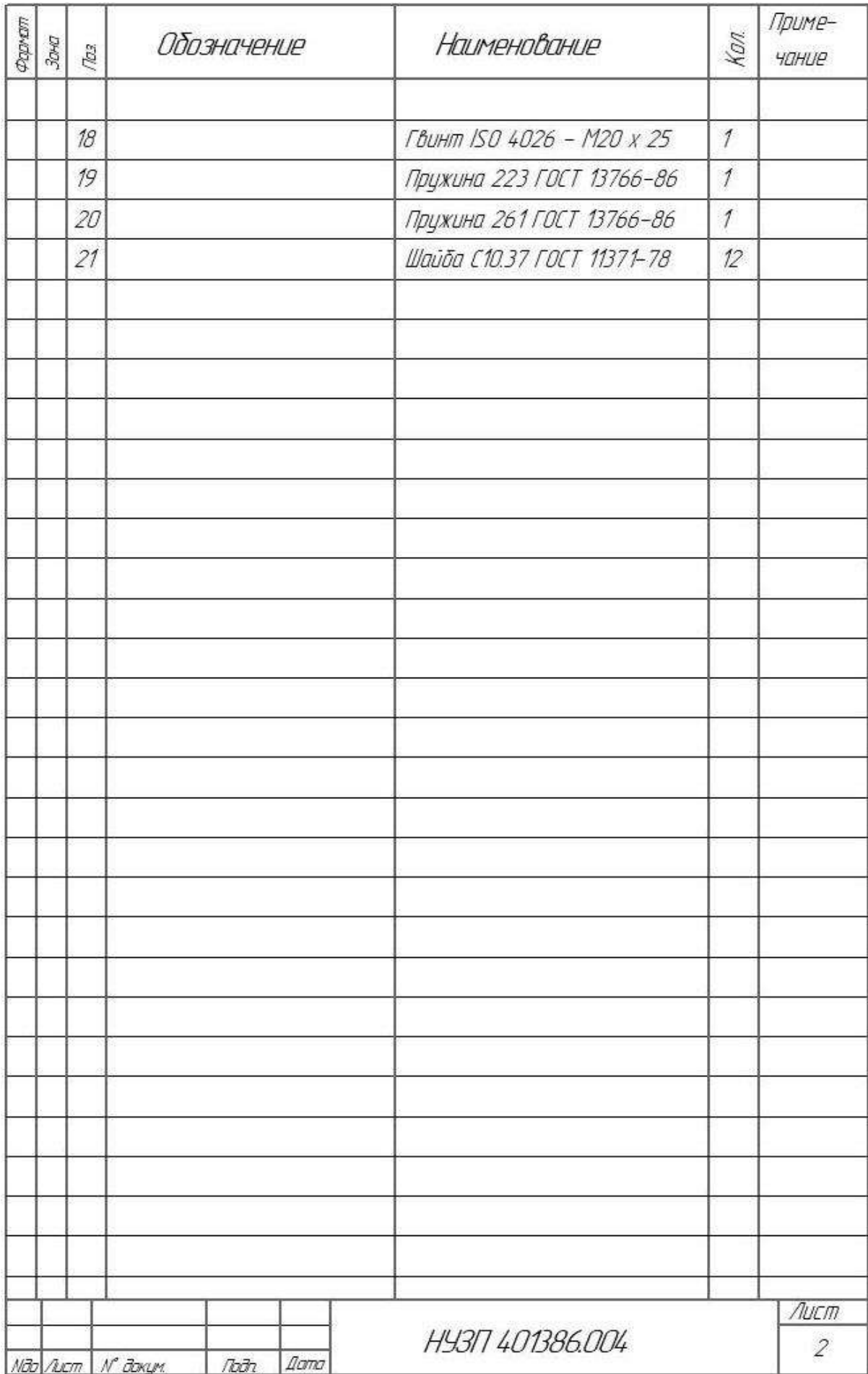